# **UNIVERSITE SAAD DAHLAB BLIDA**

## **Faculté de technologie**

Département de Génie Mécanique

# **MEMOIRE DE MAGISTER**

En Génie mécanique

Spécialité : Energétique

# MODELISATION D'UNE FLAMME DE DIFFUSION

# MÉTHANE-AIR EN REGIME LAMINAIRE

Par

# **Mohamed Ghofrane ABDELMOUMEN**

Devant le jury composé de :

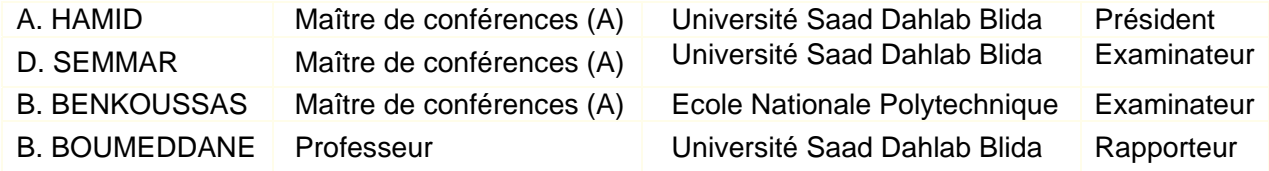

Blida, Janvier 2013

#### **ملخص**

 إن الھدف الرئيسي لھذا المشروع ھو تحقيق النموذج لالنتشار المنتظم للھب. حيث أنه ينقسم إلى جزئيين رئيسيين :الجزء الأول يهدف إلى إيجاد المعادلات التي تتحكم في انتشار اللهب عن طريق القوانين الأساسية لمكانيك السوائل واالحتراق .و أما بالنسبة للجزء الثاني، نستعمل الطريقة الرقمية، الذي ھو حجم محدود، حتى نتمكن من حل ھذه المعادالت التفاضلية.

 أجري تطبيق العددية باستخدام جميع المتطلبات والبيانات الموجودة في النموذج لالنتشار المنتظم للھب بحيث نأخذ الغاز الميثان كوقود والھواء كمؤكسد.

 في األخير , ھناك مقارنة للبيانات بين نتائج المتحصل عليھا و نتائج لتجارب السابقة لتقدير حدود النموذج لالنتشار المنتظم للھب.

**الكلمات األساسية :** النمذجة ، واألسلوب الحجم محدود ، المعادالت نافيي- ستكس ، والتدفق منتظم، واالحتراق، حركية كيميائية، نشر اللھب

### **RESUME**

 Ce projet a pour but la modélisation de la flamme de diffusion en régime laminaire. Il est partagé en deux grandes parties; la première a pour objective de déterminer les équations qui gouvernent les flammes de diffusion en utilisant les lois de la mécanique des fluides et de combustion. Quant à la deuxième partie, nous utiliserons une méthode numérique, qui est des volumes finis, afin de nous permettre de résoudre ce problème qui est régis par les équations différentielles elliptiques couplées.

 Une application numérique est réalisée dans ce projet pour prendre en charge toutes les conditions et les données qui permettent de modéliser la flamme de diffusion laminaire en utilisant le gaz du Méthane comme carburant et l'air comme comburant.

 Une comparaison des résultats sera faite par rapport aux recherches précédentes afin d'estimer les limites de la validation de notre modèle de flamme de diffusion.

**Mots Clés** : Modélisation; Méthode volumes finis; Equation Navier-Stokes; Ecoulement laminaire; Combustion; Cinétique chimique; Flamme diffusion

## **ABSTRACT**

 The goal of this project is the modeling of the laminar diffusion flame. It is divided in two great parts; the first objective is to determine the equations governing diffusion flames using the laws of fluid mechanics and combustion. The second part, we use a numerical method, which is finite volume, for solving this problem which is governed by the coupled elliptic differential equations.

 A numerical application was made to take in charge all conditions and the data which make it possible for modeling the laminar diffusion flame by using gas of Methane like fuel and the air like combustive.

 A comparison of results is made with respect to previous research to estimate the limits of the validation of our model of diffusion flame.

 **Key words**: Modeling; Method finite volumes; Navier-Stokes equation; Laminar flow; Combustion; Chemical kinetics; Flame diffusion

### **REMERCIMENTS**

 Tout d'abord, Je remercie Mr B. BOUMEDDANE de m'avoir proposé et de m'encadrer durant toutes les phases du développement de ce projet. Je lui exprime ma profonde gratitude pour ses orientations et son soutient permanant.

 Je tiens à remercier Monsieur A. HAMID d'avoir accepté d'évaluer et d'être le président du jury. Je lui exprime mes vifs remerciements.

 Je remercie aussi Monsieur D. SEMMAR d'avoir accepté d'être membre de jury afin d'évaluer ce présent travail.

 Je remercie, en particulier, Monsieur B. BENKOUSSAS pour ses conseils et pour son cours en combustion. Je lui exprime mes remerciements d'avoir accepté notre invitation et d'être l'un des membres de jury.

 A tous ceux qui m'ont aidé durant mon cursus universitaire pour atteindre ce niveau ainsi qu'a tous ceux qui ont contribué à l'aboutissement et la concrétisation de ce travail.

# **TABLE DES MATIERES**

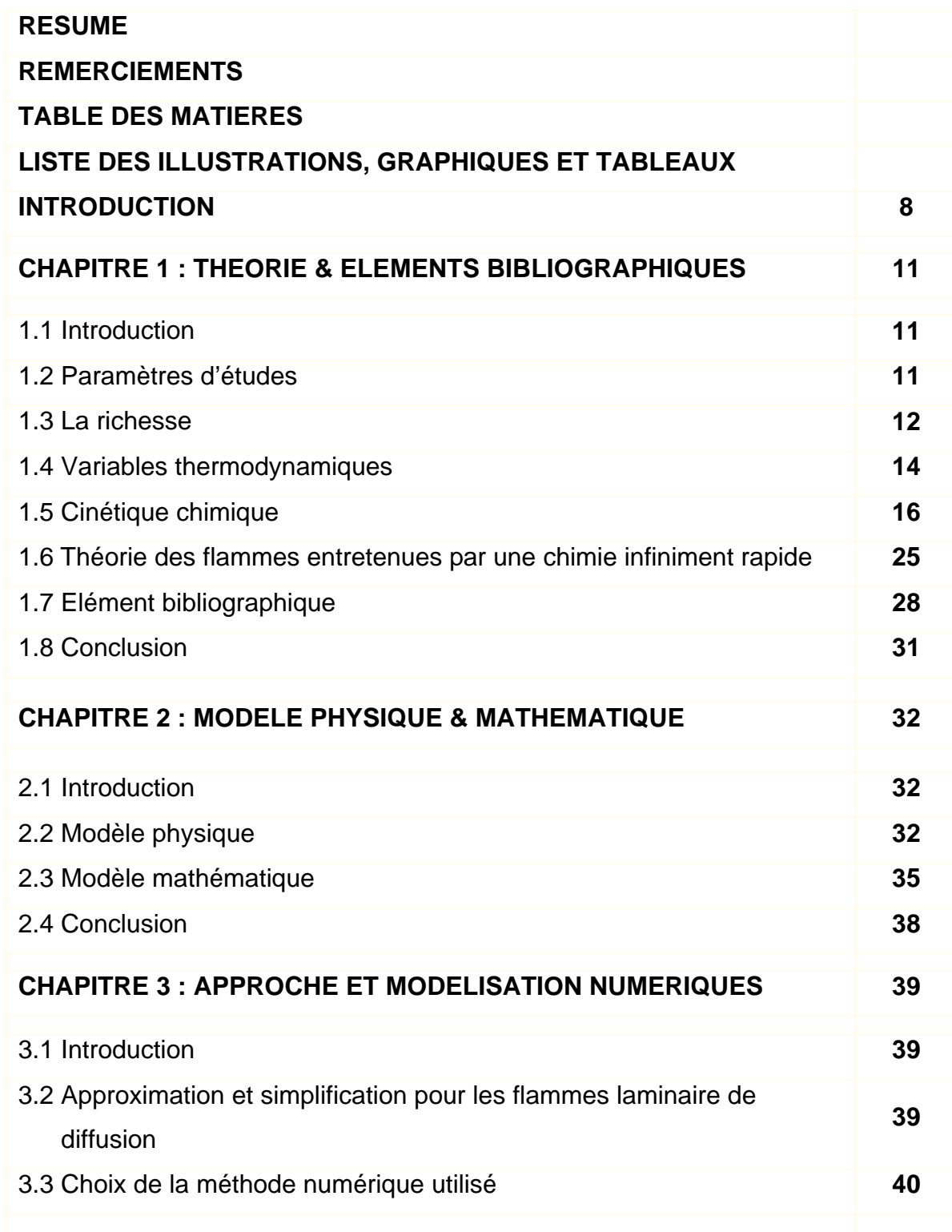

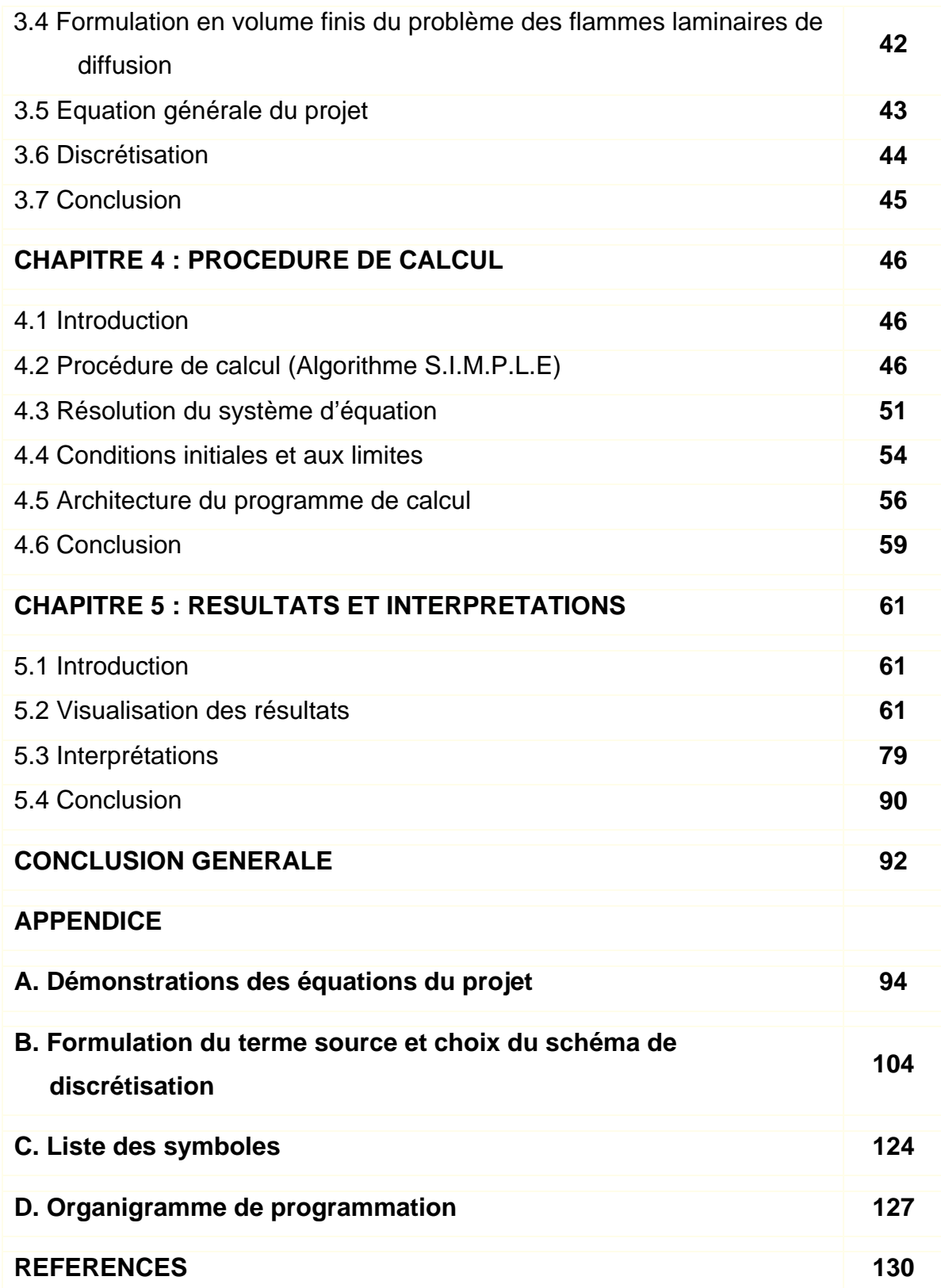

# **LISTE DES FIGURES, GRAPHIQUES ET TABLEAUX**

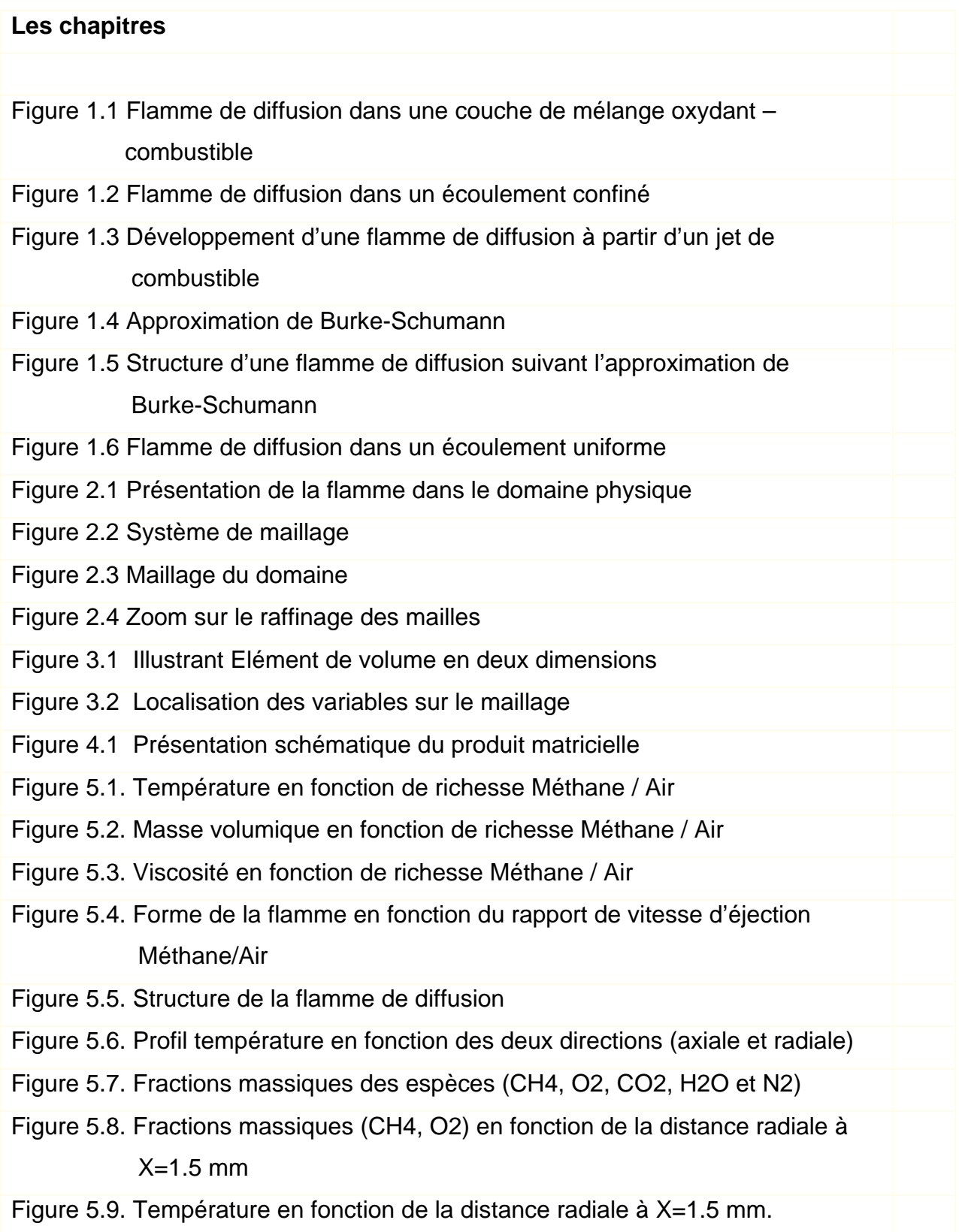

Figure 5.10. Fractions massiques (CH4,O2) en fonction de la distance radiale à X=10.5 mm

Figure 5.11. Température en fonction de la distance radiale à X=10.5 mm

Figure 5.12. Fractions massiques (CH4,O2) tout au long de l'axe de symétrie  $(R=0)$ 

Figure 5.13. Température tout au long de l'axe de symétrie (R=0)

Figure 5.14. Fractions massiques en fonction de l'axe de symétrie (R=0)

#### **Les annexes**

Appendice A

Figure A.1 Volume de contrôle suivant U Figure A.2 Volume de contrôle suivant V

Tableau A1. Récapitulation des écritures pour les équations de conservation

### Appendice B

Figure B.1. Illustration du volume de contrôle en une dimension

Figure B.2. Solution exacte pour les problèmes de convection - diffusion en 1D

Figure B.3. Variation du coefficient  $(a_F)$  suivant le nombre de Peclet

Figure B.4. Illustration d'un volume de contrôle pour un cas unidimensionnel

Figure B.5. Variation de A et B en fonction du nombre de Peclet

Figure B.6. Tracé des schémas linéaire selon le diagramme de flux limiter

Figure B.7. Divers schémas non linéaire tracé selon le diagramme des flux limiter

Figure B.8. Variation de A (|P|) en fonction des schémas proposés

Tableau B.1. Valeur de la fonction A(|P|) pour les différents schémas

Tableau B.2. Schémas non linéaire

# **INTRODUCTION GENERALE**

 La combustion est aujourd'hui un des principaux moyens de conversion de l'énergie. Elle est utilisée dans de nombreux systèmes pratiques aussi bien pour produire de **l'énergie thermique** (Chaudières ou fours domestiques et industriels) ou de **l'électricité** (Centrales thermiques), que pour le **transport** (Moteur automobiles et aéronautiques, moteur fusée,…) ou encore la **destruction des déchets** (incinérateurs). La combustion est caractérisée comme une/ou des réactions irréversibles fortement exothermiques entre un combustible (ou réducteur) et un comburant (ou oxydant) selon le schéma global :

#### **Combustible + Comburant → Produits de combustion + Énergie thermique**

Cette réaction induit un fort dégagement de chaleur qui a lieu dans une zone très mince (Les flammes les plus courantes ont des épaisseurs  $\delta$ <sub>L</sub> typiques de l'ordre de 0.1 à 1 mm) conduisant à des gradients thermique très élevés (le rapport des températures absolues entre gaz brûlés et gaz frais,  $T_b$  / Tu, est de l'ordre de 5 à 7) et à de larges variations de la masse volumique ρ **[29]**.

 Elle nécessite un comburant (généralement l'oxygène de l'air) et un combustible (tels que les composés hydrocarbonés et oxygénés). D'une manière générale, la combustion complète d'un composé hydrocarboné produit du dioxyde de carbone  $(CO<sub>2</sub>)$  et de l'eau :

$$
C_m H_n + (m + \frac{n}{4}) O_2 \rightarrow m CO_2 + \frac{n}{2} H_2O
$$

 Cependant, cette réaction ne représente qu'un bilan global de la combustion. Des espèces intermédiaires de réaction sont formées à partir du combustible initial et contribuent à la production de ces produits  $(CO<sub>2</sub>$  et H<sub>2</sub>O) ainsi qu'à celle de composés plus lourds lors d'une combustion incomplète. La combustion peut s'effectuer sous la forme d'une flamme de diffusion laminaire lorsqu'elle se produit entre un milieu oxydant et un milieu combustible qui ne sont pas prémélangés. La flamme d'un briquet ou celle d'une bougie appartient à cette catégorie.

 L'étude des phénomènes de combustion présente un intérêt considérable dans de nombreux secteurs industriels. L'amélioration du rendement des fours industriels, des moteurs à combustion interne et des réacteurs d'avions, nécessite le développement de nouvelles méthodes de calcul ainsi que la compréhension des mécanismes de base qui régissent un phénomène aussi complexe que la combustion. Le souci majeur de toutes les industries est d'arriver à une combustion *efficace, économique et écologique*. Seules *des études détaillées de la structure de la flamme* permettront d'atteindre ces objectifs. Le caractère hybride « Aéro -Thermo - Chimique » de la flamme fait intervenir des problèmes liés aux transferts de matières, d'énergies et de quantité de mouvement, *d'où la nécessité de développer de nouvelles méthodes de calcul capable de tenir compte de toutes les interactions présentes dans un écoulement.* Ce genre de calcul est rendu possible grâce à l'assistance des ordinateurs.

 Les méthodes d'investigation non expérimentales des flammes laminaires, c'est-à-dire la résolution d'équations de bilan se divise en trois groupes : les méthodes mathématiques, les méthodes asymptotiques et les méthodes numériques.

 Les **méthodes mathématiques** se proposent de démontrer l'existence et l'unicité d'une solution ou encore de justifier un résultat obtenu par une méthode asymptotique.

 Les **méthodes asymptotiques** utilisent des développements d'équations en série. Ces techniques conduisent à des résultats simples et analytiques. Toutefois, elles ne s'appliquent qu'à des problèmes simples.

 Les **méthodes numériques** sont indispensables à l'étude des flammes laminaires. Les équations qui régissent les flammes laminaires sont tout d'abord discrétisées à l'aide d'une méthode numérique. La solution finale est obtenue par la suite, de manière itérative en utilisant une méthode récursive et en réadaptant le maillage à chacune des itérations mais tout dépend du problème traité. Cette

méthode a l'avantage de résoudre exactement des problèmes complexes. Par contre, l'analyse des résultats obtenus n'est pas toujours aisée. Pour notre part, la méthode numérique fera l'objet de notre travail.

 L'étude des flammes nécessite la compréhension et la distinction de deux types de combustion : la combustion en prémélange et la combustion en diffusion. La combustion en prémélange (*les réactants forment une phase homogène*) peut être réalisée en dirigeant un jet de mélange combustible et comburant contre un autre jet identique ou contre des produits de combustion. La zone de réaction donnera une ou deux flammes suivant le cas. Alors que la combustion de diffusion (*les réactants sont séparés*) est obtenue en dirigeant un jet de combustible contre un jet de comburant ou contre de l'air vicié par des produits de combustion. La zone de rencontre donne lieu à une flamme de diffusion. Ce genre de configuration est réalisé expérimentalement en disposant deux brûleurs opposés.

#### **Objectif de ce projet :**

 L'objectif de ce travail est de résoudre numériquement les équations qui régissent les flammes de diffusion en présence de réactions chimiques et de dégagement de chaleur, afin de donner une structure schématique de la forme générale des flammes laminaires de diffusion. Ce problème délicat de combustion (présence de plusieurs espèces) sera traité pour une géométrie *bidimensionnelle axisymétrique à frontière libre* où se développe une flamme de diffusion du méthane dans l'air ambiant.

### **CHAPITRE 1**

## **THEORIE ET ELEMENTS BIBLIOGRAPHIQUES**

#### 1.1 Introduction :

 Dans ce premier chapitre, nous allons définir quelques paramètres généraux utilisés dans les études de combustion des flammes laminaires de diffusion. Aussi, nous ferons appel à la bibliographie où on exposera quelques travaux déjà fait dans le même contexte.

#### 1.2 Paramètres d'étude :

Dans un écoulement avec réactions chimiques, il est nécessaire de définir, en plus des variables d'état classiques (pression, température, vitesse d'écoulement) des variables caractérisant la composition du milieu. Pour cela, chaque substance (espèce) est repérée par l'indice « *i ».* On peut ainsi définir la masse de l'espèce i comme suit :

$$
m_i = n_i * M_i \dots \dots \dots \dots \dots \dots \dots \dots \dots \dots \dots \dots \dots \tag{1.1}
$$

 $M_i$ : est la masse molaire et n<sub>i</sub> son nombre de moles.

Il en résulte que la masse totale *m* est :

$$
m = \sum_{i=1}^{n} m_i
$$
 (1.2)

 *n :* est le nombre d'espèces composant la masse *m.* De même, le nombre de moles total (*n)* est égal à :

 *<sup>n</sup>* = ∑= *k i n i* 1 ……….…………………………..(1.3)

 Cette dernière définition nous conduit à l'expression de la masse molaire du mélange :

$$
M = \frac{1}{n} \sum_{i=1}^{n} n_i m_i \dots (1.4)
$$

Ou encore la masse volumique :

$$
\rho_i = \frac{m_i}{V_T} \tag{1.5}
$$

 $V<sub>T</sub>$  est le volume total du mélange.

#### 1.3 La richesse :

 Le méthane est un hydrocarbure de formule brute « **CH4 »** qui, lorsqu'il brûle complètement avec l'oxygène, fournit du dioxyde de carbone et de la vapeur d'eau comme gaz brûlés.

La combustion du **CH4** se fait suivant la réaction

CH4 + 2O2 → CO2 + 2 H2O. .……………..…( 1.6)

En adoptant comme masse molaire

$$
M (o) = 16, \quad M (c) = 12.01, \quad M (H) = 1.008, \quad M (N) = 14.001,
$$

 La réaction *(1.13)* indique que la combustion complète d'un gramme de méthane exige une masse d'oxygène égale à 3.989 g. Lorsque la combustion s'effectue dans de l'air, il y a lieu de considérer que ce dernier contient *21%* en volume ou *23%* en poids d'oxygène, le reste étant pratiquement de l'azote qui n'intervient pas dans la combustion. Dans ce qui précède, une molécule d'air peut être représentée par le couple fictif  $(O_{0.42}$ , N<sub>1.58</sub>) de telle sorte que la réaction chimique du méthane avec l'air s'écrit :

$$
CH_4 + 2 (O_2 + \beta_1 N_2) \rightarrow CO_2 + 2 H_2O + 2 \beta N 2 \dots (1.7)
$$

$$
\beta_1 = 3.76
$$

La connaissance du débit massique du combustible  $\overrightarrow{m}_f$  et du comburant  $\overrightarrow{m}_a$ nous permet de définir la richesse du mélange **Φ** :

$$
\Phi = \frac{\alpha}{\alpha_s} = \frac{m_a}{\sum_{\substack{m_f\\(m_a)}}^{\bullet}} \dots \dots \dots \dots \dots \dots \dots \dots \dots \dots \dots \dots \tag{1.8}
$$

 Dans cette expression, l'indice (s) correspond aux conditions stœchiométriques. C'est-à-dire qu'on suppose que la combustion du méthane est complète et se fait suivant la réaction (1.14)*.* Dans ce cas, la richesse stœchiométrique *a<sub>s</sub>* est donnée par :

$$
\alpha_{s} = \left(\frac{\vec{m}_{f}}{\vec{m}_{a}}\right) = \frac{M_{f}}{2M_{a}(1+\beta)} = 0.0526
$$

Où :  $M_f$  et  $M_a$  correspondent aux masses molaires du méthane et de l'air respectivement. Si la richesse du mélange est égale à 1, on dit que le mélange est « **stœchiométrique »** par contre si la richesse est inférieure à 1*,* le mélange est pauvre en combustible alors que s'il est supérieur à 1*,* le mélange est dit « **riche »** en combustible. Pour les combustions avec l'air, on travaille souvent avec un mélange « **pauvre »**, c'est seulement ainsi que l'on peut espérer obtenir une combustion complète puisque le mélange (combustible, comburant) ne peut jamais être parfaitement homogène. Il est clair que l'élévation de la température de fin de combustion est très importante lorsque cette dernière est complète et que les gaz sont moins dilués, c'est à dire pour un mélange homogène dont la richesse est égale à 1*.*

#### 1.4 Variables thermodynamiques :

 L'étude thermodynamique d'un système vise à trouver, à l'équilibre thermodynamique, une relation entre les variables d'état. Dans cette étude, le gaz est considéré parfait, et l'équation d'état s'écrit :

$$
P V_T = n R T
$$
.................(1.9)

R : est la constante universelle des gaz parfaits qui égale à :

$$
R = 8.31
$$
 [ J/mol. K]

 Aussi, en supposant que le gaz est parfait, on peut définir l'enthalpie et l'entropie massique en fonction de la température sous la forme :

$$
h_{i}(T) = h_{i}(T_{0}) + \int_{T_{0}}^{T} C_{Pi} (T') dT \dots (1.10)
$$

$$
S_i = s_i (T_0, P_{atm}) + \int_{T_0}^{T} \frac{cp_i(T')}{T'} dT' - \frac{R}{M_i} Log \frac{P_i}{P_{atm}} \dots \dots \dots \dots \dots \tag{1.11}
$$

Enfin, les propriétés thermodynamiques massiques (s<sup>0</sup>, Cp<sub>i</sub> et h<sub>i</sub>) qui ont servi à l'établissement de ces relations sont déduites des propriétés thermodynamique molaires correspondantes  $\|S\|_i$ , Cp  $\|$  et H  $\|$  par les relations : 0

$$
cp_i = \frac{Cp_i}{M_i}, \quad h_i = \frac{H_i}{M_i}, \quad s_i^0 = \frac{S_i^0}{M_i}
$$

Les propriétés thermodynamiques molaires Cp<sub>i</sub>, H<sub>i</sub> et S<sup>0</sup><sub>i</sub> sont évaluées par polynômes d'approximation. Cette méthode est moins coûteuse en temps de calcul qu'une interpolation à partir de tables numériques.

 Dans ces codes, les chaleurs molaires à pression constante sont écrites sous la forme de polynômes du quatrièmes degré de la températures et sur deux intervalles d'approximations [  $T_{inf}$  ,  $T_{med}$ ] et [  $T_{med}$  ,  $T_{sup}$  ], avec  $T_{inf}$  = 200 K,  $T_{med}$  = 1000 K et Tsup=3500 K (Travaux de *Kee et al*. 1990 ; *Gordon* and *McBride* 1971) :

$$
\frac{Cp_i}{R} = a_{1i} + a_{2i}T + a_{3i}T^2 + a_{4i}T^3 + a_{5i}T^4 \qquad \text{si } T_{inf} \le T \le T_{med}
$$
\n
$$
\frac{Cp_i}{R} = a_{8i} + a_{9i}T + a_{10i}T^2 + a_{11i}T^3 + a_{12i}T^4 \qquad \text{si } T_{med} \le T \le T_{sup}
$$

De telle sorte que les enthalpies molaires correspondantes sont :

$$
\frac{H_i}{RT} = a_{1i} + \frac{a_{2i}}{2}T + \frac{a_{3i}}{3}T^2 + \frac{a_{4i}}{4}T^3 + \frac{a_{5i}}{5}T^4 + \frac{a_{6i}}{T}
$$
 si  $T_{inf} \le T \le T_{med}$ 

$$
\frac{H_i}{RT} = a_{8i} + \frac{a_{9i}}{2}T + \frac{a_{10i}}{3}T^2 + \frac{a_{11i}}{4}T^3 + \frac{a_{12i}}{5}T^4 + \frac{a_{13i}}{T}
$$
 si  $T_{\text{med}} \le T \le T_{\text{sup}}$ 

Où :  $a_{6}$  et  $a_{13}$  sont des enthalpies de référence reliées aux enthalpies de formation standard à 0° K.

Les entropies molaires à une atmosphère sont :

$$
\frac{S_i^0}{R} = a_{1i} \log T + a_{2i} T + \frac{a_{3i}}{2} T^2 + \frac{a_{4i}}{3} T^3 + \frac{a_{5i}}{4} T^4 + a_{7i} \qquad \text{si } T_{\text{inf}} \le T \le T_{\text{med}}
$$
\n
$$
\frac{S_i^0}{R} = a_{8i} \log T + a_{9i} T + \frac{a_{10i}}{2} T^2 + \frac{a_{11i}}{3} T^3 + \frac{a_{12i}}{4} T^4 + a_{14i} \quad \text{si } T_{\text{med}} \le T \le T_{\text{sup}}
$$

**Où** :

 *a* 7 i et *a* 14 i sont des entropies de référence reliées aux entropies de formation à 0° K. D'autres propriétés thermodynamiques peuvent être données en fonction des paramètres déjà calculés préalablement :

#### 1.5 Cinétique chimique :

 La cinétique chimique étudie l'évolution dans le temps des systèmes réactionnels dans lesquels des espèces chimiques se forment et (ou) disparaissent simultanément ou successivement.

 Un processus chimique de combustion est souvent écrit sous la forme d'une réaction globale. Soit pour un mélange méthane-oxygène par exemple :

$$
CH_4 + 2 O_2 \longrightarrow CO_2 + 2 H_2O
$$
 (1.12)

 Cette réaction ne traduit que l'évolution globale et donne approximativement les produits indiqués à partir des réactifs indiqués. Mais le déroulement des événements ne suit pas du tout l'écriture de cette réaction. Celle-ci n'est rien de plus qu'une réaction de bilan qui donne l'état initial et l'état final des événements. Mais de façon approchée seulement.

 Plusieurs approximations ont été mises en évidence pour le calcul des flammes de diffusion.

#### 1.5.1 Approximation de Schvab-Zeldovitch

 L'approximation de *Schveb-Zeldovitch* est associée aux hypothèses suivantes :

- L'écoulement est liminaire et stationnaire.

- Le nombre de Mach de l'écoulement est petit, de telle sorte que l'énergie cinétique et la dissipation visqueuse peuvent être négligées dans l'équation de l'énergie.
- Le mélange est un mélange parfait de gaz parfait.
- Le rayonnement est négligeable

On suppose de plus que les nombre de *Lewis* sont égaux à un :

$$
Le_i = 1 \qquad \forall i = K, Ox, P
$$

 Et que la flamme est entretenue par la réaction globale entre le combustible (K) et l'oxydant (Ox).

*K* + *vOx* → *P* ……………………………(1.13)

Ce qui correspond aux taux de production suivants :

$$
\frac{\rho w_{P}}{M_{P}} = \frac{\rho w_{K}}{M_{K}} = -\frac{\rho w_{Ox}}{v M_{Ox}} = \rho W \dots \dots \dots \dots \dots \dots \dots \tag{1.14}
$$

Avec

$$
\rho W = \rho^n k_0 EXP \left[ -\frac{E_0}{RT} \right] Y_K^{n_k} Y_{Ox}^{n_{Ox}}
$$

Où

$$
n = n_K + n_{Ox}
$$

Est l'ordre de la réaction, les n, n<sub>K</sub> et n<sub>Ox</sub> ne peuvent être nuls.  $r_{st}$  est le rapport stœchiométrique massique, défini par :

$$
r_{st} = \frac{vM_{Ox}}{M_K}
$$

Les équations de bilan pour les fractions massiques  $Y_{Ox}$ ,  $Y_{K}$ ,  $Y_{P}$  et l'enthalpie massique h s'écrivent :

$$
L(Y_{Ox}) = -vM_{Ox} \rho W
$$
  
\n
$$
L(Y_K) = -M_K \rho W
$$
  
\n
$$
L(Y_P) = -M_R \rho W
$$
  
\n
$$
L(h) = 0
$$
 (1.15)

Où L est l'opérateur défini par :

$$
L = +\rho v_{\alpha} \frac{\partial}{\partial x_{\alpha}} - \frac{\partial}{\partial x_{\alpha}} \left( \frac{\lambda}{Cp} \frac{\partial}{\partial x_{\alpha}} \right)
$$

Et

$$
h = \int_{0}^{T} \overline{Cp}(T)dT + Q^{0}
$$

Avec :

$$
Q^{0} = \sum_{i} Q_{i}^{0} Y_{i} \quad i = Ox, K, P
$$

$$
\overline{Cp} = \sum_{i} Cp_{i} Y_{i}
$$

Où  $Q_i^0$  *etCp*<sub>*i*</sub> sont respectivement la chaleur de formation massique et la capacité calorifique massique de l'espèce i.

 Il est alors utile d'introduire les fonctions de couplages suivantes, dites de *Schvab-Zeldovitch* :

$$
\phi_1 = \frac{Y_{Ox}}{vM_{Ox}} - \frac{Y_K}{M_K}
$$
\n
$$
\phi_2 = \frac{Y_{Ox}}{vM_{Ox}} + \frac{Y_P}{M_P} \dots \dots \dots \dots \dots \dots \dots \dots \dots \tag{1.16}
$$
\n
$$
\phi_3 = h
$$

Qui sont telles que :

$$
L(\phi_i)=0 \quad i=1,2,3
$$

 On considère maintenant une flamme de diffusion entre deux écoulements (A) et (B) telle que celle schématisée par la figure 1.1.

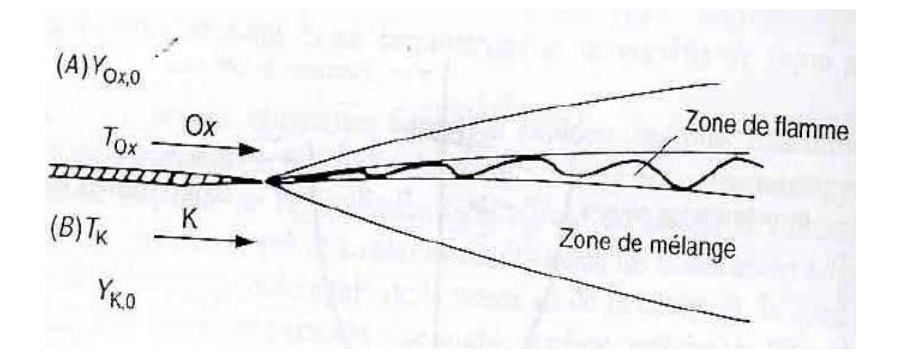

# **Figure 1.1 Flamme de diffusion dans une couche de mélange oxydant/combustible**

 En notant A et B les conditions aux limites amont, dans d'oxydant Ox et le combustible K respectivement, on définit les variables normées suivant :

$$
f = \frac{\phi_1 - \phi_{1A}}{\phi_{1B} - \phi_{1A}}
$$

$$
\xi = \frac{\phi_2 - \phi_{2A}}{\phi_{2B} - \phi_{2A}}
$$

$$
\zeta = \frac{\phi_3 - \phi_{3A}}{\phi_{3B} - \phi_{3A}}
$$

La fonction *f* est appelée « Fraction de mélange ». Les quantités  $\phi_{iA} e t \phi_{iB}$  sont définies par :

$$
\phi_{1A} = \frac{(Y_{Ox})_0}{vM_{Ox}} \qquad \phi_{1B} = -\frac{(Y_K)_0}{M_K}
$$

$$
\phi_{2A} = \frac{(Y_{Ox})_0}{vM_{Ox}} \qquad \phi_{2B} = 0
$$

$$
\phi_{3A} = \int_0^{T_{Ox}} C p_{Ox} dT + Q_{Ox}^0 = h_{Ox} \qquad \phi_{3B} = \int_0^{T_K} C p_K dT + Q_K^0 = h_K
$$

Ce qui conduit aux équations et conditions aux limites suivantes :

$$
L(f) = L(\xi) = L(\zeta) = 0
$$
  
\n $f = \xi = \zeta = 0$  dans l'oxydant  
\n $f = \xi = \zeta = 1$  dans le combustible.....(1.17)  
\n $\frac{\partial f}{\partial n} = \frac{\partial \xi}{\partial n} = \frac{\partial \zeta}{\partial n} = 0$  à l'infini.

Ce système admet deux intégrales premières :

$$
f = \xi = \zeta \dots \dots \dots \dots \dots \dots \dots \dots \dots \dots \dots (1.18)
$$

Et le champ  $f(x_a)$  est alors déterminé par la résolution de  $L(f) = 0$ .

Il est ensuite possible de calculer  $\phi_1, \phi_2$  *et* $\phi_3$  en fonction de cette fraction de mélange ; par exemple :

$$
\phi_1 = -\left(\frac{Y_{K,0}}{M_K} + \frac{Y_{Ox,0}}{vM_{Ox}}\right)f + \frac{Y_{Ox,0}}{vM_{Ox}} \dots \dots \dots \dots \dots \dots (1.19)
$$

 En conclusion, les quatre équations du système (1.15) peuvent alors être réduites à deux, une pour  $f$  et une pour  $Y_K$  par exemple, complétées par les deux relations (2.6).

 Une telle propriété n'est évidemment possible que si les équations différentielle pour *f* ,ξ et ζ et leurs conditions aux limites sont identiques. C'est le cas pour la flamme de la figure 1.1. Ce peut aussi le cas si la flamme est établie dans un canal, comme sur la figure 1.2, pourvu que les parois de ce canal soient adiabatiques et imperméable.

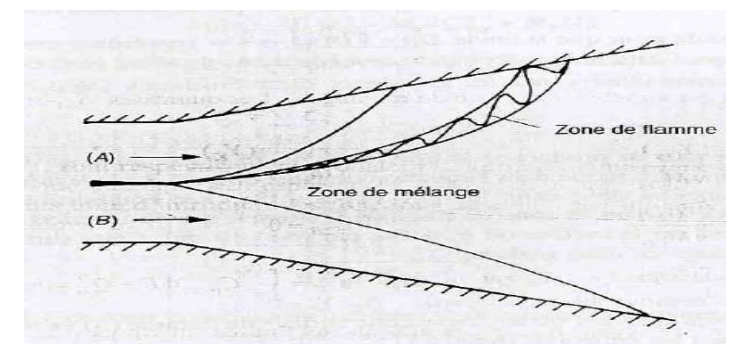

**Figure 1.2 Flamme de diffusion dans un écoulement confiné.** 

 Pour une flamme-jet c'est-à-dire où l'écoulement (B) de combustible est un jet, symétrique (Plan ou de révolution), comme sur la figure 1.3 avec des parois ou non (Pourvu qu'elles soient adiabatiques et imperméable), les mêmes propriétés sont encore valable. En effet, la condition sur l'axe de symétrie est encore la même pour *f* ,  $\xi$  et  $\zeta$  , soit :  $\frac{6}{5}$  ( ) = 0 ∂  $\frac{\partial}{\partial n}$  ( ) = 0.

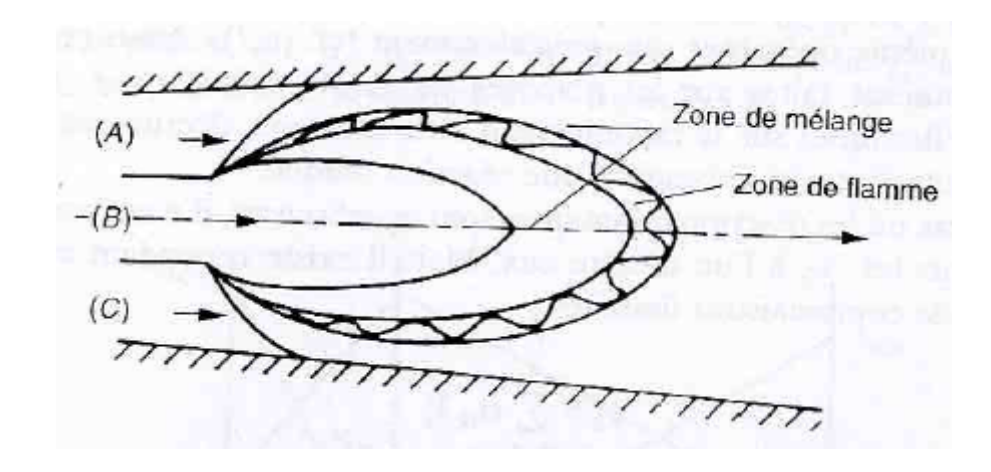

**Figure 1.3 Développement d'une flamme de diffusion à partir d'un jet de Combustible**

 Bien entendu, il est absolument indispensable, dans tous les cas, que la composition et la température des écoulements entrants (A) et (B) soient uniformes, ou semblables : pour que les relations (1.18) entre *f* ,ξ etζ soient valable, il faut qu'elles soient vérifiées aussi sur les conditions amont du domaine.

 Les fonctions de couplage de *Schvab-zeldovitch* ont été introduites dans le cas où la condition peut être schématisée par une réaction unique, comme cela a été supposé plus haut. Elles sont complètement indépendantes de la rapidité de la réaction chimique. Elles permettent de calculer toutes les espèces et l'enthalpie (ou la température), en fonction d'une variable conservative *f* , et d'une seule variable réactive, par exemple la fraction massique  $Y_K$ .

#### 1.5.2 Approximation de Burke-Schumann

 L'approximation de *Burke et Schumann* représente la limite asymptotique pour la quelle le nombre de *Damköhler (Da)* est infiniment grand. On suppose ici que la cinétique chimique peut être réduite à une seule réaction globale. Dans ce cas le taux de réaction W s'écrit :

$$
\rho W = \rho^{n} k_{0} \exp \left(\frac{-E_{0}}{RT}\right) Y_{K}^{n_{K}} Y_{Ox}^{n_{Ox}} = \rho^{n} k Y_{K}^{n_{k}} Y_{Ox}^{n_{Ox}} \dots \dots \dots \dots (1.20)
$$

Dans de nombreuses situations, le temps chimique τ<sub>ch</sub> ∞k<sup>-1</sup> caractéristique de la réaction est très petit devant le temps caractéristique de la mécanique des fluides (le temps de mélange des écoulements d'oxydant et de combustible par exemple soit  $\tau_m = D / u_0^2$  où  $u_0$  est la vitesse caractéristique de l'écoulement et où *Cp D* ρ  $=\frac{\lambda}{\lambda}$ ). Cette propriété se traduit par le fait que la fonction k est suffisamment grande pour que la limite  $Da \propto kD / u_0^2 \rightarrow +\infty$  représente une bonne approximation. Cette limite, appliquée aux équations de bilan (1.15) correctement adimensionnalisées par les grandeurs caractéristique (*u*<sub>0</sub>, ρ<sub>0</sub>, τ<sub>ch</sub>, τ<sub>m</sub>), implique que :

$$
Y_{Ox}^{n_{Ox}}Y_K^{n_K}=0
$$

 En effet, le taux de production W doit rester fini dans les équations de bilan, puisque aucun autre terme dans l'équation de bilan ne peut devenir infini. En conséquence, dans cette limite, l'oxydant  $O_x$  et le combustible K ne peuvent coexister dans la zone de flamme. Il s'ensuit que la réaction se produit seulement sur la surface où  $\phi_1$  défini par l'équation (1.16) est nul. Cette surface (S) sépare la flamme en deux régions :

- Le côté « oxydant »  $Y_K = 0$   $Y_{O_X}, Y_p \neq 0$
- Le côté « combustible »  $Y_{Ox} = 0$   $Y_K$ ,  $Y_P \neq 0$

 On peut alors chercher où se trouve cette surface de flamme (S) en fonction de *f* en utilisant les équations (1.16) et (1.17) :

- Le côté oxydant (Ox) correspond aux expressions suivantes pour  $Y_{Ox}$ ,  $Y_{P}$ ,  $Y_K$ :

$$
Y_{Ox} = Y_{Ox,0} - (r_{st}Y_{K,0} + Y_{Ox,0})f
$$
  
\n
$$
Y_P = \frac{M_P}{M_K}Y_{K,0}f
$$
  
\n
$$
Y_K = 0
$$
 (1.21)

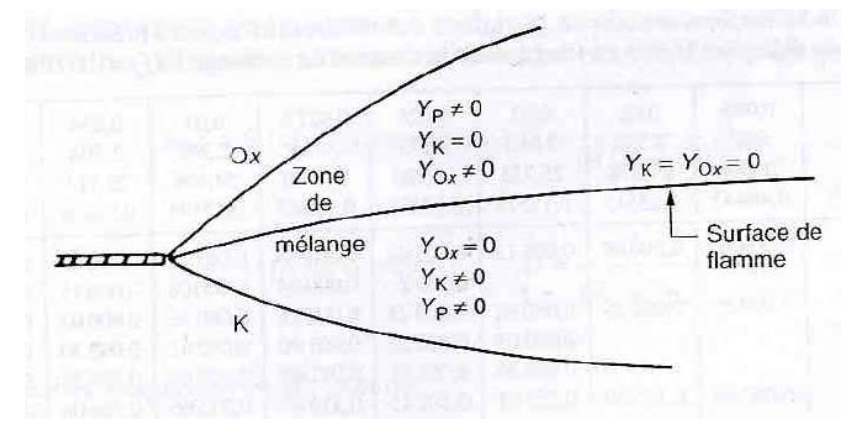

**Figure 1.4 Approximation de Burke-Schumann** 

Et, si *Cp* est supposé constant dans le mélange, la température s'exprime par :

Où

$$
T = T_{Ox} + \left(T_K - T_{Ox} - \frac{Y_{K,0}\Delta Q}{\overline{C}pM_K}\right)f
$$

$$
\Delta Q = -M_K Q_K^0 - M_0 v Q_{Ox}^0 + M_P Q_P^0
$$

 D'une façon analogue, le côté combustible (K) se caractérise par les relations suivantes :

$$
Y_{Ox} = 0
$$
  
\n
$$
Y_{P} = \frac{Y_{Ox,0}}{vM_{Ox}}(1-f) + M_{P}
$$
  
\n
$$
Y_{K} = \frac{1}{r_{st}} Y_{Ox,0}(1-f) + Y_{K,0}
$$
  
\n
$$
T = T_{K} + \left(\frac{\Delta QY_{Ox,0}}{\overline{C}pvM_{Ox}} + T_{Ox}\right)(f-1)
$$
 (1.22)

La valeur  $f_s$  de f sur la surface de flamme (S) se calcul en écrivant que du côté  $O_x, Y_{Ox} \rightarrow 0$  en même temps que du côté  $K, Y_K \rightarrow 0$  , soit :

$$
(Y_{Ox})_s = (Y_K)_s = 0
$$

Ce qui conduit à :

$$
f_s = f_{st} = \frac{Y_{Ox,0}}{r_{st}Y_{K,0} + Y_{Ox,0}} = \frac{1}{1 + r_{st} \frac{Y_{K,0}}{Y_{Ox,0}}}
$$

Ce résultat montre que la valeur de  $f_s$  est celle correspondant à la stœchiométrie. La relation (1.21) permet alors de calculer la température sur (S)

$$
T_{st} = T_{Ox} + \left(T_K - T_{Ox} - \frac{Y_{K,0}\Delta Q}{\overline{C}pM_k}\right) f_{st}
$$

 Cette température peut aussi être calculée à partir de l'expression (1.22). Considérant l'espace des phases, où T,  $Y_K$  s'expriment en fonction de  $f$ , on obtient le schéma de la structure de la flamme de la figure suivante :

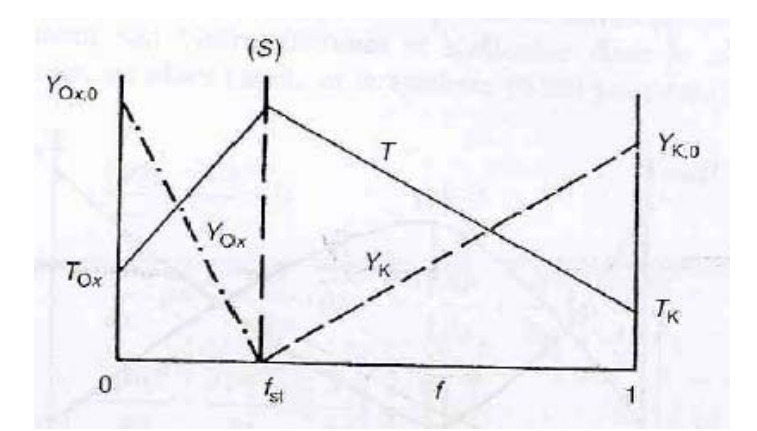

**Figure 1.5 Structure d'une flamme de diffusion suivant l'approximation de Burke-Schumann**

 Ce schéma est valable quelle que soit la position dans la flamme, dans l'espace physique cette position se traduisant seulement par la dépendance de *f* en fonction des variables d'espace <sup>α</sup> *x* .

#### 1.6 Théorie des flammes entretenues par une chimie infiniment rapide :

#### 1.6.1 Les équations de base :

 Le calcul de la structure stationnaire des flammes de diffusion entretenues par une chimie infiniment rapide peut se faire en utilisant l'approximation de *Burke-***Schumann**, ou sa généralisation, à condition de pouvoir résoudre l'équation donnant la fraction de mélange *f* conjointement à celles régissant l'écoulement dans la flamme. On peut écrire les équations qui gouvernent les phénomènes des flammes de diffusion comme suit :

( ) ( ) ( ) ( ) <sup>⎟</sup> ⎟ ⎠ ⎞ ⎜ ⎜ ⎝ ⎛ ∂ ∂ ∂ <sup>∂</sup> <sup>=</sup> <sup>∂</sup> ∂ + ∂ ∂ + ∂ <sup>∂</sup> <sup>=</sup> <sup>−</sup> <sup>∂</sup> ∂ <sup>=</sup> <sup>∂</sup> ∂ α α α α αβ β β <sup>α</sup> <sup>α</sup> β α α α λ ρ ρ <sup>τ</sup> ρ *x f x Cp v f x F x x P v v x v x* 0 ………………….(1.23)

 Il faut ajouter à ces équations d'état d'un mélange parfait de gaz parfaits, qui permettent de calculer  $\rho$  en fonction des  $P$ ,  $Y_i$  et  $h$ . Le système (1.23) ne peut être résolu de façon analytique sans des approximations supplémentaires. Dans le cas des flammes stabilisées dans des écoulements où le champ de vitesse a une direction privilégiée, et où le nombre de Reynolds et de Peclet sont grands, on peut utiliser l'approximation de couche limite. Supposons que la direction privilégiée soit x et que l'écoulement soit bidimensionnel et s'effectue dans le plan  $(x,y)$ . le champ de vitesse est alors  $(u,v)$ , et le système  $(1.23)$  peut être simplifié pour s'écrire :

$$
\frac{\partial \rho u}{\partial x} + \frac{\partial \rho v}{\partial y} = 0
$$
\n
$$
\frac{\partial}{\partial x} (\rho u^2) + \frac{\partial}{\partial y} (\rho u v) = -\frac{\partial P}{\partial x} + \frac{\partial}{\partial y} \left( \mu \frac{\partial u}{\partial y} \right)
$$
\n
$$
\frac{\partial \rho u f}{\partial x} + \frac{\partial \rho v f}{\partial y} = \frac{\partial}{\partial y} \left( \frac{\lambda}{\overline{Cp}} \frac{\partial f}{\partial y} \right)
$$
\n
$$
0 = \frac{\partial P}{\partial y}
$$
\n(1.24)

 Bien sûr, pour que cette simplification soit possible, il faut que les conditions aux limites lui soient compatibles, et en particulier que *v* / *u* <<1 et ∂*p* / ∂*y* = 0 aux limites du domaine, donc à l'entrée. Lorsque la flamme se produit dans un milieu infini la condition limite sur la pression est  $p = Cte$ , et donc l'équation  $\partial p / \partial y$ permet de conclure déjà que *p* est constante partout. Dans ces conditions on a une flamme isobare, et il faut que la pression d'entrée soit la pression qui règne à l'infini.

#### 1.6.2 Cas d'un écoulement uniforme :

 On peut prendre à titre d'exemple le calcul d'une flamme de diffusion avec le modèle *Burke-Schumann*, nous considérons maintenant le cas d'un écoulement uniforme plan de combustible dans un écoulement oxydant de même vitesse comme le montre la figure suivante (1.6) :

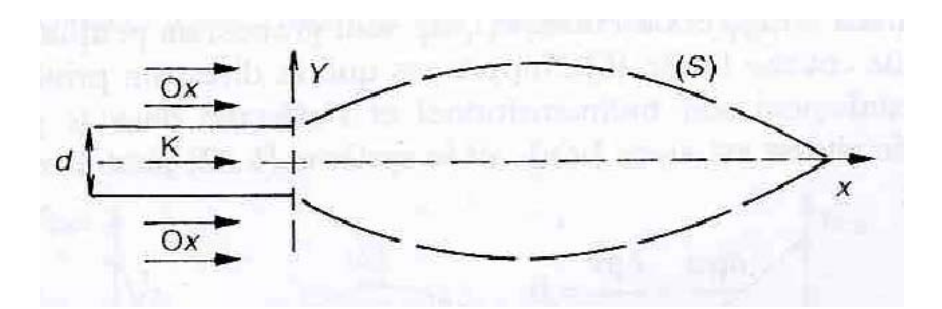

**Figure 1.6 Flamme de diffusion dans un écoulement uniforme**

 Les équations des champs de vitesse et *f* sont déduites de (1.24) en faisant les hypothèses supplémentaires suivantes :

 $-v=0$  (et pas seulement  $v \ll u$ ) partout dans l'écoulement.

- 
$$
(\rho u)_{ox} = (\rho u)_K = m
$$
 pour  $x = 0$ , quelques soit y.  
-  $\lambda / \overline{Cp} = Cte$ .

L'équation de continuité implique que :

$$
\rho u = m = Cte
$$

$$
u = \frac{m}{\rho(f \cdot p_0)}
$$

Et la fraction de mélange *f* est solution de :

$$
m\frac{\partial f}{\partial x} - \frac{\partial}{\partial y}\left(\frac{\lambda}{Cp}\frac{\partial f}{\partial y}\right) = 0 \dots \dots \dots \dots \dots \dots \dots \dots \tag{1.25}
$$

Le problème se ramène dans ce cas à la résolution de l'équation linéaire :

$$
\frac{\partial f}{\partial x} - \alpha \frac{\partial^2 f}{\partial y^2} = 0, \qquad \alpha = \frac{\lambda}{m\overline{Cp}}
$$

Avec les conditions aux limites suivantes :

$$
f = 0
$$
,  $y < -\frac{d}{2}$ ,  $y > \frac{d}{2}$ ,  $x = 0$   
 $f = 1$ ,  $-\frac{d}{2} < y < \frac{d}{2}$ ,  $x = 0$   
 $f = 0$ ,  $y \rightarrow \infty$ ,  $\forall x$ 

 La solution générale de l'équation (1.25) est bien connue, car cette équation est de la même forme que l'équation de la chaleur en régime instationnaire. C'est :

$$
f(x, y) = \frac{1}{2\sqrt{\pi\alpha x}} \int_{-\infty}^{+\infty} f_0(y') \exp\left(-\frac{(y - y')^2}{4\alpha x}\right) dy' .........(1.26)
$$

Où

$$
f_0(y) = f(x=0, y)
$$

 Une solution simple peut être trouvée quand la largeur d du canal d'injection de combustible devient très petite devant la dimension caractéristique de la flamme. Dans ce cas limite  $f_0(y)$  prend la forme suivante :

$$
f_0(y) \sim \delta(y)d
$$

Avec

$$
\int_{-\infty}^{+\infty} f_0(y) dy = d
$$

Ce qui conduit à

$$
f(x, y) = \frac{d}{2\sqrt{\pi \alpha x}} \exp\left(-\frac{y^2}{4\alpha x}\right)
$$

D'où l'on déduit l'équation de la surface de flamme

$$
y = \pm 2(\alpha x)^{\frac{1}{2}} \left( Ln \left( 2 f_{st} \left( \frac{\pi \alpha x}{d^2} \right)^{1/2} \right) \right)^{1/2} \dots (1.27)
$$

#### 1.7 Eléments bibliographiques :

 Depuis les dernières cinquantaines d'années, les études sur les flammes ne cessent d'évoluer afin de comprendre et améliorer d'avantage la combustion qui n'est jusqu'a maintenant parfaite. En analysant les émissions des gaz polluants et vu les ressources fossiles qui n'arrêtent pas de se raréfier et de se converger vers une fin évidente, certains chercheurs ont fait des investigations et un grand nombre d'études aussi bien asymptotique que numérique et expérimentale, pour comprendre et connaître plus sur le phénomène de combustion et en particulier pour les flammes laminaires de diffusion. Parmi ces recherches, nous citerons :

- Francis E. Fendell [1] : Dans cette étude de la combustion avec des réactants initialement non mélangés, une cinétique chimique à une seule étape a été utilisée afin d'écrire l'allumage et l'extinction dans une configuration axisymétrique.

John f. Clarke [2] : Deux jets (Carburant et comburant) sont séparés afin de produire une flamme laminaire de diffusion. Il a supposé que la température et le champ de concentration des espèces ne sont pas affectés par la variation de pression. Un certain nombre de solutions pour ces champs ont été retrouvées, en utilisant une théorie linéaire d'OSEEN.

John F. Clarke et G. R. Stegen [3] : Une étude a été effectuée pour répondre aux perturbations des concentrations des réactants qui génèrent le phénomène de la flamme de diffusion. Les équations de conservations des espèces et de l'énergie sont approximées par la linéarisation des équations des couches limites. Des solutions générales sont dérivées pour la distribution d'espèce, d'enthalpie et de la température.

- A. Melvin, J. B. Moss et J. F. Clarke [4] : Des études expérimentales et théoriques ont été faite sur les déviations des ligne de courant par les flammes de diffusion en utilisant le bruleur de type Parker-Wolf. il a été prouvé que le phénomène de réfraction aérodynamique peut être prévus au moins qualitativement par un modèle linéaire simple d'écoulement d'OSEEN pour la flamme de diffusion.

- William B. Bush et Francis E. Fendell [5] : Une étude sur la structure des flammes de diffusion sous l'influence d'une combustion à base vitesse où réaction chimique est à deux étapes. Deux écoulements sont étudiés : le premier est à une dimension pour un écoulement de mélange passager et l'autre est à deux dimensions en contre courant.

R. W. Bilger [6] : La théorie pour le mélange et la réaction chimique de deux jets de fluide est développées pour les écoulements laminaire instable et turbulent. Seulement une grandeur scalaire conservée est exigée pour décrire amplement le mélange. Les divers modèles de réaction qui sont considérés dans cette recherche comprenant le model de flamme de Burke-Schumann.

S. H. Sohrab, A. Liñan et F. A. Williams [7] : Une étude théorique asymptotique a été fait pour les flammes laminaires de diffusion dans des configurations de contre-courant. Les points de stagnation et les couches limites sont analysés par des méthodes d'expansions asymptotiques assorties avec de grands paramètres comme les sensibilités de température, des taux de génération de chaleur chimique et de perte radiale de chaleur

- M. D. Smooke, R. E. Mitchell et D. E. Keyes [8] : Une solution numérique axisymétrique pour les flammes laminaires de diffusion été proposé en appliquant une chimie détaillée et un modèle complexe de combustion de transport. À la différence de quelques modèles dans lesquels la diffusion suivant la direction axiale est négligée, ici le traitement du problème est entièrement elliptique. Une solution discrète est obtenue en combinant une méthode équilibrée et une solution dépendante du temps.

J. S. Kim, F. A. Williams et P. D. Ronney [9] : une étude a été menée afin de comprendre l'instabilité diffusion-thermique concernant les flammes de diffusion. L'attention est concentrée principalement sur des conditions de proche d'extinction avec des nombres de Lewis moins que l'unité.

- Fumiaki Takahashi et Viswanath R. Katta [10] : La structure détaillée de la région stabilisée d'une flamme laminaire axisymétrique de diffusion de méthane a été étudiée numériquement en résolvant les équations de Navier-Stokes qui dépendent du temps avec un arrangement numérique précis implicite de troisième ordre. Deux modèles détaillés de C2-chemistry ont été utilisé dans cette recherche.

- Amable liñán, Eduardo Fernández-tarrazo, Marcos vera et Antonio l. Sánchez [11] : Cet article traite la description numérique des flammes soulevées dans des écoulements laminaires axisymétriques. L'analyse considère des valeurs modérément grandes du nombre de Reynolds, quant à l'approximation de la couche limite peut être employée pour décrire la région de mélange mince qui se prolonge entre la sortie du jet et la flamme.

- K. J. Santa, Z. Sunb, B. H. Chao, P. B. Sunderland, R. L. Axelbaum, D. L. Urban et D. P. Stocker [12] : Des flammes de diffusion sphériques ont été étudié numériquement et expérimentalement dans une sphère poreuse. Des résultats numériques ont été obtenus en utilisant un programme basé sur Chemkin. Les basses vitesses d'écoulement et les longs temps de séjour de ces flammes de diffusion mènent à augmenté les effets radiatifs et diffusifs.

- Hamidreza Gohari Darabkhani et Yang Zhang [13] : Les effets de débit de pression et de carburant sur le comportement vacillant des flammes de diffusion d'air-méthane ont été étudiées sur la gamme de pression de [1à10]. Un Photomultiplicateurs et des techniques élevées de formation image des vitesses ont été employés pour étudier la fréquence et l'importance de l'oscillation et le changement globale de la forme de la flamme.

#### 1.8 Conclusion :

 Nous avons définit en théorie les différents paramètres de calcul pour les équations de mélange réactif gazeux ainsi que leur écriture. Cependant, le choix numérique exige des méthodes plus adéquates pour satisfaire l'optimisation du temps de calcul et de l'énergie fournie.

 Nous avons aussi rappelé les principaux paramètres d'étude dans une cinétique chimique avec quelques illustrations des approximations utilisées pour les problèmes de flamme de diffusion.

 Enfin, une section de ce chapitre est consacrée à l'état de l'art pour les recherches sur les flammes de diffusion.

## **CHAPITRE 2**

## **MODELE PHYSIQUE ET MATHEMATIQUE**

#### 2.1 Introduction :

 En mécanique des fluides, le mouvement des écoulements est soumis aux équations bien connues sous le nom de « *Navier - Stokes* ». L'équation de bilan de l'énergie interne, qui est la forme générale du « *premier principe* » de la thermodynamique, est aussi nécessaire pour des écoulements où la masse volumique peut varier, et à plus forte raison encore si des transferts de chaleur sont susceptibles de se produire. La chimie impose de plus, de tenir compte des bilans des masses des espèces présentes, qui peuvent non seulement être soumises à des réactions mais aussi à des phénomènes de diffusion. Mais avant de représenter ces équations de conservations, nous devons définir le système qui sera à la fois notre base de référence et qui contient implicitement les hypothèses de base qui vont nous permettre d'éliminer les situations trop rares ou sans intérêt.

#### 2.2 Modèle physique :

 Le model de notre projet se présente dans un espace ouvert non délimité par des frontière. Cependant, une géométrie bidimensionnelle axisymétrique sera prise comme référence où la flamme se développera autour de cette dernière. Il est important de souligner que la flamme de notre projet est supposée naitre à partir d'une source de jet de méthane avec des caractéristiques bien définies comme la pression, le débit, la température d'injection.

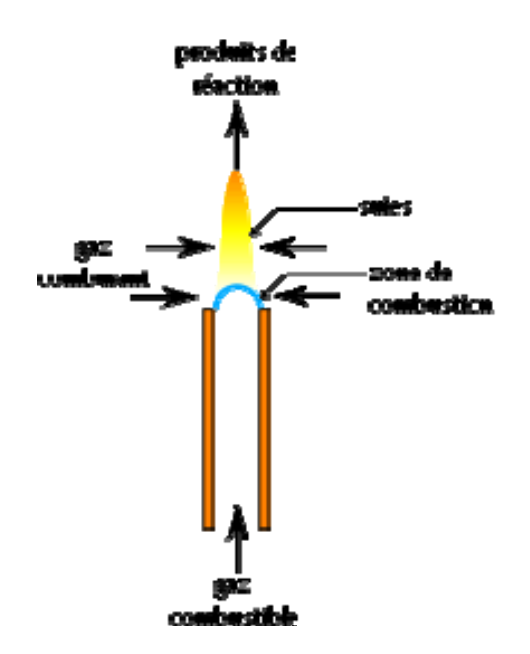

**Figure 2.1 Présentation de la flamme dans le domaine physique**

 Etant donner que le domaine se présente dans un espace non délimité, nous allons le soumettre à un maillage en 2 dimensions rectangulaires. Les volumes de contrôles qui forment se maillage sont des rectangles qui entourent les nœuds P contenant les principales variables comme la pression, température et masse volumique.

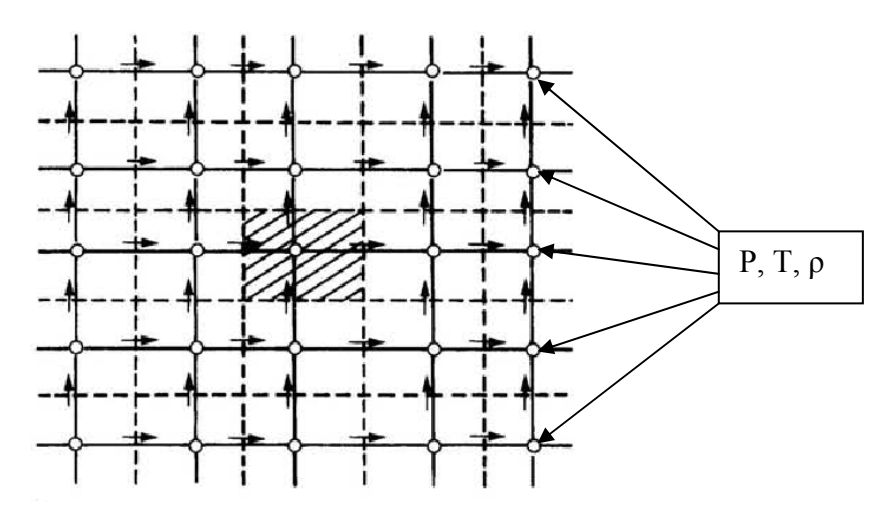

**Figure 2.2 Système de maillage**

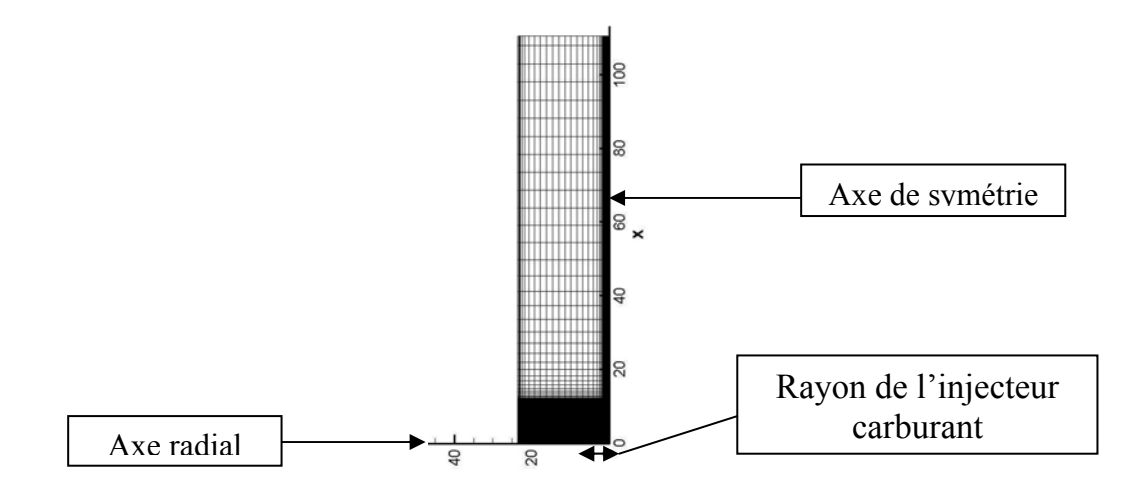

**Figure 2.3 Maillage du domaine** 

En particulier, nous constatons dans la figure suivante (2.4), un raffinage des mailles de calcul auprès des deux axes principaux. Cela est fait pour prendre en charge les changements brusques du gradient des variables telles que : la vitesse, pression, température. La fonction de raffinage est de type trigonométrique.

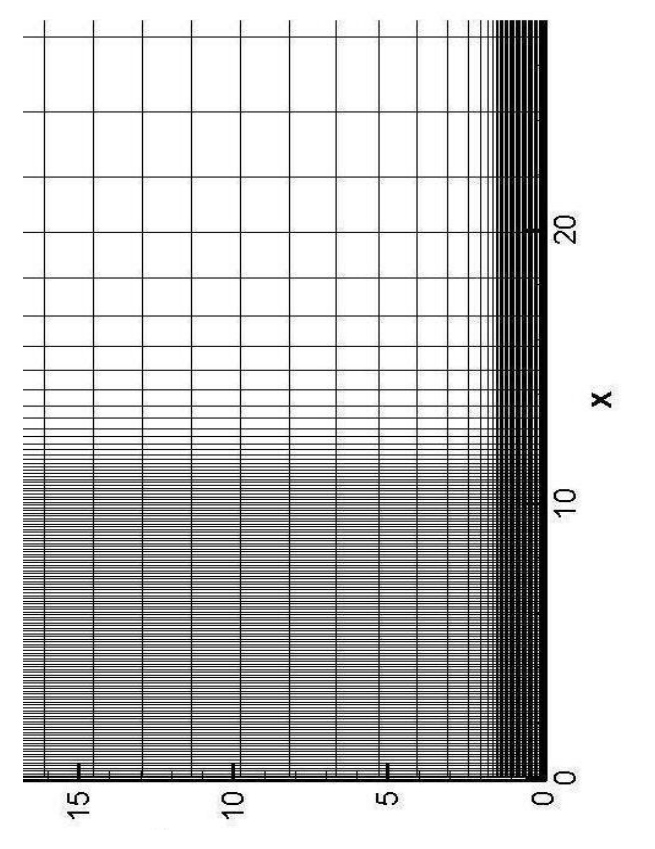

**Figure 2.4 Zoom sur le raffinage des mailles**

 Dans le cas d'un mélange gazeux multi composant, le système est un milieu continu, au moins par morceaux, dont chaque morceau (volume élémentaire) peut être considéré comme un sous-système thermodynamique ouvert qui est caractérisé par un certain nombre de variables additives (ou extensives). Ces variables sont soit :

- La masse totale, et les différentes masses de différentes espèces chimiques qui s'y trouvent.
- La quantité de mouvement dans le volume élémentaire, c'est-à-dire la somme des quantités de mouvement de toutes les molécules se trouvant dans ce volume à cet instant.
- L'énergie interne totale, soit l'entropie, dans le volume élémentaire.

 Les équations au bilan pour un fluide réactif traduisent la conservation de la masse totale, de la masse de chaque constituant, de quantité de mouvement et de l'énergie. Ces équations seront mentionnées sans démonstration dans ce paragraphe. Pour plus de détails sur leurs dérivations à partir de la théorie cinétique des gaz et sur limite de validité, on pourra s'orienter en annexe à la fin de ce projet.

#### 2.3.1 Bilan de masse totale (Continuité) :

 Elle est tirée de la loi de conservation de masse, la forme générale de l'équation de continuité est exprimée de la façon suivante :

$$
\frac{\partial \rho}{\partial t} + \nabla(\rho V) = 0 \tag{2.1}
$$

Avec :

ρ : représente la masse volumique totale

V : est le vecteur vitesse.
On peut la réécrire d'une façon plus compacte dans le système « Axisymétrique »: approprié à notre problème

 <sup>0</sup> ( ) <sup>1</sup> ( ) <sup>=</sup> <sup>∂</sup> ∂ + ∂ ∂ + ∂ ∂ *r r v x r v t* <sup>ρ</sup> <sup>ρ</sup> *<sup>x</sup>* <sup>ρ</sup> *<sup>r</sup>* ………………………(2.2)

#### 2.3.2 Bilan de quantité de mouvement :

 Le principe de conservation de quantité de mouvement permet d'établir les relations entre les caractéristiques du fluide et son mouvement ainsi aussi pour les causes qui le produit. La forme tensorielle peut être exprimée de la manière suivante :

*j ij i j j i i x F x U U t U* ∂ <sup>∂</sup> <sup>=</sup> <sup>+</sup> ∂ ∂ + ∂ ∂(<sup>ρ</sup> ) (<sup>ρ</sup> ) <sup>σ</sup> …………………….(2.3) A B C D

Où

- A- Représente le taux de variation de la quantité de mouvement dans le temps par unité de volume.
- B- Représente le taux de transport par « Convection » de la quantité de mouvement par unité de volume, suivant la direction de l'écoulement.
- C- Représente la force nette par unité de volume de la particule suivant la direction de l'écoulement.
- D- Représente les forces de surface par unité de volume (Dues essentiellement aux contraintes et à la pression).

 Plusieurs formes d'équations peuvent être exprimées selon les hypothèses qui sont mises en évidence, mais cela n'empêche d'exprimer toujours l'expression de la conservation de quantité de mouvement dans la forme adéquate. Dans notre développement, les équations de conservation de quantité de mouvement s'écrivent sous la forme suivante :

- Suivant l'axe de l'écoulement (X) :

$$
\frac{\partial(\rho v_x)}{\partial t} + \frac{\partial(\rho v_x v_x)}{\partial x} + \frac{1}{r} \frac{\partial(r \rho v_x v_r)}{\partial r} = -\frac{\partial P}{\partial x} + \frac{\partial}{\partial x} \left[ \frac{4\mu}{3} \frac{\partial v_x}{\partial x} \right] + \frac{1}{r} \frac{\partial}{\partial r} \left[ r \mu \frac{\partial v_x}{\partial r} \right] + S_U
$$

- Suivant le rayon (R) :

$$
\frac{\partial(\rho v_r)}{\partial t} + \frac{\partial(\rho v_x v_r)}{\partial x} + \frac{1}{r} \frac{\partial(r \rho v_r v_r)}{\partial r} = -\frac{\partial P}{\partial x} + \frac{\partial}{\partial x} \left[ \mu \frac{\partial v_r}{\partial x} \right] + \frac{1}{r} \frac{\partial}{\partial r} \left[ r \frac{4 \mu}{3} \frac{\partial v_r}{\partial r} \right] + S_V
$$

Où les termes ( $S_U$  et  $S_V$ ) sont définis comme suit :

$$
S_U = \left[\frac{1}{r}\frac{\partial}{\partial r}\left(r\mu\frac{\partial v_r}{\partial x}\right) - \frac{2}{3}\frac{\partial}{\partial x}\left(\frac{\mu}{r}\frac{\partial (rv_r)}{\partial r}\right)\right] - \rho g
$$

Et

$$
S_V = \frac{\partial}{\partial x} \left( \mu \frac{\partial v_x}{\partial r} \right) - \frac{2}{3} \left[ \frac{\partial}{\partial r} \left( \mu \frac{\partial v_x}{\partial x} \right) + \frac{v_r}{r} \frac{\partial \mu}{\partial r} + \frac{2 \mu v_r}{r^2} \right]
$$

# 2.3.3 Bilan de conservation d'espèces :

 L'équation de la conservation d'espèces chimiques peut être présentée sur plusieurs formes, son écriture dépend selon le phénomène étudié. La forme la plus simple et générale est comme suit :

$$
\rho \frac{dY_i}{dt} + \nabla \left( \rho Y_i V_{D,i} \right) = \mathbf{W}_i \dots \dots \dots \dots \dots \dots \dots \dots \dots \dots \dots \dots \tag{2.4}
$$

Où

•

Yi : est la fraction massique de l'espèce (i)

 $V_{\text{Di}}$  : est la vitesse de diffusion

 $W_i$  : est le taux de production massique par unité de volume.

Cette équation sera développée et présentée sous la forme suivante :

$$
\frac{\partial(\rho Y_i)}{\partial t} + \frac{\partial(\rho v_x Y_i)}{\partial x} + \frac{1}{r} \frac{\partial(r \rho v_r Y_i)}{\partial r} = \frac{\partial}{\partial x} \left(\rho D_{\text{imix}} \frac{\partial Y_i}{\partial x}\right) + \frac{1}{r} \frac{\partial}{\partial r} \left(r \rho D_{\text{imix}} \frac{\partial Y_i}{\partial r}\right) + w_i \dots (2.5)
$$

Où

 $D_{\text{imix}}$  : est le coefficient de diffusion pour la i<sup>ème</sup> espèce dans le mélange gazeux

 $W_i$  : est le taux de production massique

#### 2.3.4 Bilan de conservation d'énergie :

 Partant du premier principe de la thermodynamique, l'équation de la conservation de l'énergie peut être exprimée sous diverses formes. Mais la forme la plus cohérente et adaptable que nous pensons utile et qui reflète notre problème de flamme de diffusion est donnée comme suit :

$$
\frac{\partial(\rho h)}{\partial t} + \frac{\partial(\rho v_x h)}{\partial x} + \frac{1}{r} \frac{\partial(r \rho v_r h)}{\partial r} = \frac{\partial}{\partial x} \left( \frac{k}{Cp} \frac{\partial h}{\partial x} \right) + \frac{1}{r} \frac{\partial}{\partial r} \left( r \frac{k}{Cp} \frac{\partial h}{\partial r} \right) + S_h \tag{2.6}
$$

Avec

$$
S_h = -\sum_{i=1}^N w_i \Delta h_{f,i}^0 + \left\{ \frac{\partial}{\partial x} \left[ \sum_{i=1}^N \left( \rho D_{\text{imix}} - \frac{k}{Cp} \right) \frac{\partial Y_i}{\partial x} h_i \right] + \frac{1}{r} \frac{\partial}{\partial r} \left[ r \sum_{i=1}^N \left( \rho D_{\text{imix}} - \frac{k}{Cp} \right) \frac{\partial Y_i}{\partial r} h_i \right] \right\}
$$

#### 2.4 Conclusion :

 Dans ce chapitre on a illustré le domaine de contrôle de notre modèle physique.

 Aussi, les équations qui ont été formulées dans ce chapitre sont sous leurs formes la plus générale possible, afin de refléter la nature du problème étudié. Elles sont les principales équations gouvernantes du phénomène de la flamme de diffusion.

## **CHAPITRE 3**

# **APPROCHE ET MODELISATION NUMERIQUE**

#### 3.1 Introduction :

 Dans ce chapitre, nous allons utiliser l'approche mathématique qui est illustrée dans le chapitre précédent, dont les équations de bilan, pour pouvoir développer le modèle qui répond aux exigences du problème des flammes de diffusion.

 Nous pouvons dire au premier temps, que les équations qui régissent depuis les flammes de diffusion sont très difficiles à résoudre analytiquement. De ce fait, nous optons pour une meilleure approche numérique qui est illustrée ci-dessous afin de résoudre ces équations aux dérivées partielles de formes elliptiques.

 Néanmoins, nous avons besoin de quelques simplifications élémentaires au premier lieu afin de réduire la complexité de ce phénomène.

# 3.2 Approximation et simplification pour les flammes laminaires de diffusion :

 Plusieurs phénomènes qui gouvernent les flammes laminaires devront subir des simplifications suite à notre modélisation proposée :

- L'effet *Dufour* est représenté précédemment dans l'expression du flux de chaleur *q* et qui représente le couplage entre les gradients de concentrations, de température et de pression est toujours très faible dans les flammes laminaires et qui peut être négligé.
- Le flux total de chaleur dû au rayonnement *qr* peut aussi être négligé vu qu'on a négligé le transfert radiatif de chaleur.

 Dans ce cas, le flux de chaleur s'écrit (En ne conservant que la conduction de la chaleur dans le gaz et l'apport d'énergie par la diffusion des espèces) :

 ∑= = − ∇ + *N i q T hi Yi VD <sup>i</sup>* 1 <sup>λ</sup> <sup>ρ</sup> , ……………………...(3.1)

 Encore, la diffusion radiale de l'écoulement est importante (la diffusion axiale est négligée) ce qui implique que notre solution est considérée de la sorte à une distance remarquable en aval de l'écoulement. Néanmoins, au plus près de la sortie du bec bunsen, la diffusion axial est toute à fait importante ce qui nous impose à la mettre en évidence dans notre approche.

#### 3.3 Choix de la méthode numérique utilisée :

#### 3.3.1 Méthode des volumes finis :

 Pour la résolution des problèmes de l'aérodynamique des écoulements, nous pouvons abordée plusieurs méthodes numériques; parmi ces méthodes les plus couramment utilisées sont celle des différences finies (MDDF), celle des éléments finis (MEF) et celle des volumes finis (MVF)

Dans ce projet, nous utiliserons la méthode : des volumes finis.

#### 3.3.2 Aperçu sur la méthode des volumes finis :

 La méthode des volumes finis appelée aussi (*PATANKAR*) procède par intégration des équations locales sur un ensemble discret de petit volume jointif recouvrant la totalité du domaine d'écoulement. En mettant en œuvre les bilans macroscopiques, cette méthode fait appel à une généralité beaucoup plus importante non seulement par son formalisme et son traitement conservatifs (*conservation de toute la quantité transportable*), mais aussi par son aptitude à résoudre des écoulements complexes.

 Cette méthode utilise en général l'algorithme dit *« S.I.M.P.L.E »* (*Semi-Implicit Method for Pressure-Linked equation*), et elle-même opère suivant une séquence d'opérations :

- 1- Estimer des valeurs de pression (P\*) pour obtenir des valeurs estimées des vitesses U\* et V\* à partir de la résolution de l'équation de mouvement
- 2- Résoudre l'équation de la pression (P')
- 3- Calculer la valeur de la pression (P) en ajoutant les deux valeurs de pression (P\* et P').
- 4- Calculer les valeurs de vitesse (U et V) en ajoutant les vitesses utilisées initialement (U\* et V\*) à partir des équations de correction.
- 5- Résoudre les équations de discrétisation pour les autres paramètres (comme la température, la concentration et la quantité des turbulences) si elle influence le champ d'écoulement à travers les propriétés des fluides comme les termes sources, etc. Et si en particulier ces termes n'influencent pas le flux, il est préférable de les calculer, après une solution de convergence pour le champ d'écoulement obtenu.
- 6- Réutiliser la nouvelle valeur de pression P comme pression P\* et l'injecter dans la nouvelle itération pour répéter la procédure jusqu'à l'obtention de la convergence.

 Les explications de cette procédure et toutes les formules utilisées dans le processus de résolution seront mieux explicitées dans le prochain chapitre (**5**) *« Procédure de calcul »*

# 3.3.3 Maillage :

 Le domaine d'étude utilisé pour ce système est subdivisé en plusieurs domaines finis, le maillage est proportionnel selon la position dans l'espace qui délimite les frontières de la flamme supposées autour d'un axe axisymétrique. Cette géométrie bidimensionnelle axisymétrique à frontières libres est divisée en plusieurs petits volumes de nombre de (151 X 55) avec des dimensions appropriées selon la région traitée.

 Pour avoir une bonne approximation des flux convectifs (équation de continuité) et une meilleure évaluation des gradients de pression (équation de la quantité de mouvement), la technique dite « maillage déplacé » est utilisée pour les composantes de la vitesse. Cette technique est présentée par *Harlow & Welch (1965)*, elle forme la base de l'algorithme *S.I.M.P.L.E*, qui est proposée par *Patankar et Spalding.* 

# 3.4 Formulation en volumes finis du problème des flammes laminaires de diffusion :

 Partant d'un repère axisymétrique de dimension ( **x , r** ), et en choisissant un élément de volume adéquat avec le problème traité comme le montre la figure cidessous :

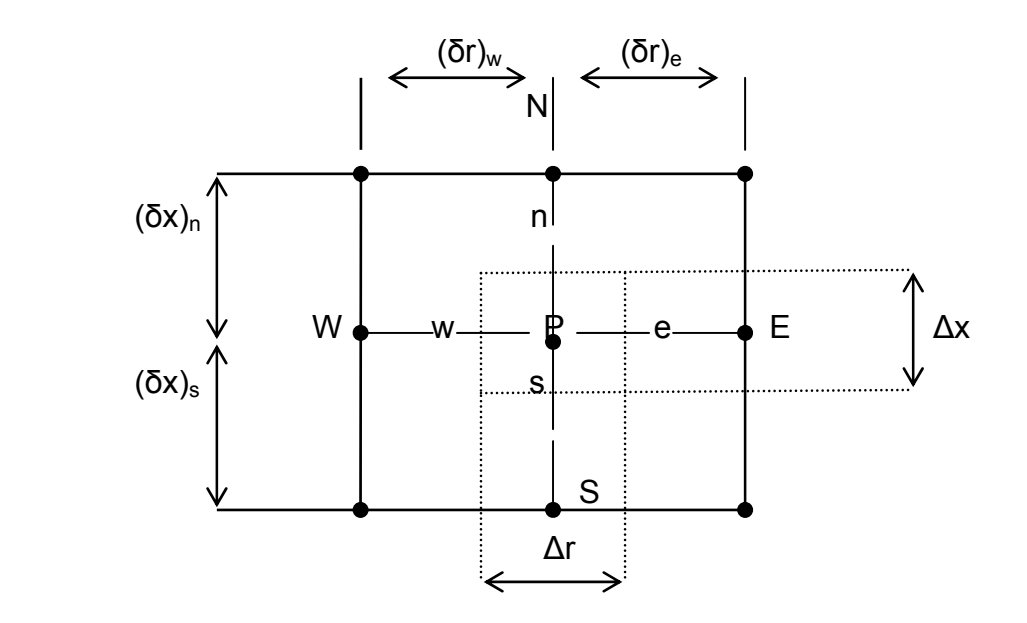

**Figure 3.1 Illustrant Elément de volume en deux dimensions**

 Cet élément volumique est soutiré d'un système de maillage que nous nous sommes proposé dès le départ pour confiner et délimiter notre domaine de calcul. Ce champ de calcul comme nous l'avions déjà exposé au départ contient (151 X 55) petit élément de volume.

 Avec un tel maillage, les variables scalaires telle que la pression (P), la température (T) et la densité (ρ) sont stockées aux nœuds principaux des volumes de contrôles, tandis que, celles vectorielles comme les vitesses ( U & V ) sont stockées aux nœuds secondaires ( n & e ) respectivement localisées aux faces ( Nord et Est) du volume de contrôle principal.

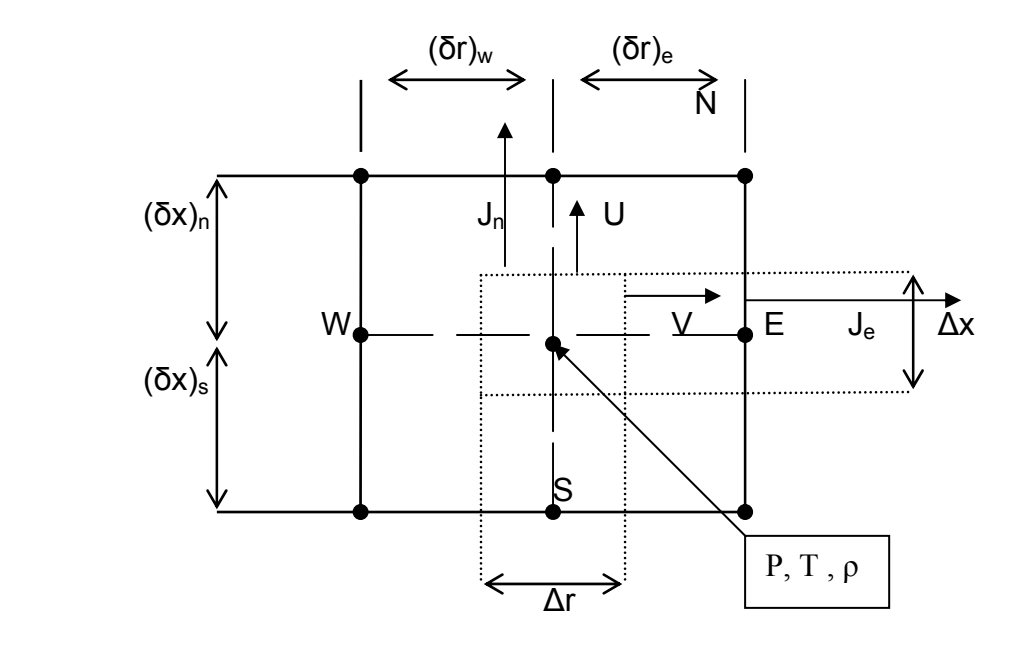

**Figure 3.2 Localisation des variables sur le maillage**

#### 3.5 Equation générale du projet :

 L'équation générale qui peut décrire l'état de la flamme en prenant en charge toutes les équations de conservation, s'écrit comme :

$$
\frac{\partial(\rho\phi)}{\partial t} + \frac{\partial(\rho U\phi)}{\partial x} + \frac{\partial(\rho V\phi)}{\partial r} = \frac{\partial}{\partial x}\left(\Gamma_{\phi x}\frac{\partial\phi}{\partial x}\right) + \frac{\partial}{\partial r}\left(\Gamma_{\phi r}\frac{\partial\phi}{\partial r}\right) + S \dots (3.2)
$$

 Le tableau (A.1) de l'appendice A, propose toutes les configurations des indices contenant dans cette équations et selon le type d'équation (quantité de mouvement, d'énergie et d'espèce).

#### 3.6.1 Discrétisation de l'équation générale :

 Cette étape consiste à transformer les équations différentielles générales de transport en un système d'équations algébriques non linéaires qui peut être résolu en chaque point du maillage par l'utilisation de l'une des méthodes numériques adéquates.

 Les démonstrations se trouvent dans l'appendice A, où l'écriture de l'équation qui sera utilisé dans tous le projet est :

$$
\phi = \frac{\rho^0 \phi^0}{\rho} - \left[ \frac{\Delta t}{\rho \Delta x \Delta r} * (a_P \phi_P + a_E \phi_E + a_W \phi_W + a_N \phi_N + a_S \phi_S + S) \right] \dots (3.3)
$$

#### 3.6.2 Discrétisation des termes sources :

 Pour les termes sources, nous supposons que leur changement est linéaire et uniforme dans tout le volume de contrôle afin de faciliter la discrétisation ainsi que le calcul final.

Les formes discrétisée des termes sources sont illustrées dans l'appendice A.

#### 3.6.3 Choix du schéma utilisé :

 Vu la nature de l'écoulement qui se définie par un sens dominant, l'utilisation du schéma Upwind est convenable et très utile pour la résolution de l'équation générale. Il est clair que le schéma upwind est une tentative de résoudre le problème du schéma centré de manière un peu booléenne. Donc, l'interpolation prend la valeur d'un des deux nœuds adjacents suivant le sens du flux. Et puisque notre modèle a un sens distingué donc c'est le schéma par excellence.

# 3.7 Conclusion :

 Dans ce chapitre, nous avons vu l'approche méthodique de l'algorithme de résolution et les hypothèses de calcul pour faciliter la résolution de ce problème.

 Aussi, nous avons vu l'illustration de l'équation générale ainsi que le choix du schéma utilisé dans le projet.

# **CHAPITRE 4**

# **PROCEDURE DE CALCUL**

#### 4.1 Introduction :

 La nature du problème traité fait intervenir plusieurs astuces de résolution. Les formes elliptiques (des ces équations aux dérivées partielles) nous obligent à choisir une méthode plus rigoureuse pour la résolution numérique. Donc, une solution itérative est mise en évidence pour diverses raisons :

- 1) Chaque équation contient au moins cinq inconnues à un instant  $(t + dt)$ .
- 2) Les équations sont non linéaires avec des coefficients dépendant des variables inconnues (U, V, P ……etc.).
- 3) Les équations sont couplées.

 À cet effet, nous allons exposer dans ce chapitre les différents passages de cette méthode de résolution qui utilise l'algorithme dit : *S.I.M.P.L.E*

### 4.2 Procédure de calcul (Algorithme *S.I.M.P.L.E*) :

 Comme nous l'avons déjà mentionné dans le chapitre précèdent, les principales étapes de calcul pour les problèmes traités en utilisant les volumes finis dont l'usage de l'algorithme *S.I.M.P.L.E* est référentiel. Cette procédure de calcul fait transformer toutes les équations basiques connues en équations dites propres au processus, et ces équations elles-mêmes, sont définies selon les critères relatifs au maillage utilisé. Ces équations sont tirées de l'intégration suivant les trois dimensions connues (Deux de l'espace « x et r » et une par rapport au temps « t »), ainsi formant un système d'équations algébriques qui enveloppe la totalité du volume de contrôle.

 En principe, les composantes du vecteur vitesse peuvent être obtenues de la simple résolution des équations de mouvement correspondantes, pourvu que le champ de pression soit connu initialement ; Toutes fois, non seulement le champ de pression est inconnu, (vu qu'il n'y a pas d'équation explicite gouvernante de la pression), et en plus, l'équation de continuité pose une condition de compatibilité entre les deux vitesses (U et V) et qui ne peut être satisfaite que si le champ de pression est correct.

L'algorithme de la méthode *S.I.M.P.L.E* peut être défini comme suit :

- Les équations de mouvement discrétisées s'écrivent :

$$
a_e V_e = \sum a_{nb} V_{nb} + b + (P_p - P_E) A_e
$$
  
\n
$$
a_w V_w = \sum a_{nb} V_{nb} + b + (P_w - P_p) A_w
$$
  
\n
$$
a_n U_n = \sum a_{nb} U_{nb} + b + (P_p - P_n) A_n
$$
  
\n
$$
a_s U_s = \sum a_{nb} U_{nb} + b + (P_s - P_p) A_s
$$
 (4.1)

Où

1 -  $(P_p - P_E)A_e$ : Représente la force de pression agissant grâce à la vitesse V sur le volume de contrôle, et Ae représente de son côté l'aire sur laquelle la pression agit ( $A_e = \Delta x * 1$ ).

2 - L'indice (nb) indique le voisin.

 Dans ces équations, le champ de pression doit être donné ou estimé mais jusqu'à ce que le champ correct de pression soit utilisé. Or, le champ de vitesse issu ne satisfait pas l'équation de continuité.

Nous devons estimer des valeurs de pression  $P^*$  pour obtenir des valeurs estimées des vitesses ( $U^{\dagger}$  et  $V^{\dagger}$ ) à partir des équations (4.1).

$$
a_e V_e^* = \sum a_{nb} V_{nb}^* + b + (P_P^* - P_E^*) A_e
$$
  
\n
$$
a_w V_w^* = \sum a_{nb} V_{nb}^* + b + (P_W^* - P_P^*) A_w
$$
  
\n
$$
a_n U_n^* = \sum a_{nb} U_{nb}^* + b + (P_P^* - P_N^*) A_n
$$
  
\n
$$
a_s U_s^* = \sum a_{nb} U_{nb}^* + b + (P_S^* - P_P^*) A_s
$$
 (4.2)

 Mais la question reste toujours en suspension, Comment allons-nous corriger ces champs imparfaits ?

 Pour résoudre cette situation, nous devons trouver un moyen d'améliorer la pression afin de nous rapprocher du champ de vitesse qui satisfait l'équation de continuité.

Soit *P* la pression correcte de tel sorte que :

$$
P = P' + P'
$$

Où : *P'* représente la correction de pression. De la même manière, posons :

$$
U = U' + U^* \quad et \quad V = V' + V^*
$$

La soustraction des équations (4.1 et 4.2) nous donne :

$$
a_e V_e = \sum a_{nb} V_{nb} + (P_p - P_E) A_e
$$
  
\n
$$
a_w V_w = \sum a_{nb} V_{nb} + (P_w - P_P) A_w
$$
  
\n
$$
a_n U_n = \sum a_{nb} U_{nb} + (P_p - P_N) A_n
$$
 (4.3)  
\n
$$
a_s U_s = \sum a_{nb} U_{nb} + (P_s - P_P) A_s
$$

On néglige le terme $\sum a_{n b} U_{n b}$  pour des raisons numériques. Si c'était le contraire nous serons obligé d'exprimer en terme de correction de pression et de correction de vitesse aux points voisins, et eux-mêmes nécessiteraient le même travail et ainsi de suit. Donc, les équations deviendraient insolubles. L'omission de

ce terme a justement permis de se mettre sous une forme semblable à celle obtenue pour la fonction  $\phi$ . Donc :

$$
a_e V_e = (P_p - P_E) A_e
$$
  
\n
$$
a_w V_w = (P_w - P_P) A_w
$$
  
\n
$$
a_n U_n = (P_p - P_N) A_n
$$
  
\n
$$
a_s U_s = (P_s - P_P) A_s
$$
 (4.4)

Une écriture plus simplifiée :

$$
V_e = d_e (P_P - P_E)
$$
  
\n
$$
V_w = d_w (P_W - P_P)
$$
  
\n
$$
U_n = d_n (P_P - P_N)
$$
 (4.5)  
\n
$$
U_s = d_s (P_S - P_P)
$$

Avec

$$
d_e = \frac{\Delta x}{a_e}
$$
  
\n
$$
d_w = \frac{\Delta x}{a_w}
$$
  
\n
$$
d_n = \frac{\Delta r}{a_n}
$$
  
\n
$$
d_s = \frac{\Delta r}{a_s}
$$
  
\n(4.6)

 Donc, l'équation sera appelée formule de correction de vitesse qui s'écrit aussi sous forme :

$$
U_e = U_e^* + d_e (P_P - P_E)
$$
  
\n
$$
U_w = U_w^* + d_w (P_W - P_P)
$$
  
\n
$$
U_n = U_n^* + d_n (P_P - P_N)
$$
  
\n
$$
U_s = U_s^* + d_s (P_S - P_P)
$$
 (4.7)

 Jusqu'à maintenant, nous avons vu par le biais de la méthode citée préalablement comment corriger les vitesses en utilisant les pressions, ce qui implique que la variable pression est importante. Par ailleurs, nous savons que la pression figure dans les deux équations de mouvement, ce qui implique le couplage vitesse-pression.

 Suite au développement de l'algorithme *S.I.M.P.L.E* qui a été proposé préalablement, nous allons présenter notre modèle d'algorithme de calcul qui est définie par les étapes suivantes :

- 1) Proposer un champ de pression  $P^*$  ainsi que les paramètres initiaux.
- 2) Calculer les fractions massiques ainsi que les résidus de la masse.
- 3) Interpolation et recherche des paramètres (Température, masse volumique, viscosité et le rapport conduction/chaleur massique) relatifs à la fraction massique trouvée.
- 4) Calculer les termes sources des équations de mouvements (*Su & Sv*)
- 5) Résoudre les équations de quantité de mouvement pour obtenir les valeurs de vitesse : *U\* et V\**
- 6) Calculer les résidus de vitesses.
- 7) Résoudre l'équation *P*
- 8) Calculer les nouvelles valeurs de vitesse (U et V) à partir des valeurs des vitesses étoilées ( $U^*$  et  $V^*$ ) en utilisant les formules correctionnelles de vitesse.
- 9) Imposer la nouvelle correction de la pression *P* comme la nouvelle valeur de *P\** , et on reprend le processus depuis la deuxième étape.

 Ces étapes sont utilisées dans tout le processus de calcul, toutefois, nous allons voir plus loin que cet algorithme engendre des résidus en corrigeant la pression calculée, cela signifie qu'une résolution répétée des équations de mouvement et de correction de pression est nécessaire jusqu'à ce que les résidus tendent vers une valeur infiniment petite. D'où une nécessité d'une méthode de résolution.

#### 4.3 Résolution du système d'équation :

 La résolution de ce genre de systèmes fait appel à plusieurs méthodes dites itératives, ces méthodes reposent sur des bases numériques de calculs successives afin de trouver une solution approchée de la valeur exacte.

 Parmi ces choix, notre modèle utilise la méthode *ILU* (*Incomplete LU*). Cette dernière utilise le même principe que la résolution de *Cholsky* mais d'une manière spécifique. La matrice issue de la discrétisation des équations de convection diffusion n'est pas symétrique, donc une version adaptable pourra résoudre cette ambiguïté. La décomposition tiré de la méthode *ILU* où elle était utilisée dans les problèmes **CFD** proposés par *Mr Stone* (**1968**) appelée (*SIP*) « *Strongly Implicit*  **Procedure** » est spécifiquement désignée pour ce genre d'équations algébriques.

 Dans la méthode *ILU*, la matrice principale est décomposée en deux matrices une *Lower* qui sera désignée par **[L]** et l'autre *Upper* qui sera à son tour désignée par **[U]** de telle sorte que leur produit donnera : *M = L X U* comme le montre la figure 5.2 ci-dessous.

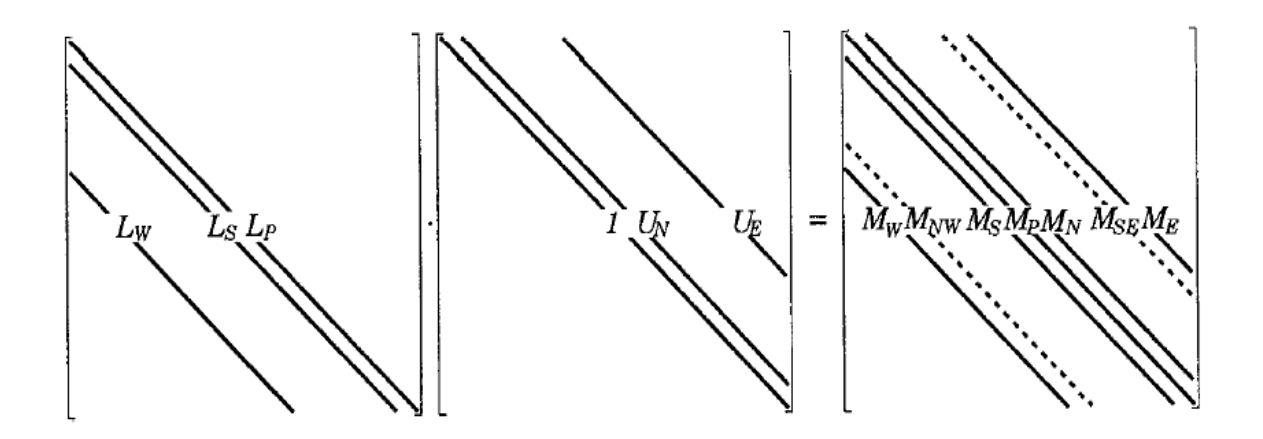

**Figure 4.1 Présentation schématique du produit matricielle [23]** 

 Pour mettre en œuvre cette méthode, tous les éléments de la diagonale de la matrice U devront être d'une valeur unitaire (1). En contre partie, les cinq éléments (trois dans L et deux dans U) ont besoin d'être déterminés. À cet effet, la loi issue

de la multiplication de ces deux matrices donnera les composantes de la matrice M de telle sorte que :

$$
M_W^l = L_W^l
$$
  
\n
$$
M_{NW}^l = L_W^l M_N^{l-N_j}
$$
  
\n
$$
M_S^l = L_S^l
$$
  
\n
$$
M_P^l = L_W^l U_E^{l-N_j} + L_S^l U_N^{l-1} + L_P^l
$$
  
\n
$$
M_N^l = U_N^l L_P^l
$$
  
\n
$$
M_E^l = L_S^l U_E^{l-1}
$$
  
\n
$$
M_E^l = U_E^l L_P^l
$$

Avec :

$$
L_W^l = \frac{A_W^l}{\left(1 + \alpha U_N^{l - N_j}\right)}
$$
  
\n
$$
L_S^l = \frac{A_S^l}{\left(1 + \alpha U_E^{l - 1}\right)}
$$
  
\n
$$
L_P^l = A_P^l + \alpha \left(L_W^l U_N^{l - N_j} + L_S^l U_E^{l - 1}\right) - L_W^l U_E^{l - N_j} - L_S^l U_N^{l - 1}
$$
  
\n
$$
U_N^l = \frac{\left(A_N^l - \alpha L_W^l U_N^{l - N_j}\right)}{L_P^l}
$$
  
\n
$$
U_E^l = \frac{\left(A_E^l - \alpha L_S^l U_E^{l - 1}\right)}{L_P^l}
$$

 - Pour que le système soit stable, il faudrait que le coefficient (*α***)** soit inférieur à l'unité c'est-à-dire (α < 1).

 Le vecteur *M*φ résultant de la combinaison entre les éléments précédents sera donné par :

$$
(M\phi)_P = M_P \phi_P + M_S \phi_S + M_N \phi_N + M_E \phi_E + M_W \phi_W \dots \dots \dots \dots (4.10)
$$

 La résolution de ce genre de système est itérative et a besoin d'une limite pour l'approbation des résultats obtenus au cours du mécanisme. Les résidus calculés seront nécessaires pour la convergence de la méthode itérative. Les deux équations essentielles pour mettre en valeurs les résidus seront comme suit :

$$
R^{l} = (\rho^{l} - L_{s}^{l} R^{l-1} - L_{w}^{l} R^{l-N_{j}}) / L_{p}^{l}
$$
 (4.11)

Où

$$
\rho^{l} = (M\phi)_{P} - (M_{P}\phi_{P} + M_{S}\phi_{S} + M_{N}\phi_{N} + M_{E}\phi_{E} + M_{W}\phi_{W})....(4.12)
$$

L'incrémentation de la variable ( $\phi$ ) se fait automatiquement une fois que les résidus ont déjà été calculés préalablement par l'équation suivante :

$$
\delta^{l} = R^{l} - U_{N}^{l} \delta^{l+1} - U_{E}^{l} \delta^{l+N_{j}}
$$
  

$$
\phi^{k+1} = \phi^{k} + \delta^{l}
$$
 (4.13)

 On répète les opérations précédentes jusqu'à ce que le système converge. La convergence est définie par le critère suivant :

$$
R_{\text{este}} < \xi
$$
\n
$$
R_{\text{este}} = \frac{R_{\text{esn}}^{+}}{R_{\text{es}} + \xi}
$$
\n
$$
R_{\text{esn}}^{+} = R_{\text{esn}}^{-} + abs(\rho^{l})
$$
\n
$$
(4.14)
$$

- Les deux valeurs de ( $\xi$  et  $\xi'$ ) sont infiniment petites
- $R_{\textit{esn}}^{+}$  et  $R_{\textit{esn}}^{-}$  sont les deux valeurs respectivement suivantes et précédentes.
- $\,$   $\,R_{es}\,$  est égal à la valeur de  $\,R_{esn}^{\,+}\,$  au premier pas d'itération.
- Dans la méthode *SIP*, les éléments des deux matrices **L** et **U** doivent être calculés qu'une seule fois, avant la première itération. Sur des itérations subséquentes, nous avons besoin de calculer seulement les résidus (R et δ) en résolvant le système triangulaire.

#### 4.4 Conditions initiales et aux limites :

Vu la nature de ces équations elliptiques de transport, les conditions initiales et aux limites sont indispensables à être défini sur toutes les frontières du domaine de calcul, afin de simplifier et de mieux délimiter le problème traité. Les inconnues qui gouvernent les équations des flammes laminaires de diffusion sont présentées comme suit :

- Vitesse pour les deux directions, axiale U  $(x, r)$  et radiale V  $(x, r)$
- Fraction massique de l'air  $(Y_i)$  et de Fuel  $(Y_F)$
- La température du mélange T (x,r)
- La masse volumique du mélange  $ρ(x,r)$
- La pression du mélange  $P(x,r)$
- La viscosité du mélange  $\mu$   $(x, r)$
- La conductivité thermique  $k(x,r)$

 Bien entendu, n'oublions pas que ce mélange réactif gazeux est composé de plusieurs espèces chimiques qui apparaissent instantanément tout au long des réactions chimiques dont elles mêmes ont des inconnus relatives au temps et au volume occupant. De ce fait, pour pouvoir résoudre ce genre d'équations, nous devons énoncer des conditions initiales et aux limites qui nous permettront d'élaborer et de contrôler au mieux ce phénomène.

#### 4.4.1 Les conditions initiales :

 Le problème traité est initialement soumis aux conditions normales, c'est-àdire, que le système se caractérise par des conditions connus au début du processus comme :

- Température ambiante  $\rightarrow$  T<sub>0</sub> (x,r) = 290 [K]
- Pression ambiante  $\rightarrow$  P<sub>0</sub> (x,r) = 1 [bars]
- Masse volumique ambiante  $\rightarrow$   $\rho_0$  (x,r) = 1.1638 [kg/m<sup>3</sup>]
- Viscosité ambiante  $\rightarrow \mu_0(x,r) = 1.8387 10^{-5}$
- Vitesse  $U_0$  (x,r) = 0 [m/s], dans tout le domaine en dehors de la limites du bec

- Vitesse  $V_0$  (x,r) = 0 [m/s], dans tout le domaine en dehors de la limites du bec

#### 4.4.2 Les conditions aux limites :

 Une exigence essentielle dans le processus de résolution d'un écoulement elliptique. C'est que les conditions aux limites doivent être spécifiées tout au long du domaine d'écoulement, pour chaque propriété physique gouvernée par une équation différentielle. Notre cas est à frontière libre, défini seulement par la géométrie bidimensionnelle axisymétrique avec comme facteur « les dimensions du bec de l'injecteur ».

 Nous prendrons les dimensions du volume de contrôle comme unité de référence (x, r) soit (151 X 55) en mm<sup>2</sup>:

1) Tout au long de la ligne centrale c'est-à-dire (r = 0) : *Effet de la symétrie* :

$$
\triangleright \quad \mathsf{v} \ (\mathsf{x},0) = 0
$$

$$
\triangleright \quad \frac{\partial u}{\partial r} (x,0) = 0
$$

- 2) A r = 55 (Référence à l'infini)
	- $\triangleright$  u (x, 55) = 0  $\triangleright \cdot \cdot (x, 55) = 0$  $\triangleright$  P (x, 55) = P Atmosphérique  $\triangleright$  ρ (x, 55) =  $\rho_{\text{air}}$  $Y (x, 55) = 1$  $\triangleright$  T (x, 55) = 290
- 3) A la sortie du bec bunsen r<=R

R : est le rayon du bec bunsen (11 unités)

$$
u(1, r = R) = 1
$$

- $\triangleright$  v (1, r <= R) = 0
- $\triangleright$   $\mu$  (1, r < = R) =  $\mu_{\text{fuel}}$
- $\triangleright$   $\rho$  (1, r <= R) =  $\rho_{\text{fuel}}$
- $\triangleright$  Kcp (1, r <= R) = Kcp<sub>fuel</sub>
- 4) Au-delà du bec bunsen
	- $\triangleright$  u (1, r>R) = u<sub>air</sub>  $\triangleright$  v (1, r>R) = 0.  $\rho$  (1, r <= R) = 1  $\triangleright$   $\mu$  (1, r < = R) =  $\mu$ <sub>air</sub>

#### 4.5 Architecture du programme de calcul :

 Le programme de calcul utilisé dans ces travaux est subdivisé en plusieurs modules de calcul, et chaque module est constitué de plusieurs fonctions paramétriques qui utilisent des données spécifiques. Parmi elles, nous distinguerons :

- La configuration du maillage.
- La fraction du fuel/Air en fonction des paramètres (Température, masse volumique, viscosité et de chaleur massique).
- Les paramètres de référence (vitesse, pression, chaleur massique ……etc.).

 Les modules utilisés dans ce code sont plusieurs, chacun d'entre eux utilisent une gamme de fonction afin de calculer d'une façon simple les paramètres recherchés.

#### 4.5.1 Composition du programme de calcul :

4.5.1.1 Maillage :

 Ce module consiste à initier et générer la géométrie du système ainsi de calculer tous les paramètres relatifs aux mailles à partir du fichier de donnée qui propose (151 X 55) unités de volume finis dont chacune des unités de volume est définie par ses dimensions selon l'endroit adéquat de la géométrie.

#### 4.5.1.2 Propriétés & fraction d'espèce :

 Il utilise et calcul à la fois les propriétés des composants du fuel concerné à partir de la cinétique chimique incluse dans le fichier de lecture ainsi que les variables de références. D'autre part, il résulte un fichier de référence de la majorité des variables et les paramètres adimensionnels tel que les nombres (Reynolds, Richardson et Peclet) qui sont utilisés dans le processus de calcul. Néanmoins, il existe toujours une phase de calcul qui utilise une méthode efficace afin de trouver les valeurs des fractions massiques dans le mélange (Méthane/Air) au niveau volume de contrôle. Cette méthode sera illustrée dans le paragraphe suivant.

#### 4.5.1.2.1 Modèle Cinétique chimique :

 La cinétique chimique illustrée dans ce module de calcul adopte la méthode de conservation scalaire pour le calcul des fractions de mélange. Cette dernière est définie comme la différence entre la faction initiale du mélange et le produit entre de flux massique entrant et la masse volumique, cette formule est tirée de la fonction principale **(A.9)** illustrée dans l'appendice A. Ce rapport est calculé pour chaque volume fini du domaine de calcul. Ce facteur est utilisé dans le but de localiser la valeur de la fraction du mélange à partir du fichier de donné en utilisant la méthode d'interpolation entre les variables. Une fois que l'inconnu est localisé par la méthode citée préalablement, les autres paramètres comme (la Température, la masse volumique, la viscosité et le rapport de conductivité thermique/ chaleur massique) seront déduis de la même manière que la fraction de mélange. Par ailleurs, Ce modèle fait intervenir les cinq espèces chimiques suivantes :  $CH_4$ ,  $O_2$ ,  $H_2O$ ,  $CO_2$  et  $N_2$ . Le calcul des fractions massiques des ces espèces est assuré dans le programme de calcul en utilisant la fraction du mélange et la proportion stœchiométrique qui sera une référence de calcul.

#### 4.5.1.2.2 Rapport Stœchiométrique :

 Sachant que le mélange est une proportion de (50%) méthane dans l'azote et que l'air représente (21%) du mélange, l'équation de combustion sera :

$$
(CH_4 + N_2) + 2 (O_2 + 3.76 N_2) \quad \longrightarrow CO_2 + 2 H_2O + (1 + 2 X 3.76)N_2
$$

$$
Y_{stochio} = \frac{(CH_4 + N_2)}{(CH_4 + N_2) + 2*(O_2 + 3.76N_2)} = 0.138
$$

 La fraction stœchiométrique sera d'une valeur avoisinant les (13,8 %). Cette valeur sera la déterminante de la méthode de calcul des fractions d'espèces cité en haut.

#### 4.5.1.3 Pression et correction de vitesse :

 La fonction principale de ce module est de résoudre l'équation de pression. Une fois que les valeurs de pression sont estimées à partir de l'équation du gradient de pression illustré dans l'appendice A, les corrections sur les flux massiques sont évaluées ainsi que les corrections de vitesse pour chaque volume de contrôle comme il a été montré dans l'équation (4.7) de ce chapitre.

### 4.5.1.4 Vitesses U & V **:**

 La résolution des vitesses se base sur la fonction principale **(A.9)** mentionnée dans l'appendice A. Cependant, il ne faut pas oublier que la méthode de résolution utilise le schéma aux différences avant (**First Order Upwind Differencing Scheme, UDS)**. Le module prend en charge le calcul des termes sources des équations de quantité de mouvement ( $S_u$  et  $S_v$ ) ainsi que leur linéarisation en fonction des paramètres adéquats.

#### 4.5.1.5 Fraction du mélange :

 Ce module résout principalement la fraction du mélange (Méthane/Air). Il est utilisé pour calculer la fraction de chaque volume de contrôle du domaine. Cette méthode est utilisée judicieusement pour l'inclure dans le module de calcul comme il a été expliqué en haut concernant la partie cinétique chimique.

#### 4.5.1.6 Mise à jour du champ d'écoulement :

 Ce module regroupe les principales fonctions de calcul pour les paramètres utilisés dans les autres modules. Il initialise les paramètres (Vitesse, pression, température, masse volumique,….etc.) du champ d'écoulement ainsi qu'il calcul les flux massiques en servant des vitesse (U & V). Il met à jour l'étape suivante de calcul en utilisant les résultats précédents**.** D'autre part, ce module donne aussi les moyens d'affichage des résultats obtenus pour les différents paramètres calculés.

#### 4.5.1.7 Méthode résolution matricielle :

 Ce module consiste à résoudre les systèmes d'équations des diverses fonctions comme il a été indiqué dans la section « 4.3 Résolution du système d'équation »

#### 4.6 Conclusion :

 La procédure de résolution nécessite plusieurs exigences et critères basés sur le conditionnement des variables concernées.

 La résolution des systèmes d'équations qui sont conditionnées par le critère de convergence (résidus) laisse à réfléchir à une méthode plus flexible afin de diminuer le temps de calcul. Le choix des conditions initiales et aux limites adéquat au problème traité facilite la compréhension, la résolution et délimite les frontières libres de cette géométrie bidimensionnelles axisymétrique.

 Le programme proposé pour ce problème de modélisation utilise toutes les procédures énoncées dans ce chapitre pour afficher et de donner des résultats convenables à la simulation des flammes de diffusion.

# **CHAPITRE 5**

# **RESULTATS ET INTERPRETATIONS**

#### 5.1 Introduction :

 Le code numérique utilisé intègre la méthode des volumes finis afin de résoudre le problème d'écoulement elliptique. Cette simulation est le résultat d'une expérience d'un jet de flamme de diffusion sortant d'un bec de rayon de 5(mm) à une vitesse d'éjection de 0.2 (m/s). Les méthodes d'approximations utilisées dans cette simulation sont de deuxième ordre, que ce soit de « *différence centrée* » pour la diffusion ou d'un « *Upwind* » pour la convection. Néanmoins, les conditions initiales et aux limites jouent un rôle essentiel à l'obtention des résultats.

#### 5.2 Visualisation des résultats :

Le code utilisé dans le programme de calcul inclus une schématisation adaptée et optimisée aux données existantes. Les résultats obtenus sont pris pour chaque pas de temps que l'on appellera « échantillonnage par rapport au temps ou itération ». L'utilisation des logiciels de traitement de données tel que [GNUPLOT et TECHPLOT] ont facilité la visualisation et transformé les données numériques en images et graphes des différents paramètres afin de mieux apprécier et interpréter les données résultantes.

 Les deux logiciels [GNUPLOT et TECPLOT] sont utilisés selon leurs spécifications d'affichage, l'un d'entre eux [GNUPLOT] fait foi pour les graphes relatifs aux données des paramètres de calcul comme (Température, richesse….etc.), tandis que l'autre [TECPLOT], affiche une image visuelle en deux dimensions pour montrer la formes des flammes ainsi que les iso des paramètres désirés. Mais avant ça, nous devons d'abord connaître les propriétés des carburants utilisés dans cette application.

#### 5.2.1 Paramètres du carburant :

 Dans ce projet, le carburant utilisé est le gaz du méthane. L'utilisation du logiciel [**GNUPLOT]** nous a facilité l'illustration des différents paramètres de la combustion de ce carburant comme par exemple la température, la masse volumique ainsi que la viscosité en fonction de la richesse du mélange en utilisant le fichier de référence Data in. Les figures suivantes dévoilent clairement l'évolution des ces paramètres en fonction de la composition du mélange **Méthane/Air.**

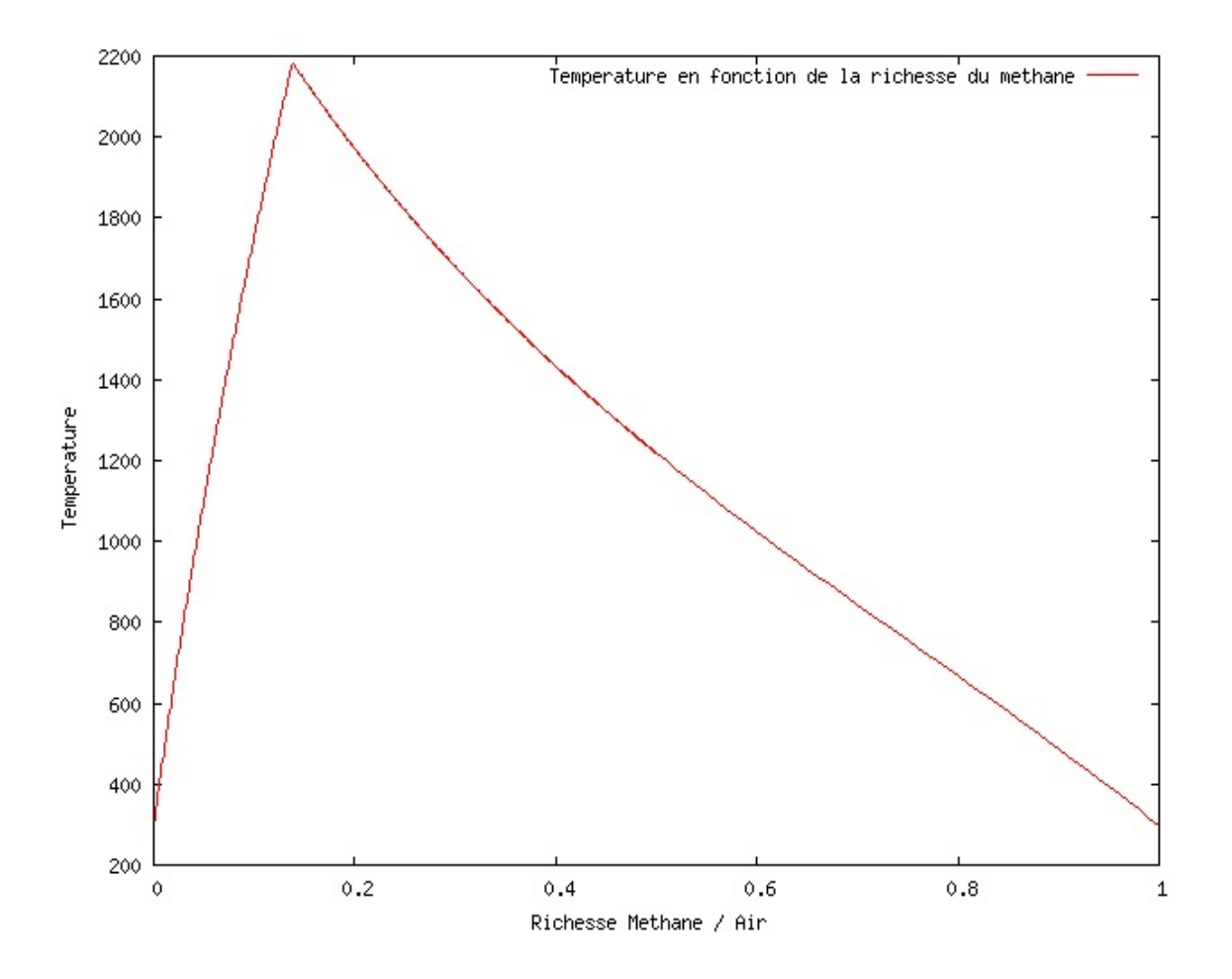

**Figure 5.1. Température en fonction de la richesse Méthane / Air** 

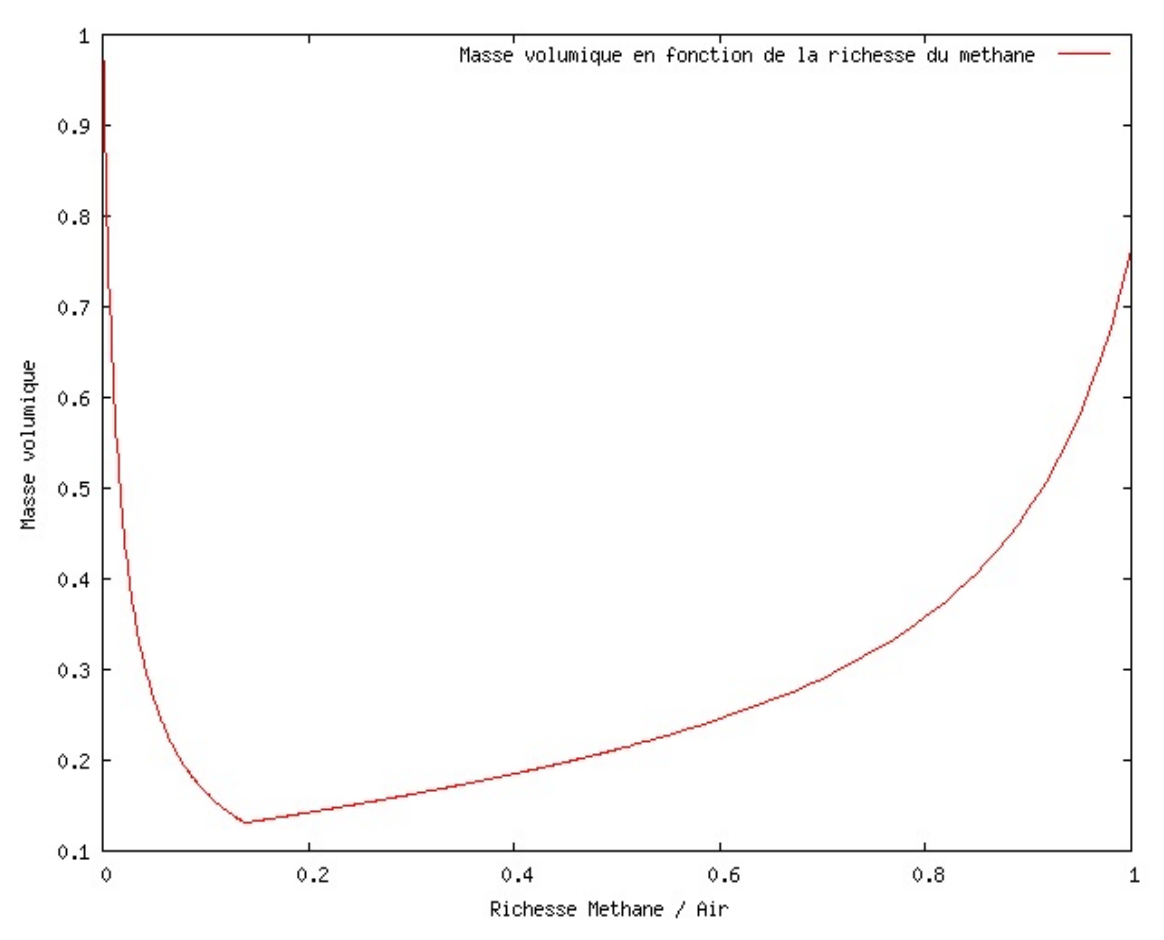

**Figure 5.2. Masse volumique en fonction de la richesse Méthane / Air** 

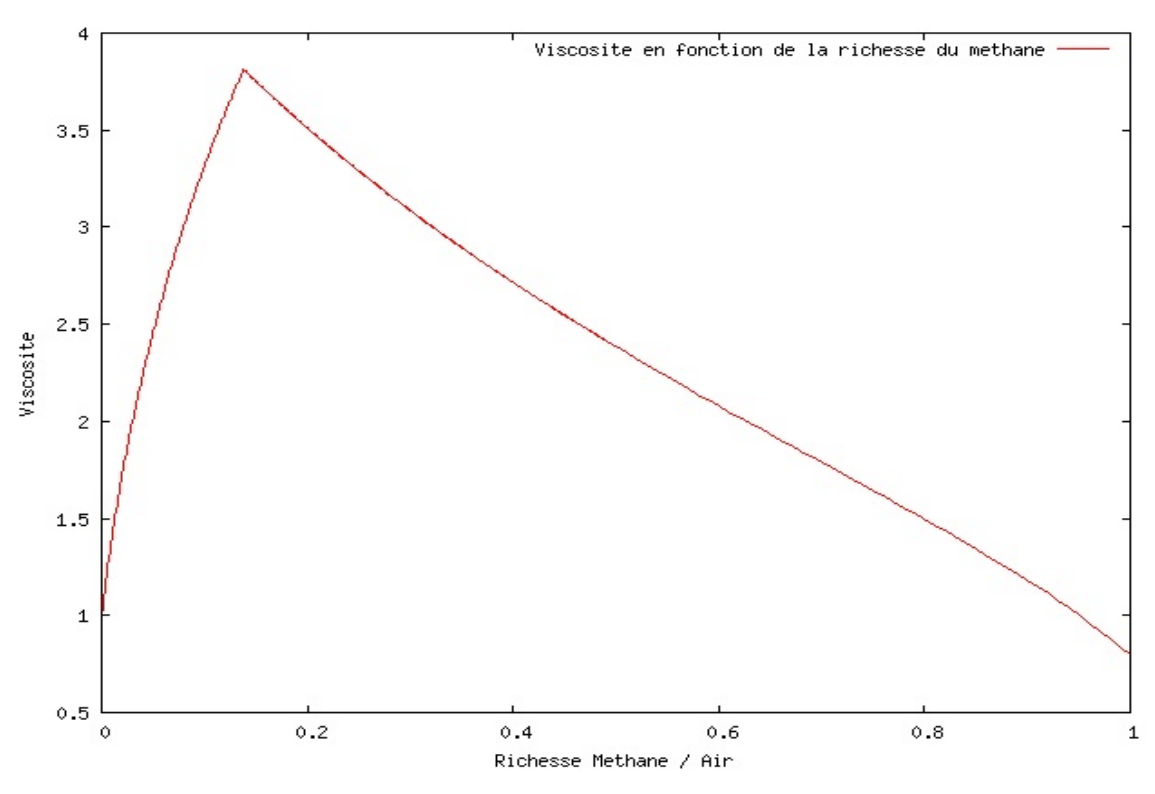

**Figure 5.3. Viscosité en fonction de la richesse Méthane / Air** 

 Nous remarquons que les trois figures précédentes affichent une valeur maximale ou minimale selon les graphes. Cette circonstance est due essentiellement à la valeur stœchiométrique du mélange méthane/air, déjà calculée dans le chapitre 4, qui est de l'ordre de 0.138.

#### 5.2.2 Résultats de la simulation :

 Suite à l'utilisation de l'application qui simule les flammes de diffusions, nous avons obtenus des résultats à chaque échantillonnage pour les différents paramètres : la vitesse, la température et les fractions des espèces de réaction  $(CH<sub>4</sub>, CO<sub>2</sub>, H<sub>2</sub>O, O<sub>2</sub>$  et N<sub>2</sub>). Ces résultats sont illustrés suivant les figures cidessous :

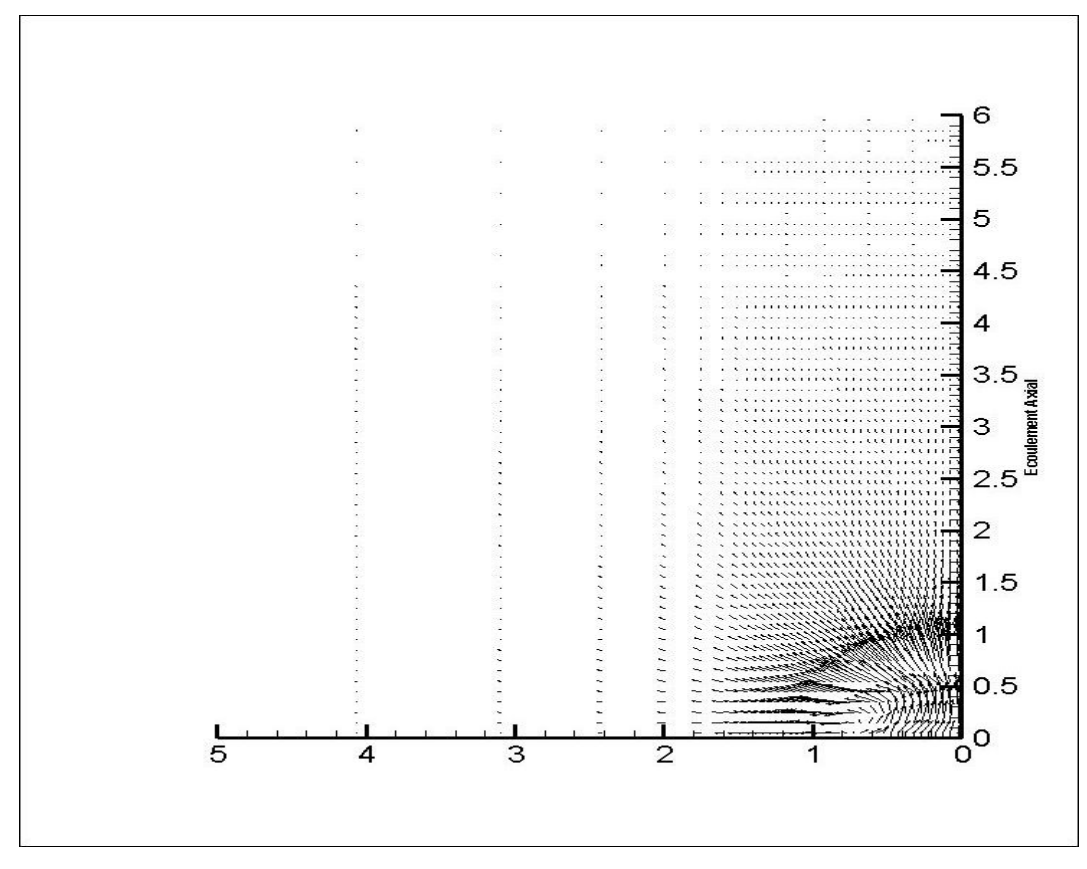

#### **Champ de vitesse :**

Champ de vitesse à **35** itérations

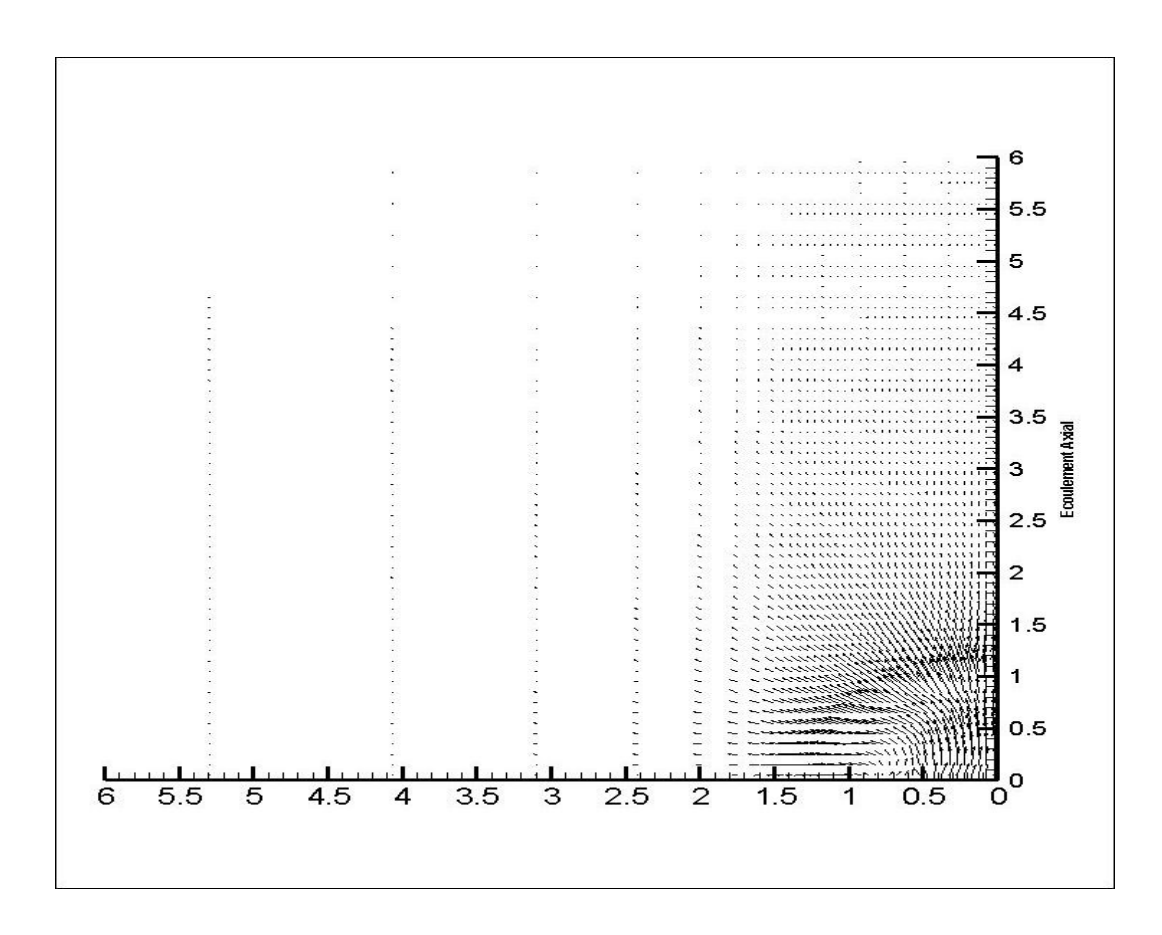

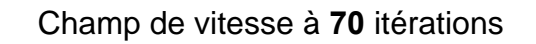

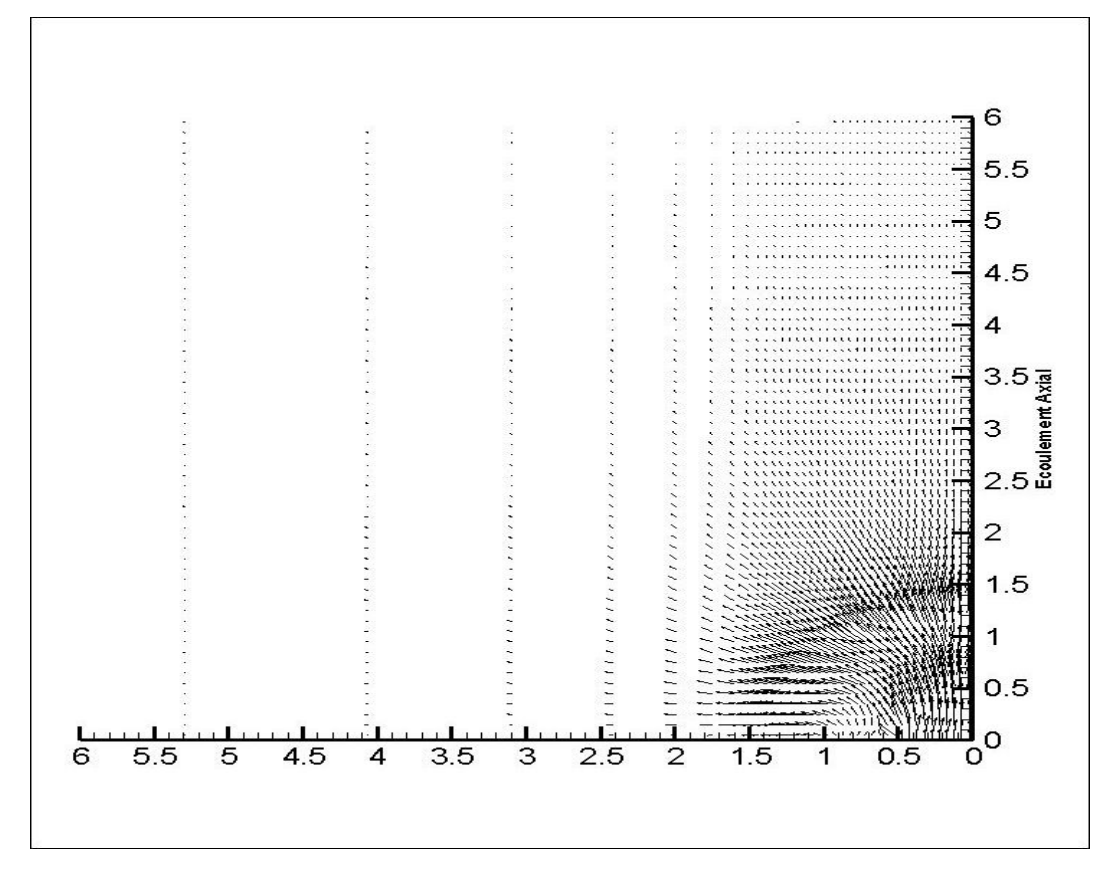

Champ de vitesse à **105** itérations

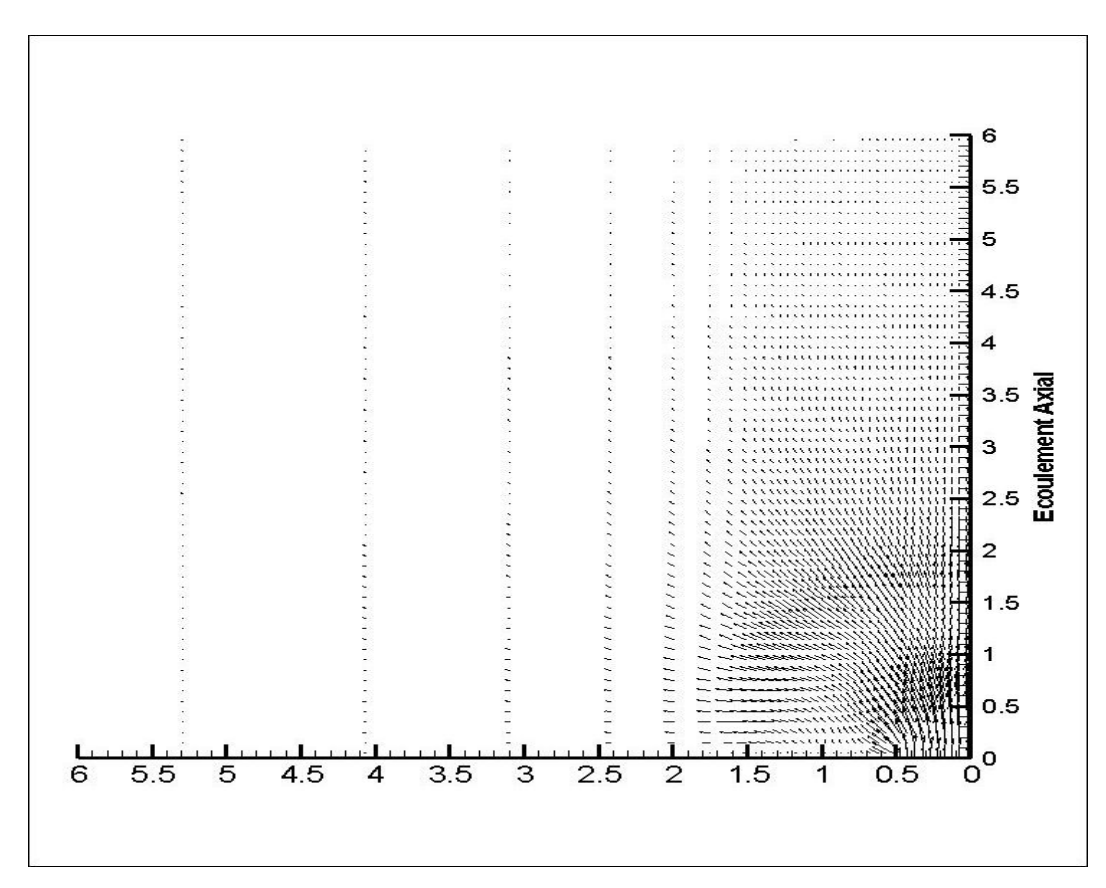

Champ de vitesse à **250** itérations

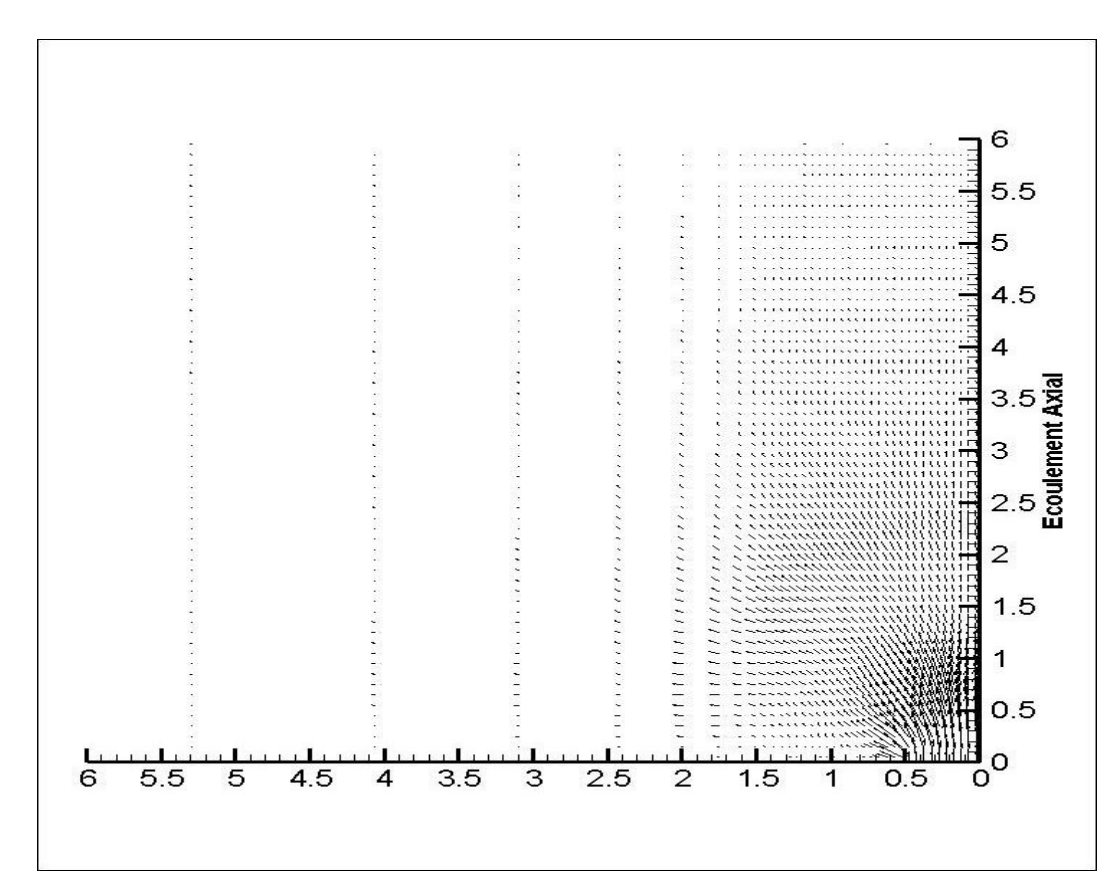

Champ de vitesse à **500** itérations

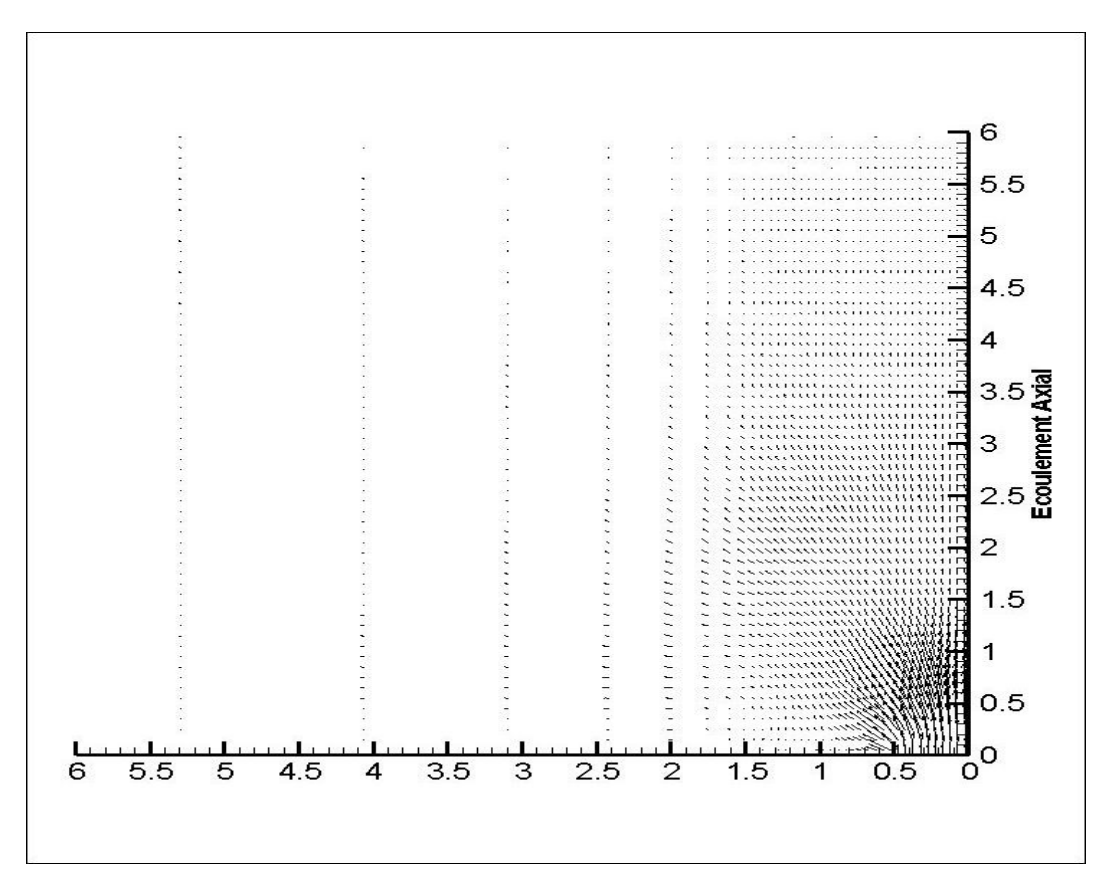

Champ de vitesse à **750** itérations

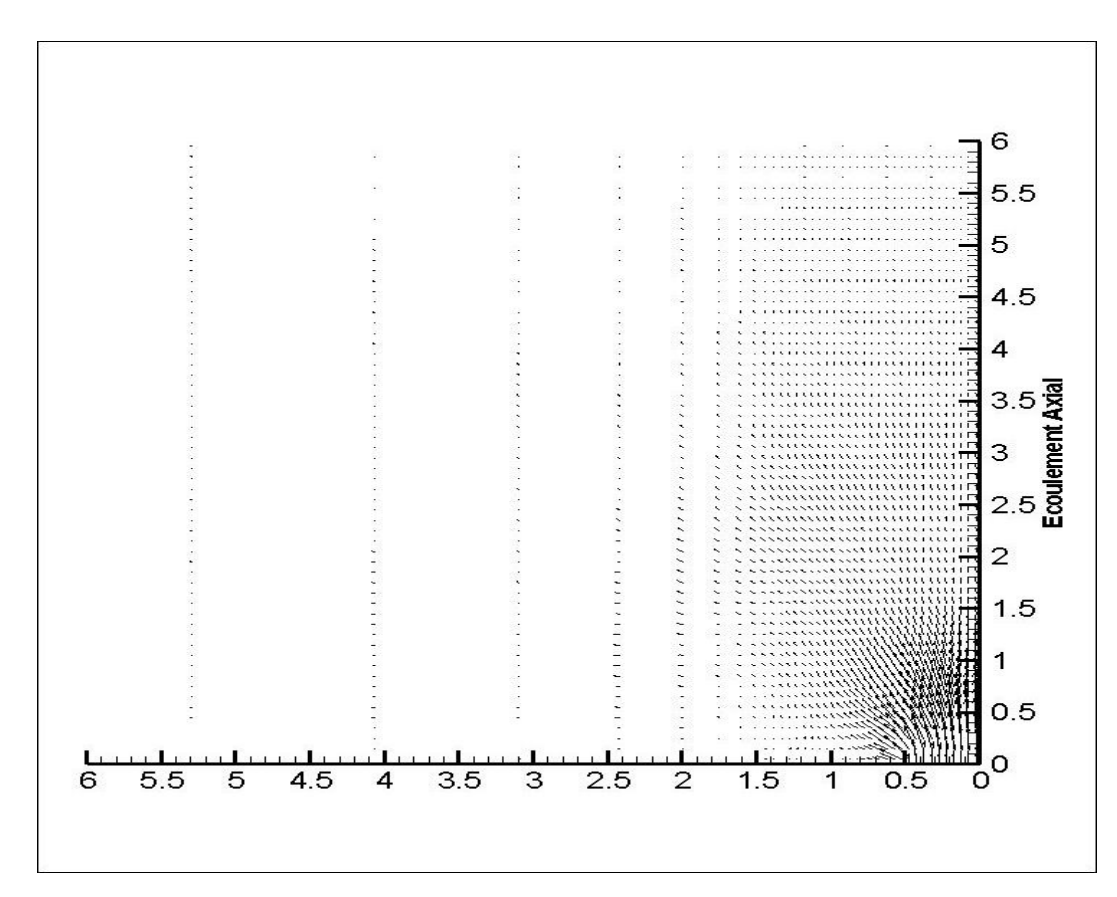

Champ de vitesse à **1000** itérations

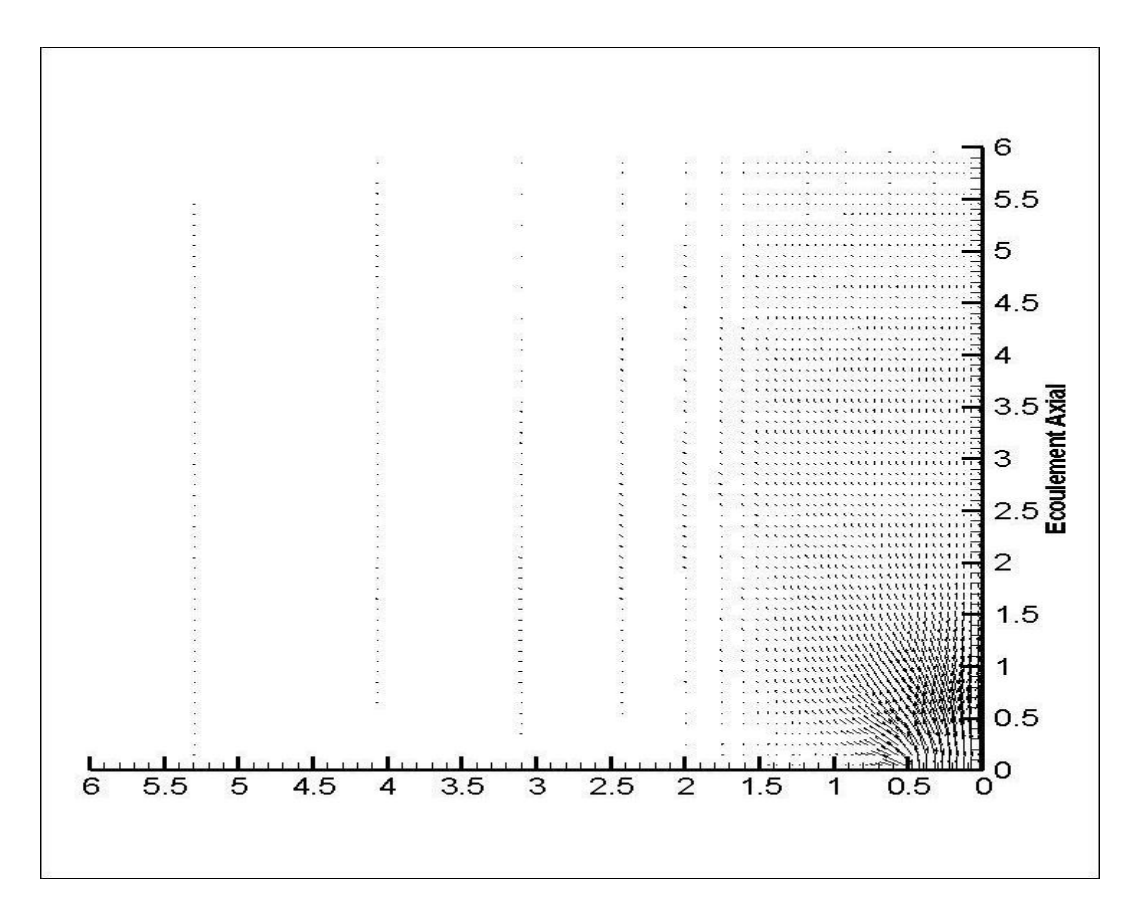

Champ de vitesse à **2000** itérations

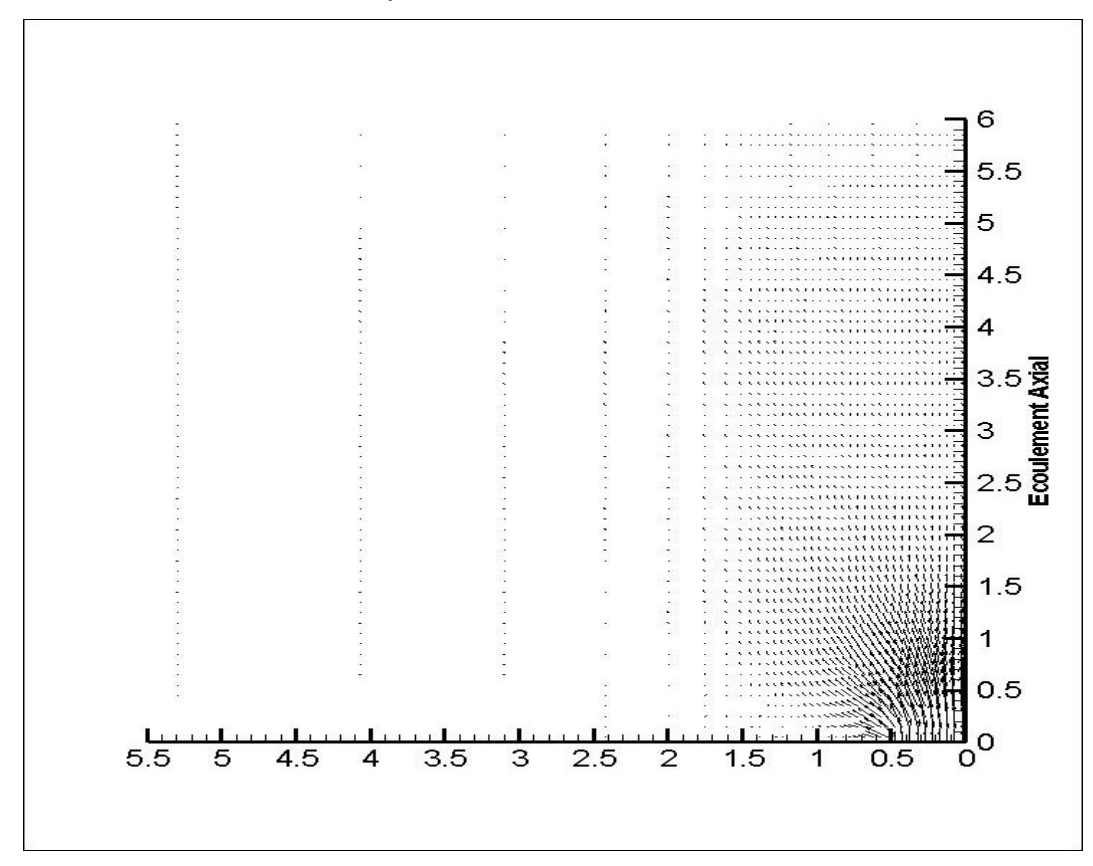

Champ de vitesse à **3000** itérations

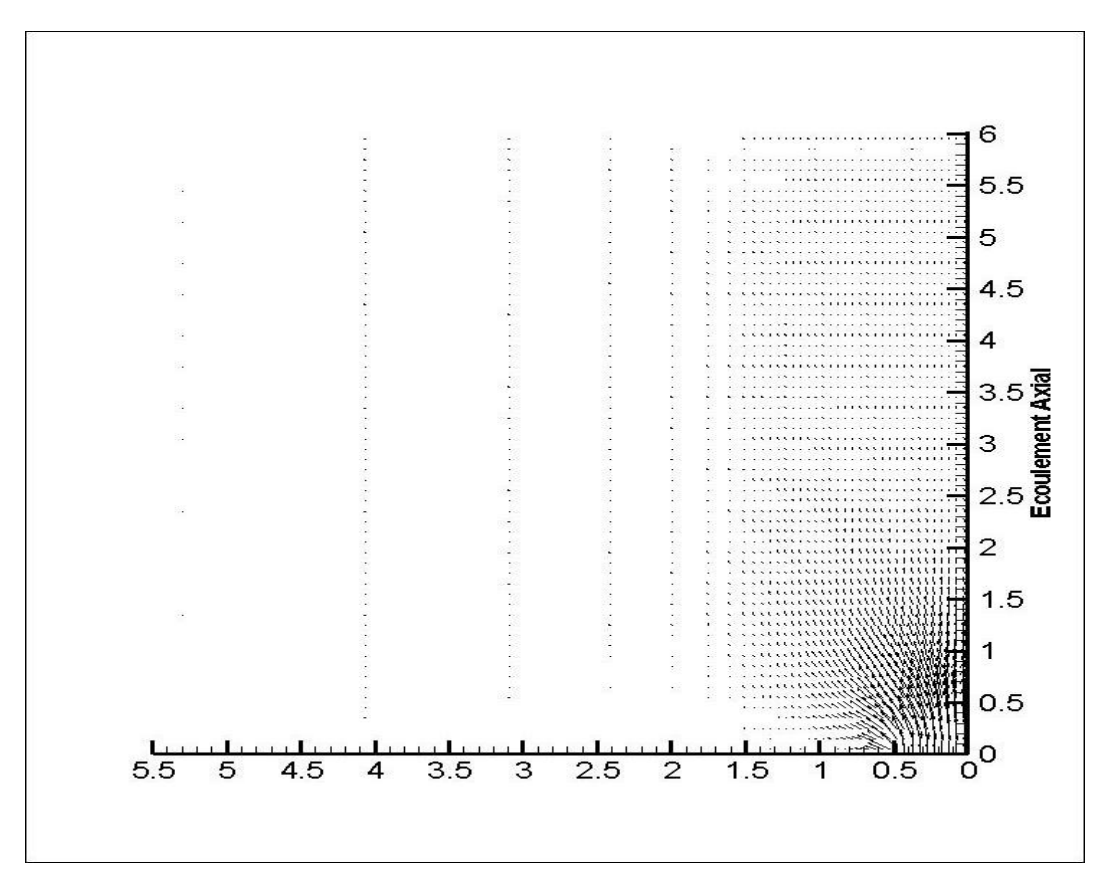

Champ de vitesse à **4000** itérations

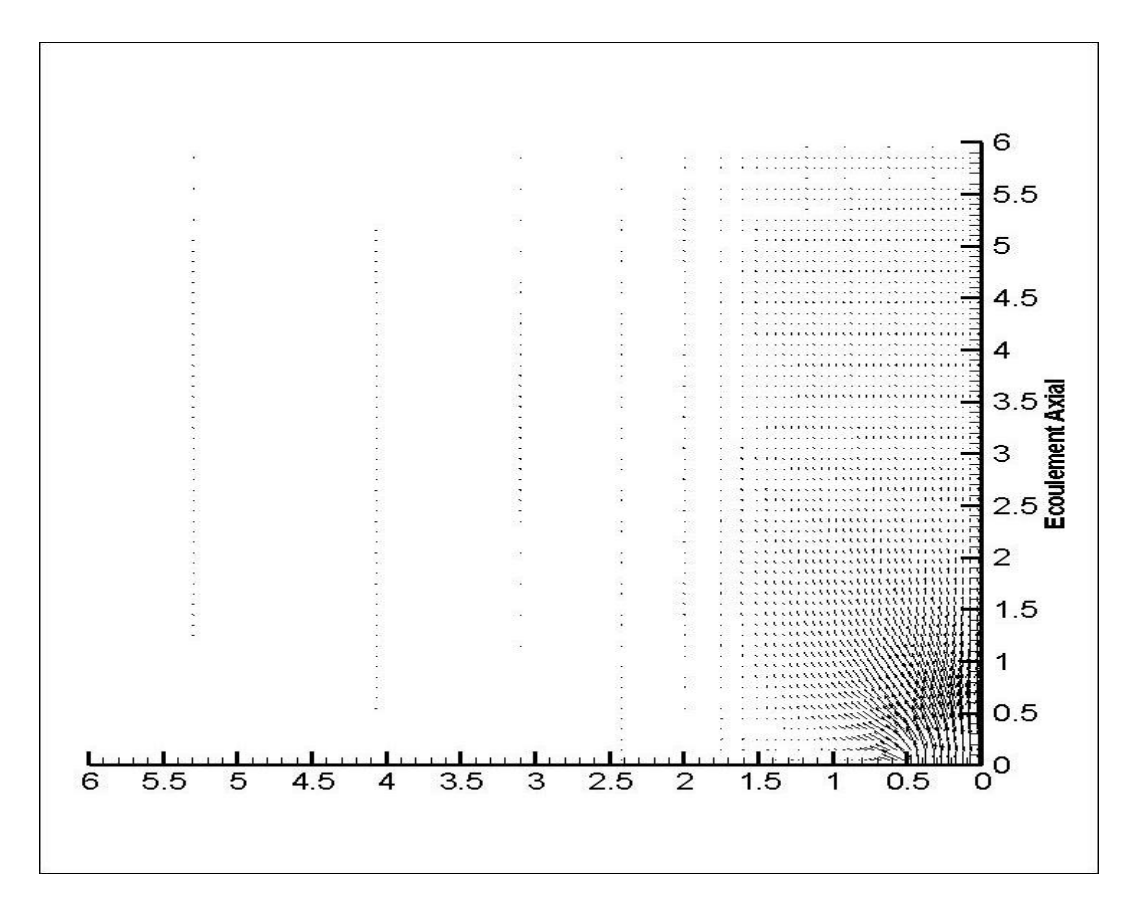

Champ de vitesse à **5000** itérations

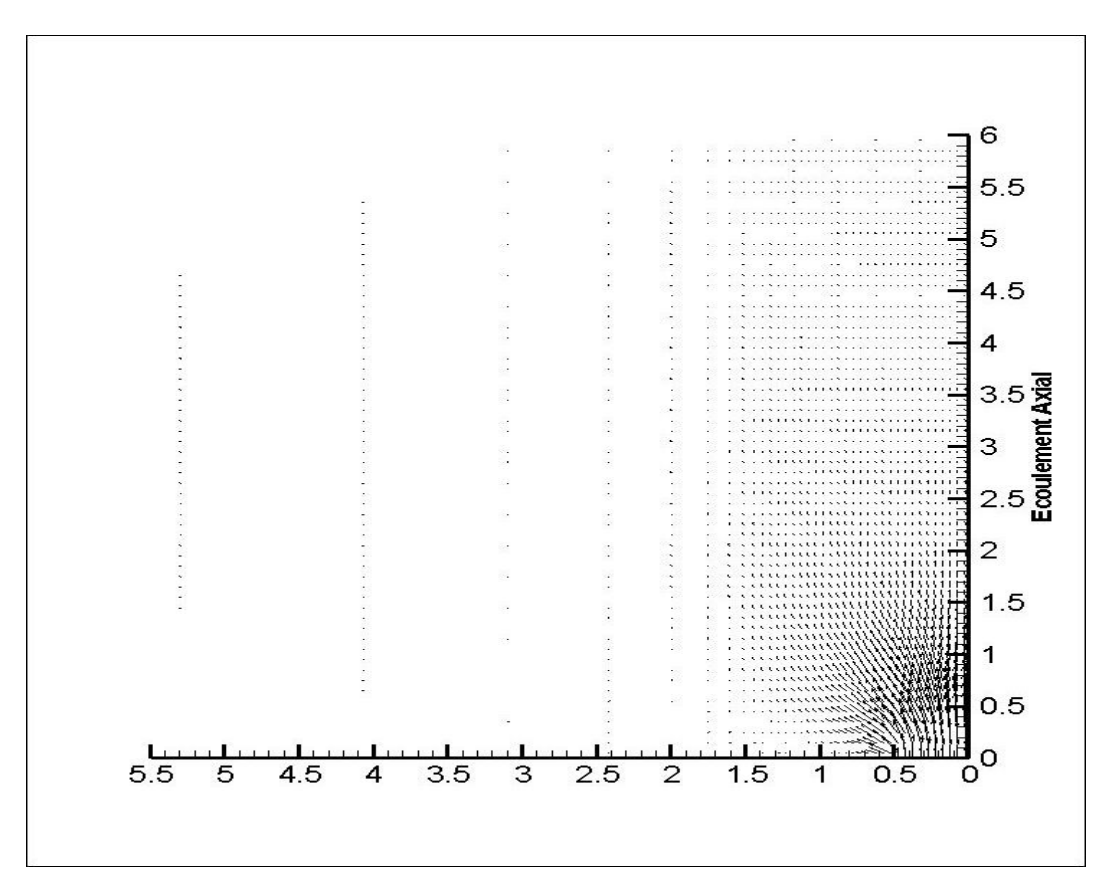

Champ de vitesse à **6000** itérations

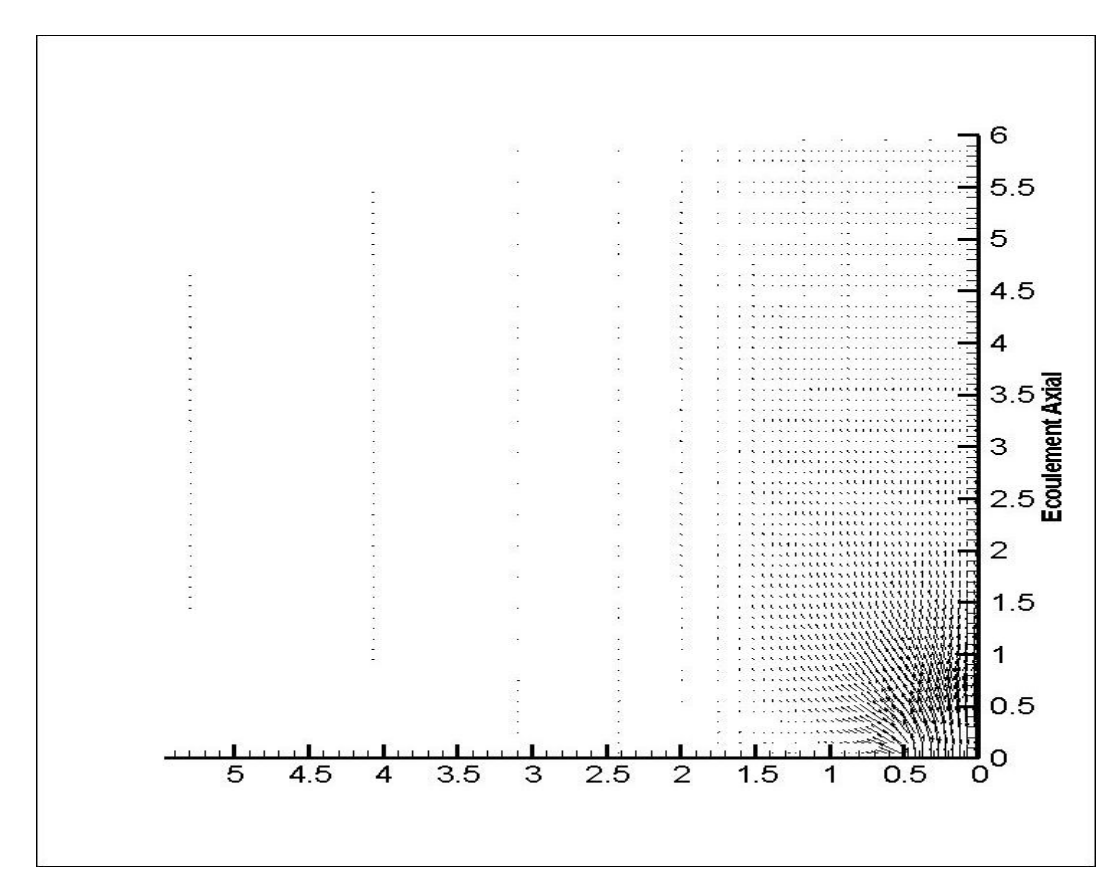

Champ de vitesse à **7000** itérations

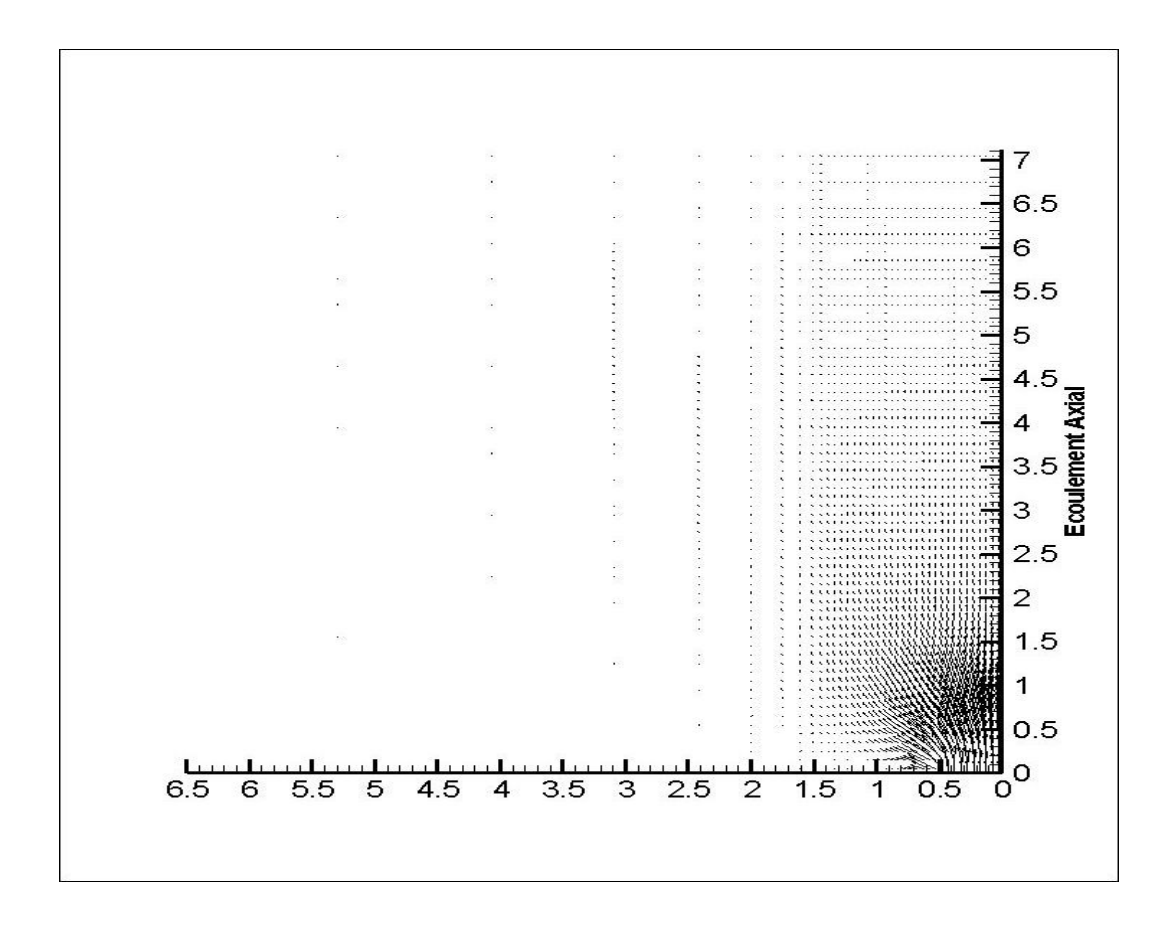

Champ de vitesse à **8000** itérations
### **Champs de température :**

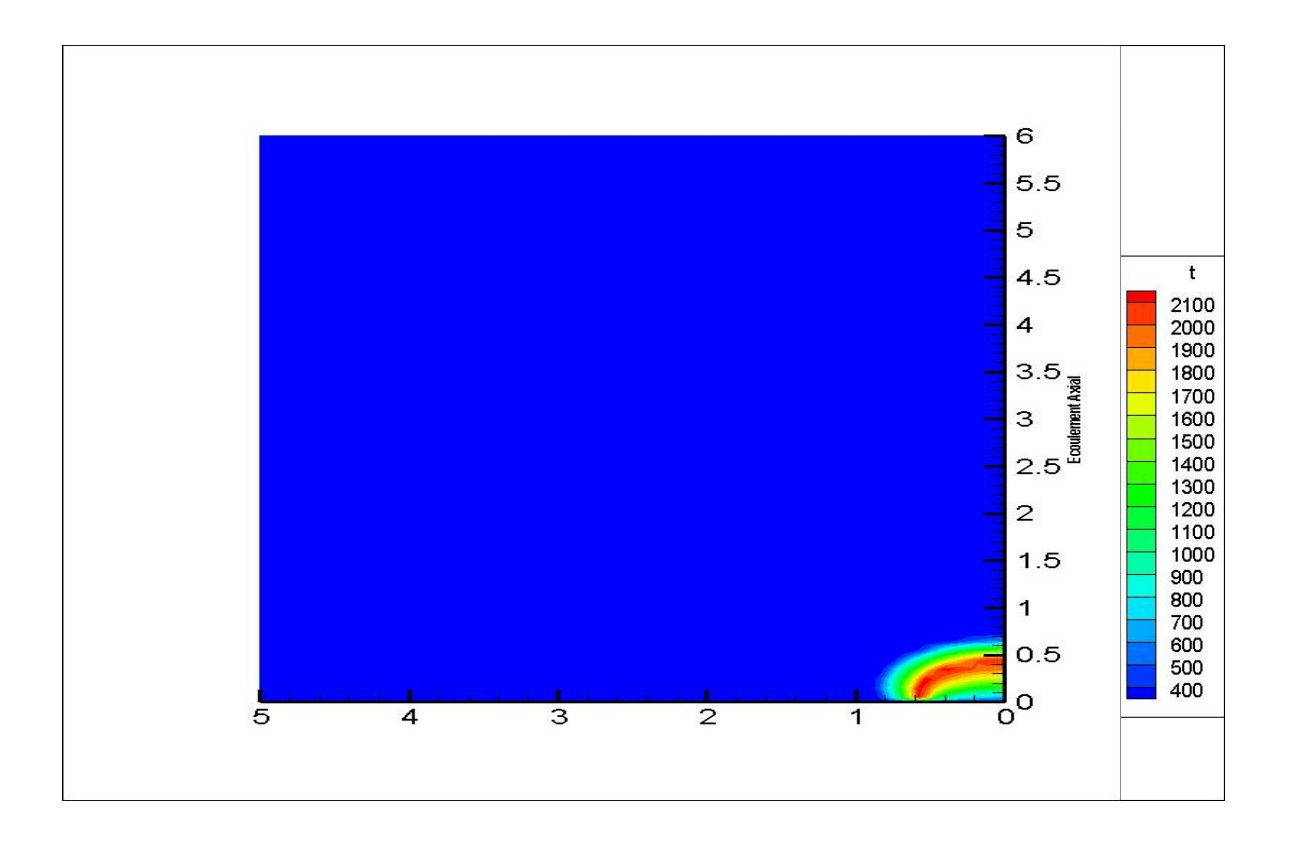

### Champ de Température à **35** itérations

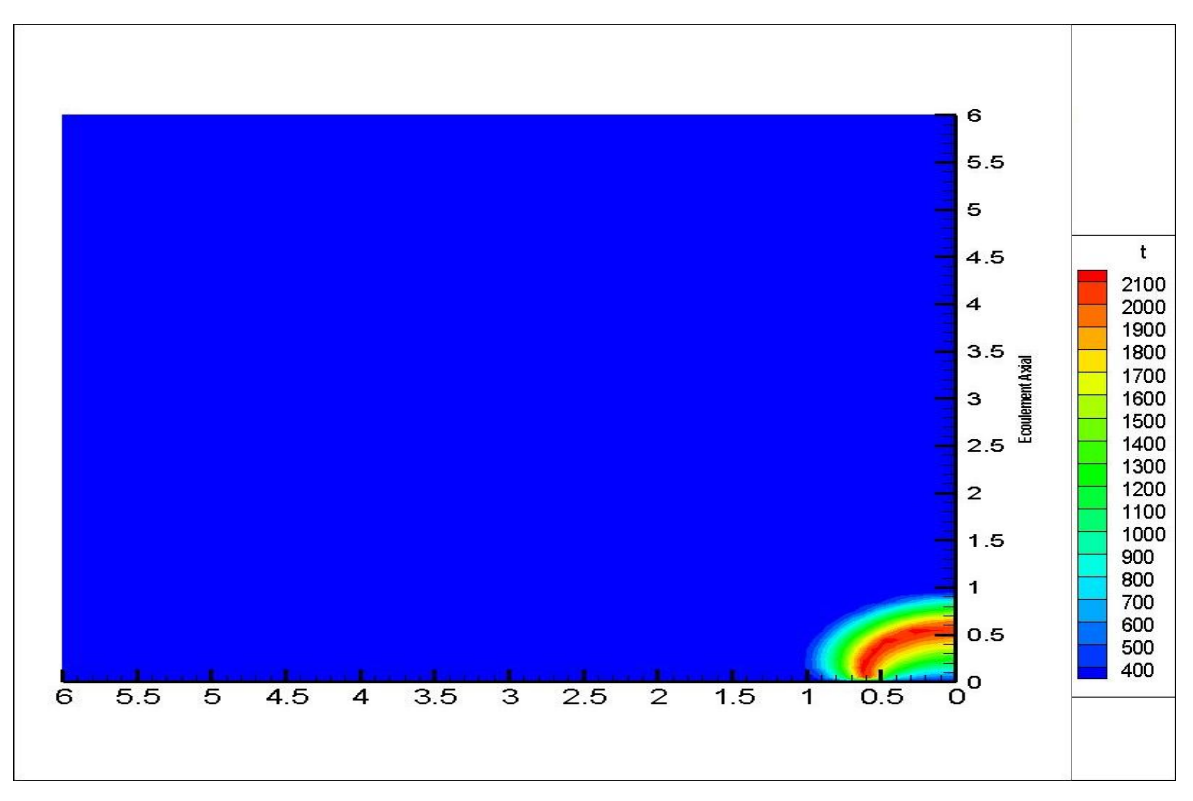

### Champ de Température à **70** itérations

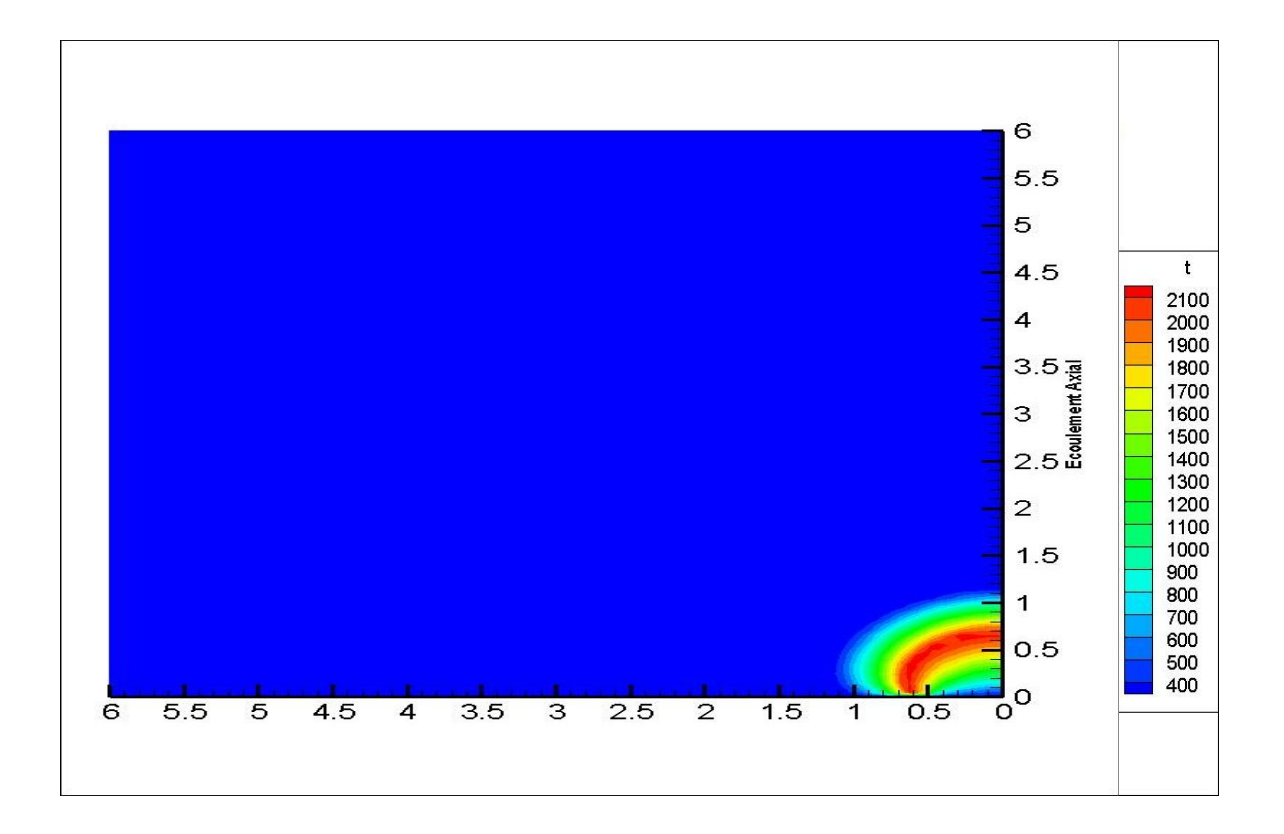

Champ de Température à **105** itérations

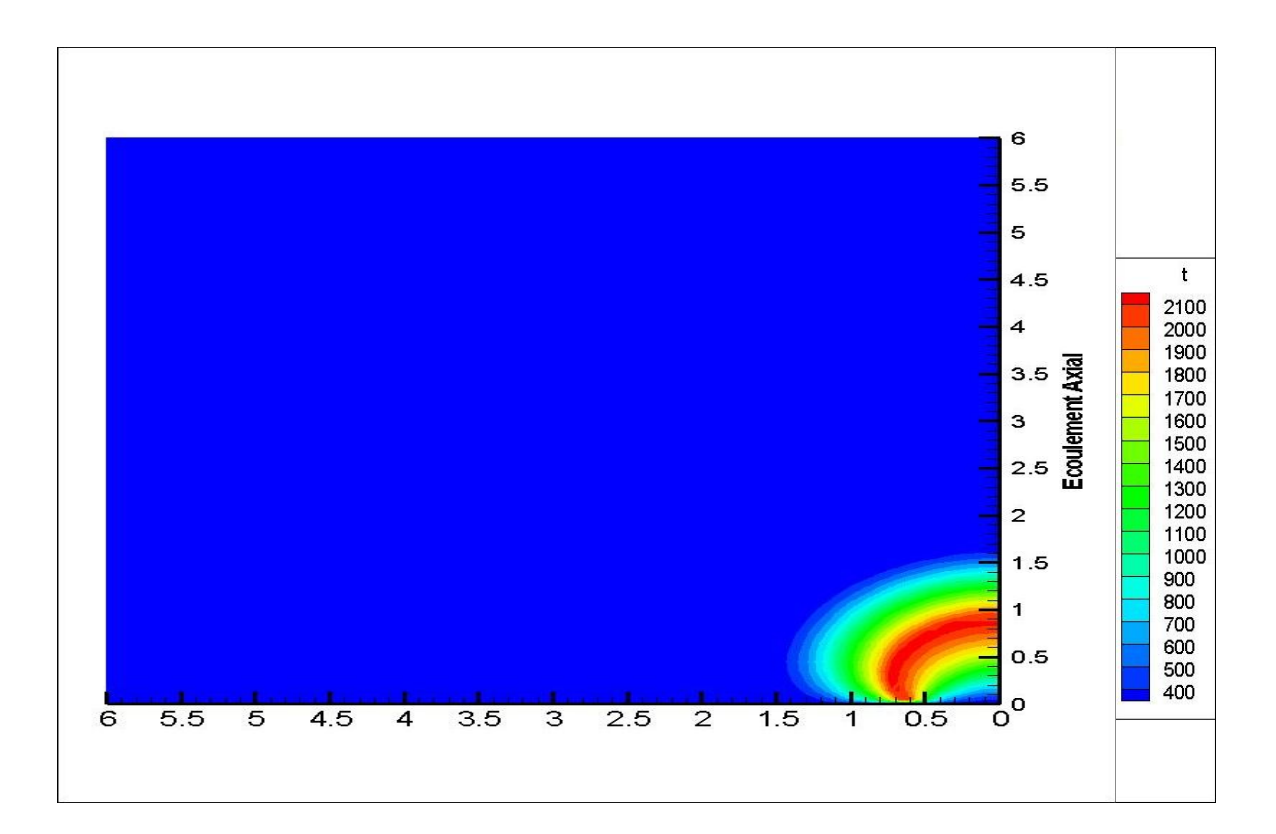

Champ de Température à **250** itérations

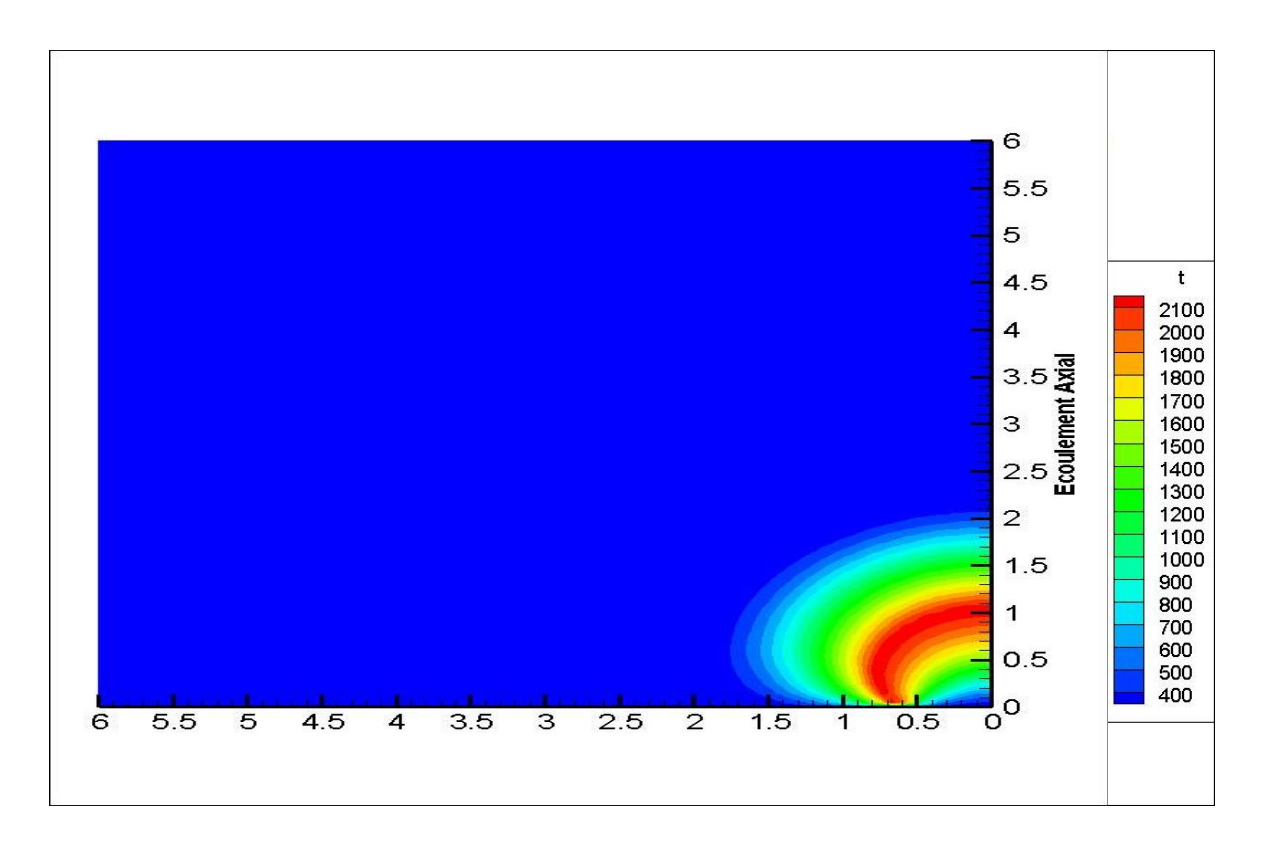

### Champ de Température à **500** itérations

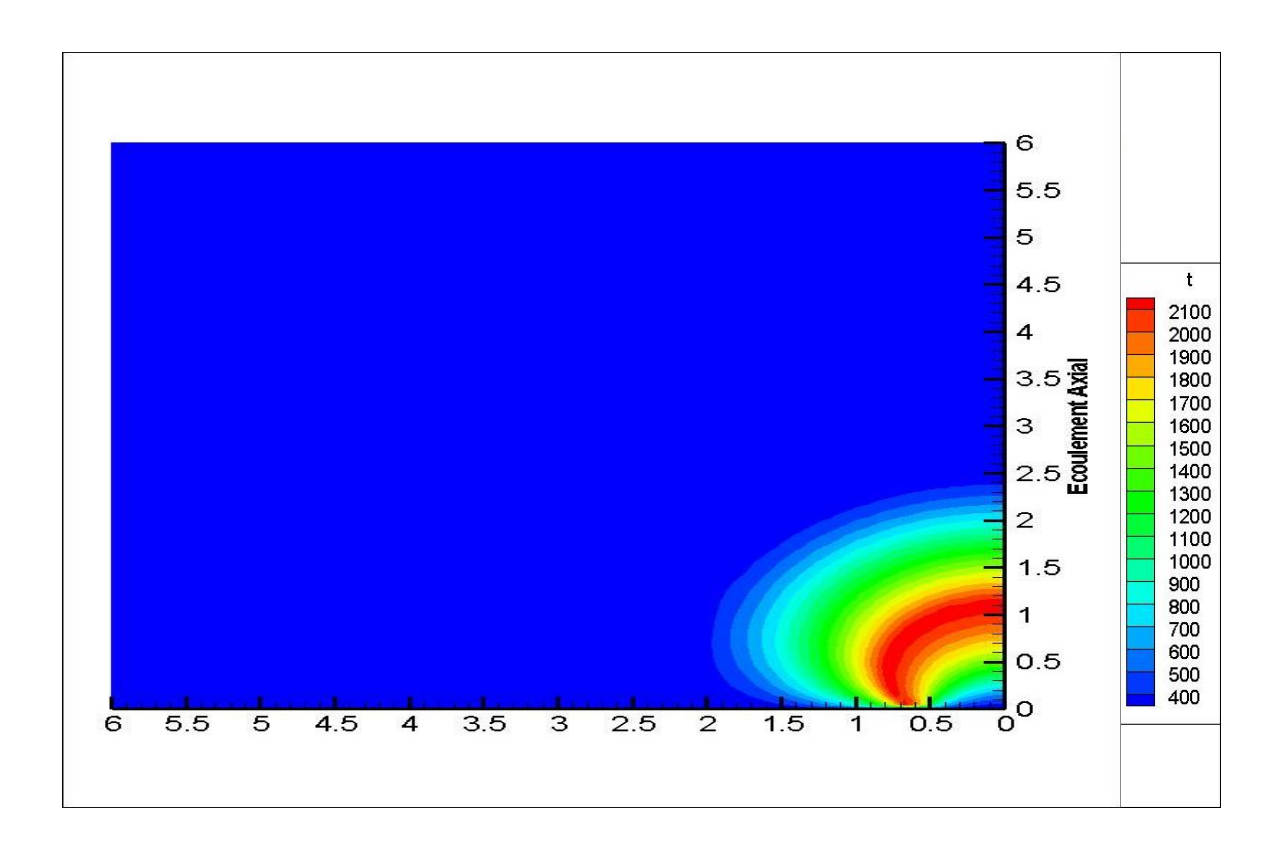

Champ de Température à **750** itérations

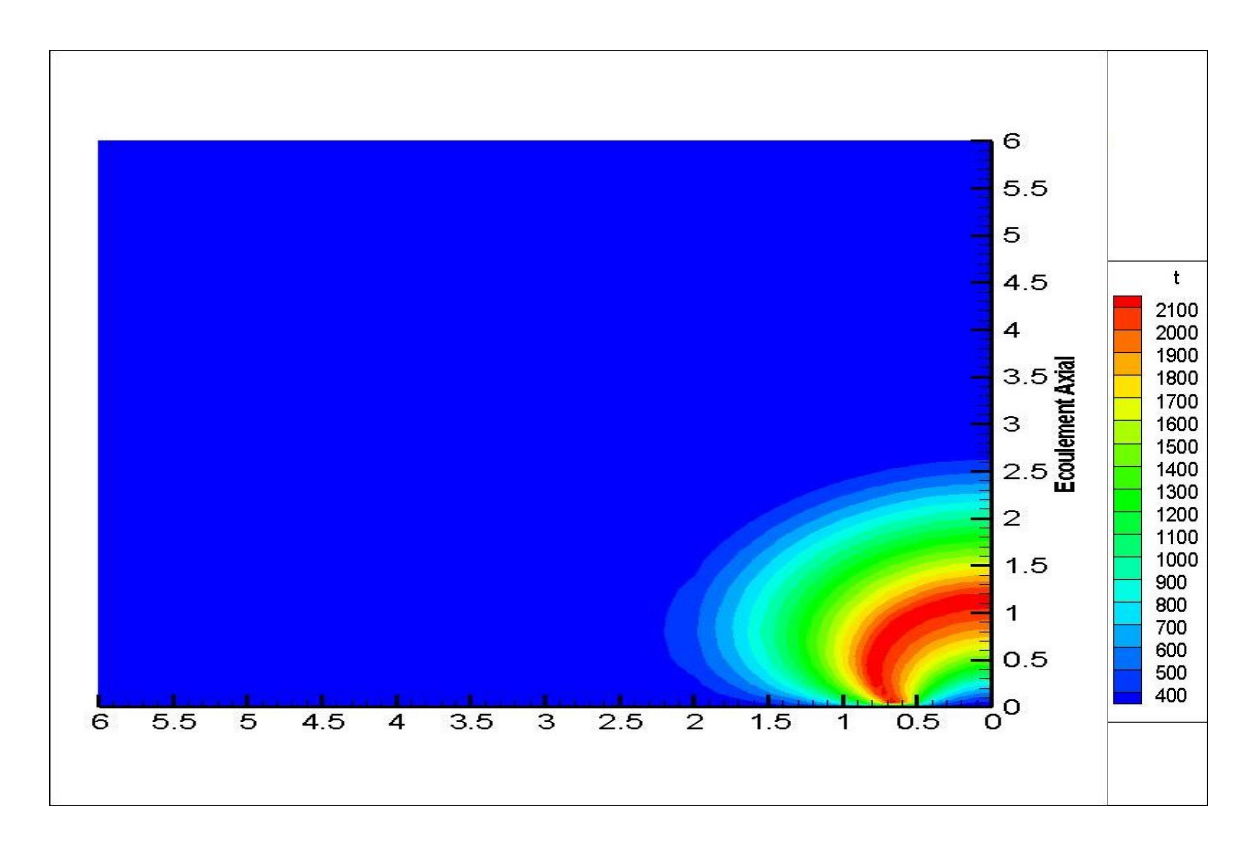

## Champ de Température à **1000** itérations

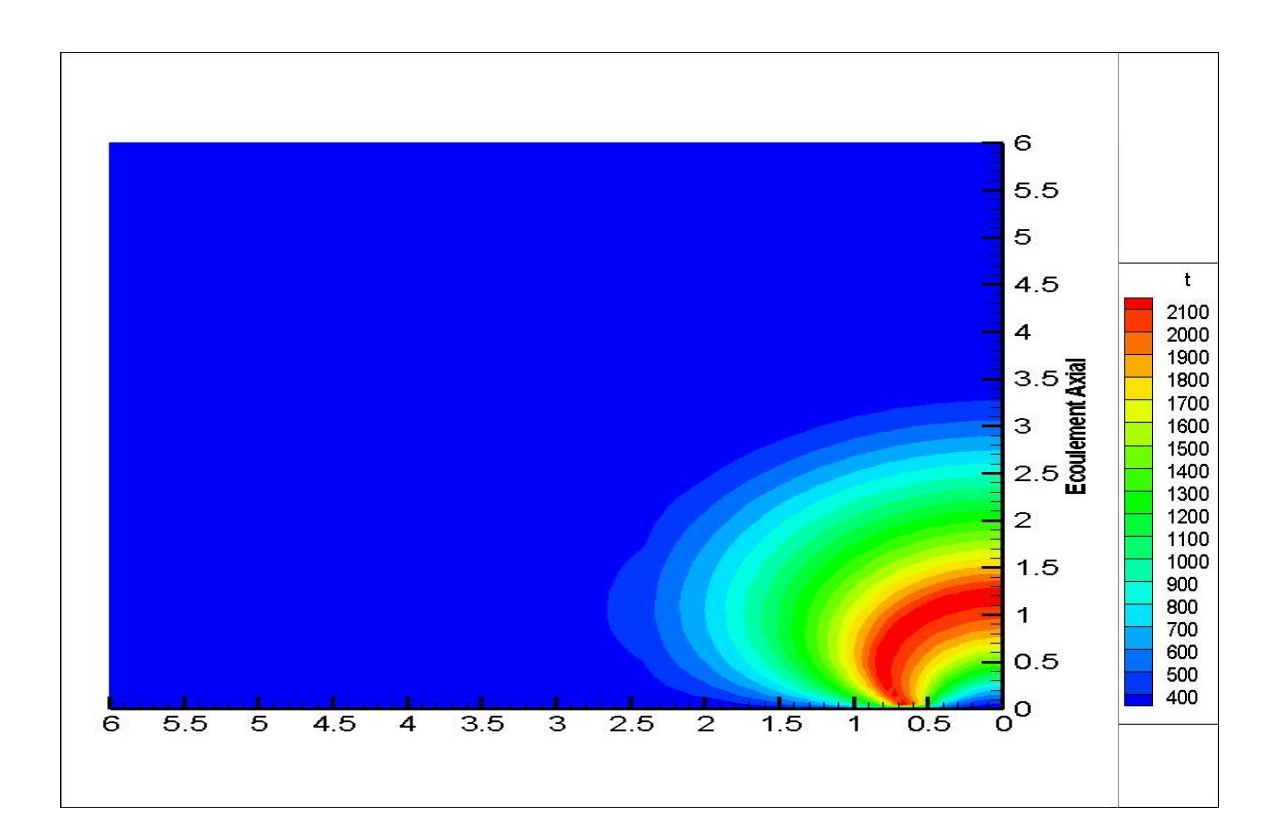

### Champ de Température à **2000** itérations

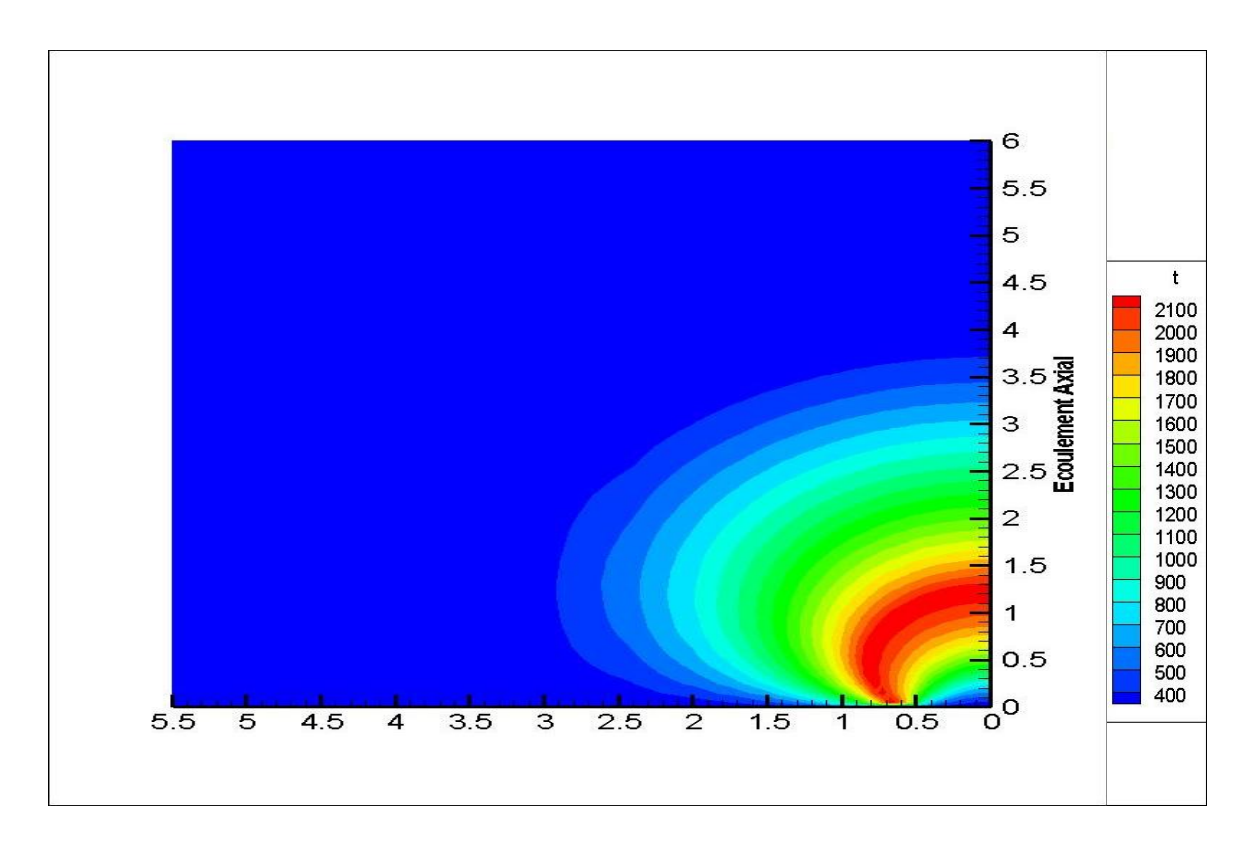

# Champ de Température à **3000** itération

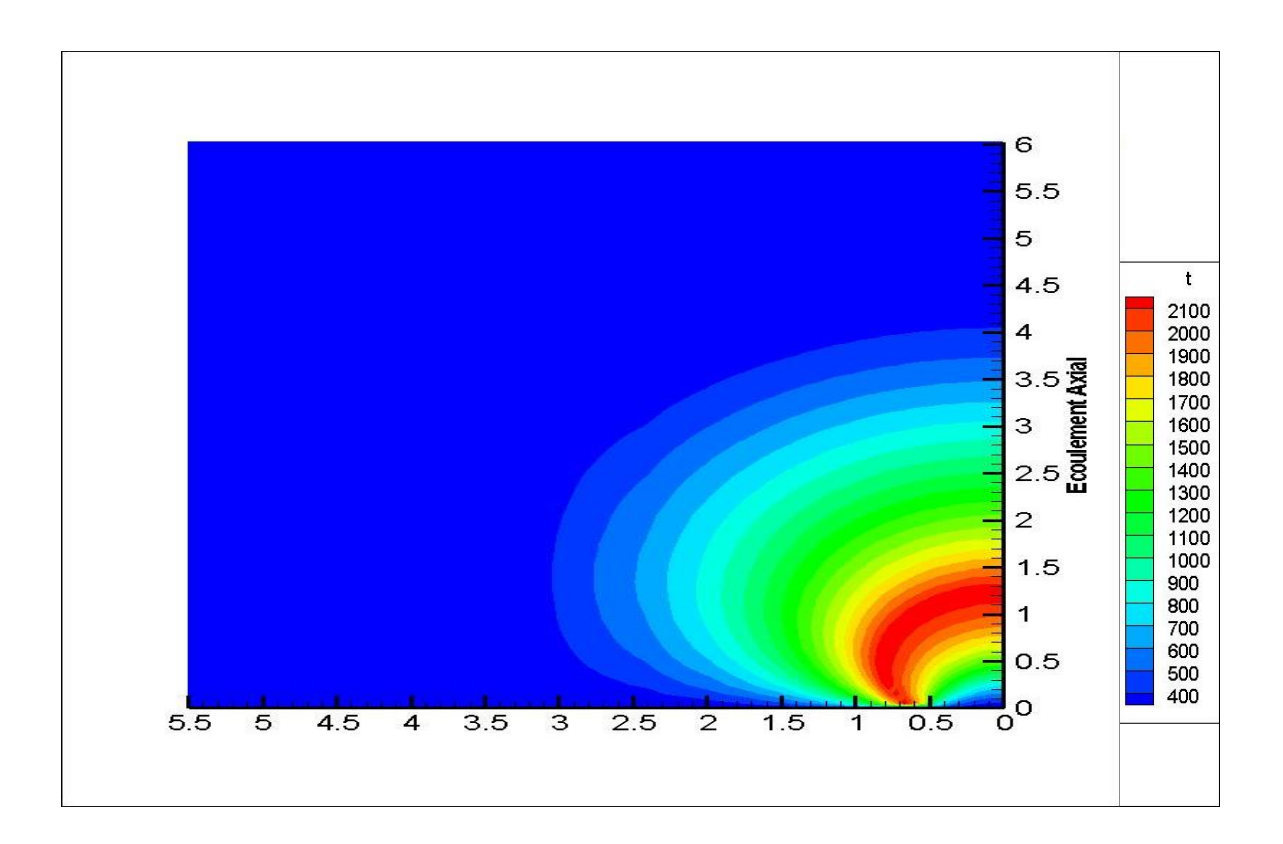

Champ de Température à **4000** itérations

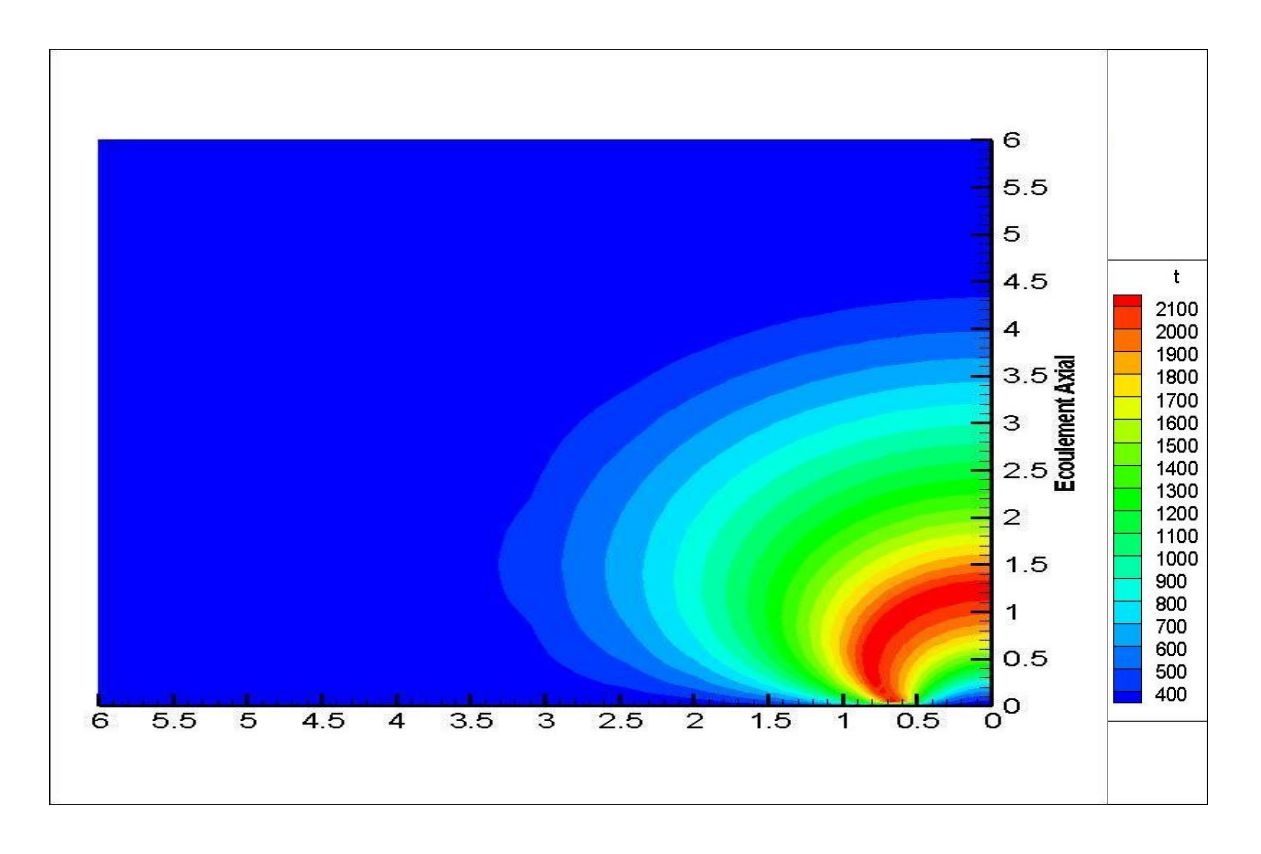

# Champ de Température à **5000** itération

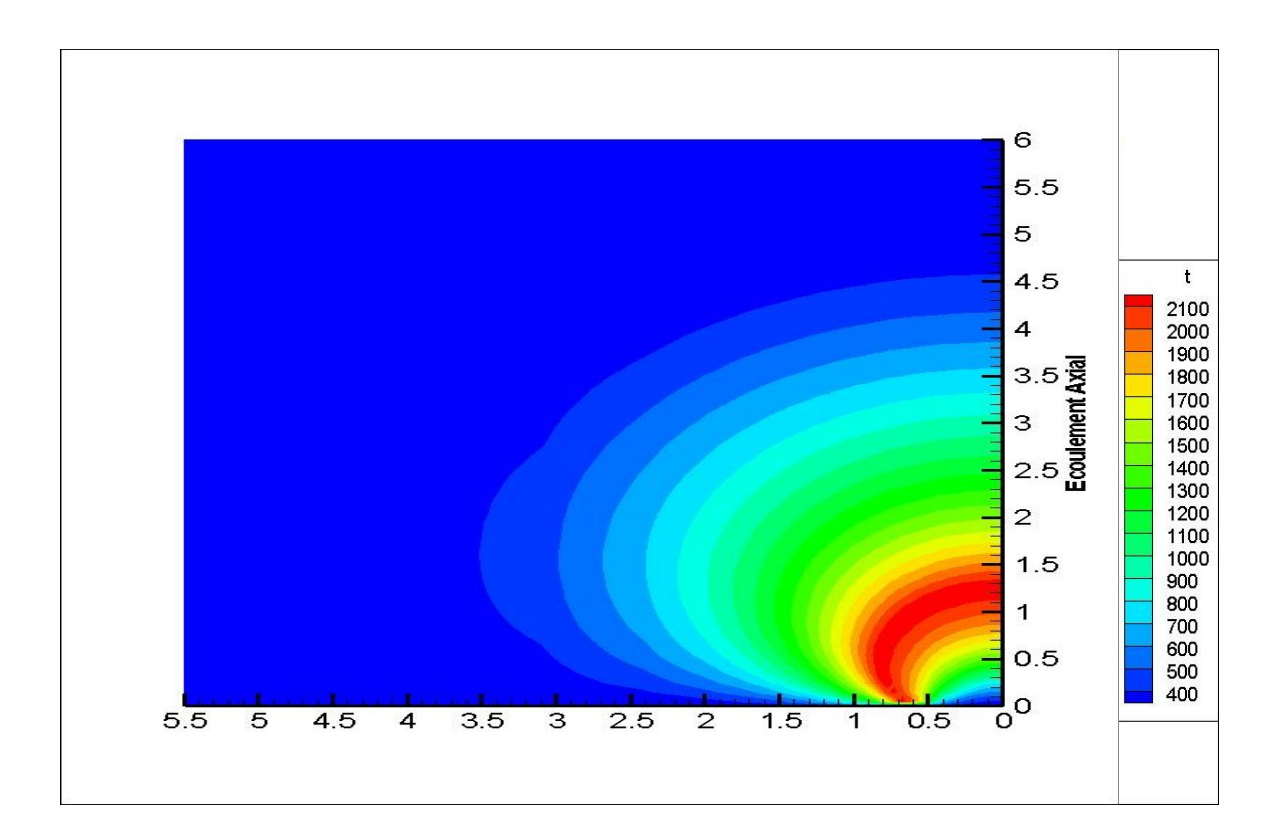

Champ de Température à **6000** itérations

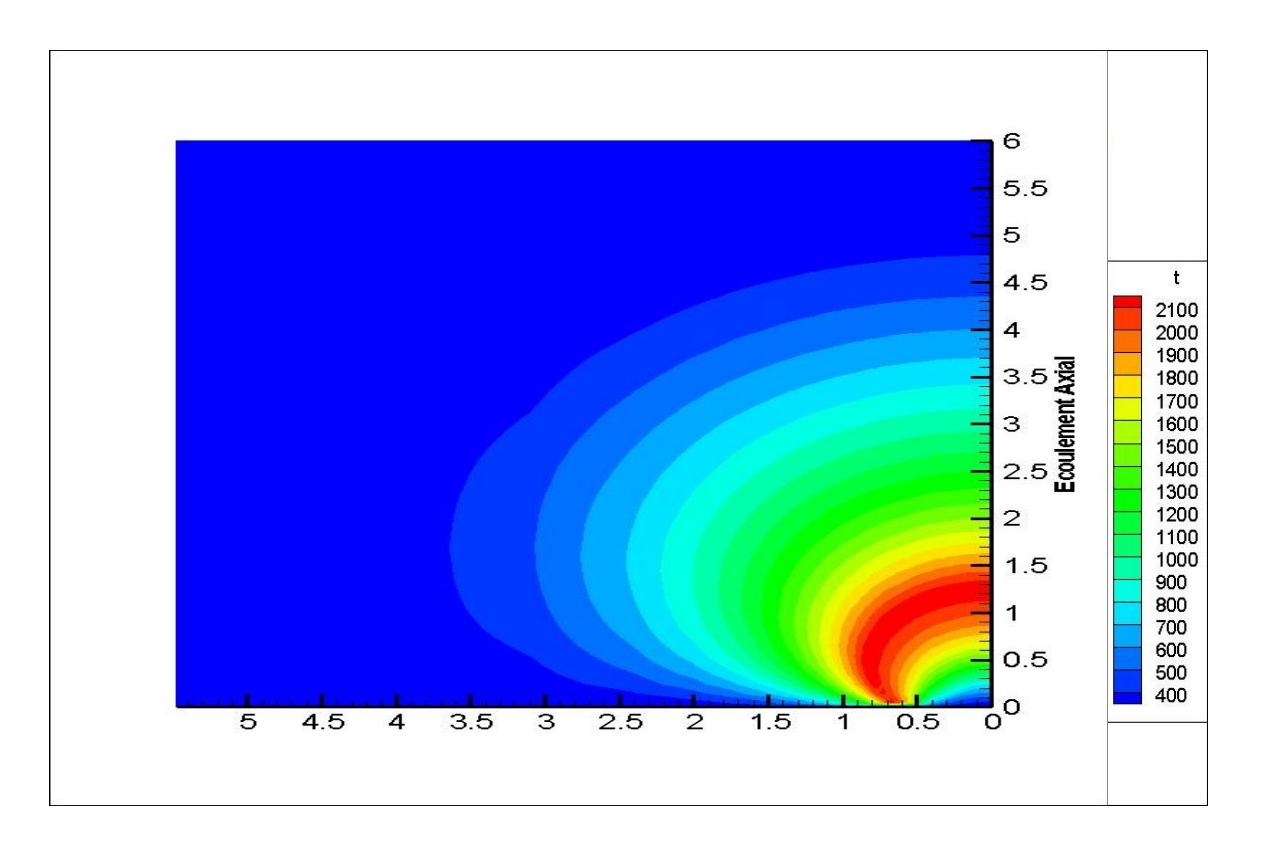

# Champ de Température à **7000** itération

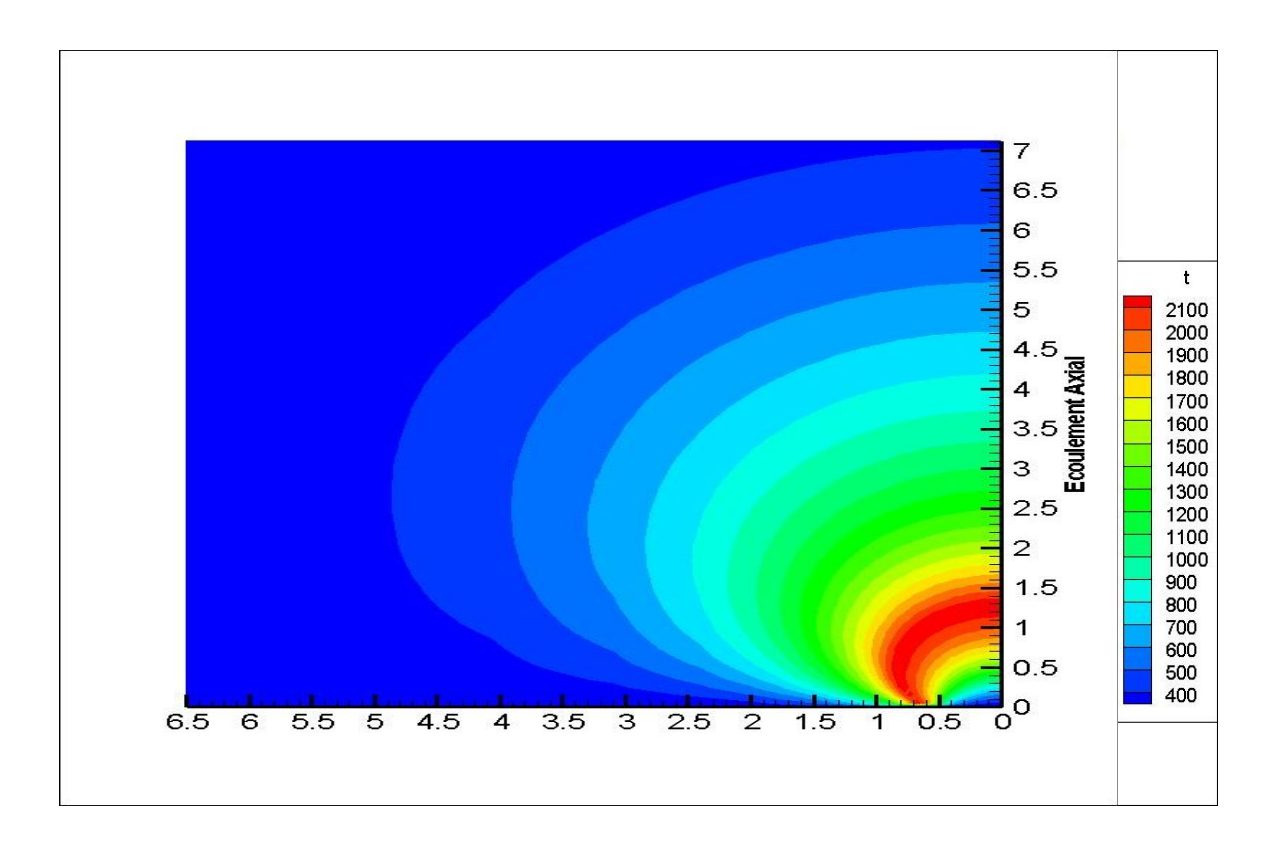

# Champ de Température à **8000** itérations

 D'après les résultats obtenus, nous remarquons que le développement de la flamme de diffusion prend une allure particulière, les champs de vitesse et de température nous renseignent et nous donnent une meilleure interprétation et une bonne compréhension de la forme de flamme qui se développe au cours du temps et de l'espace.

 Selon les champs de vitesse, la forme initiale de la flamme est circulaire. Cette circonstance est due aux hypothèses et aux modèles qui ont été pris en considérations (Condition initiales et aux limites). Néanmoins, cette forme prend une allure courbée vers l'avant comme nous le constatons à partir de la 500éme itérations. Cette situation reflète le phénomène de l'écoulement axial qui prend l'avantage près de l'axe de symétrie, cependant, il ne faut pas oublier que la diffusion radiale joue aussi un rôle essentiel à la formation de la courbure dont la forme finale est la résultante des deux phénomènes distincts.

 Toutefois, La variation de la vitesse d'écoulement de l'air, qui est à l'extérieur de la limite du bec d'injecteur, participe à la modélisation de la forme de la flamme. On peut le constater selon notre model en modifiant la grandeur du rapport  $(V_{Méthane}/V_{Air})$  que grâce aux figures suivantes nous donnent un aperçu sur l'impacte de la différence de vitesse entre l'air et le Méthane. ( $V_{\text{Method}}=0.2 \text{ M/S}$ ).

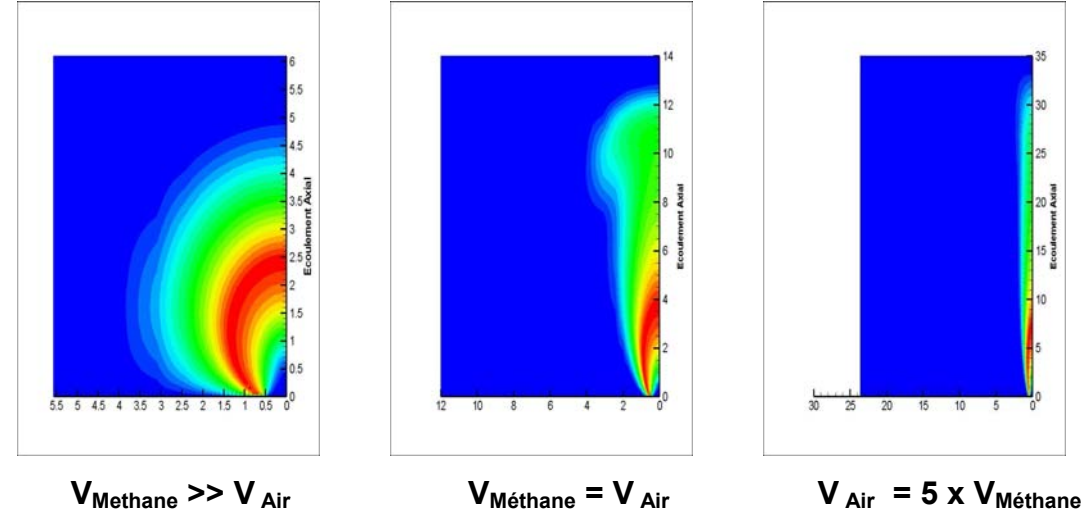

**Figure 5.4. Forme de la flamme en fonction du rapport de vitesse d'éjection (Méthane/Air)**

 L'influence des conditions aux limites comme la vitesse de l'air interagie et joue un rôle important à la modélisation de la forme des flammes en donnant des configurations particulières comme on la expliquer en haut. Plus la vitesse de l'air est grande et plus la flamme s'allonge vers l'avant, ce qui explique que la vitesse radiale devient de moins en moins importante que celle de l'air qui est parallèle à l'axe de symétrie. D'où la forme finale est la résultante des ces deux vitesses d'écoulement. Exemple ( $V_{Air} = 5$  x  $V_{Méthane}$ ).

 Nous pouvons constater aussi que les valeurs qui figurent dans les champs de température sont délimitées par deux extrémités [300 K et 2200 K], cette circonstance est due aux choix qui sont pris en considération par la cinétique chimique proposée. Cette cinétique prévoit tout un tableau qui résume tous les valeurs des paramètres en fonction de différente du mélange de comburant et de carburant « **Figures 5.1, 5.2 et 5.3** ».

 Par ailleurs, les profils de la température sont différents en différents endroits de la flamme. Près de la sortie du jet de méthane, le centre du jet est froid et riche en CH4, la zone de température élevée occupant un espace annulaire séparant la zone riche en méthane de celle, extérieure, riche en oxygène. Lorsque l'on s'éloigne de la sortie du jet, la concentration en méthane sur l'axe diminue de plus en plus et la température augmente, tout en restant inférieure à son maximum. A une certaine distante, le méthane disparaît complètement et le maximum de la température se situe alors sur l'axe du jet. La zone d'évolution de la température a une épaisseur qui grossit au fur et à mesure que l'on s'éloigne du début du jet et qui atteint facilement plusieurs fois le diamètre initial du jet. Seule une petite partie de cette zone (celle où la température est la plus élevée) est le siège de réaction chimique non négligeable. Elle est au centre de la zone de flamme, autour de la ligne pointillée de la figure 5.5. Ce phénomène se retrouve dans la littérature comme le montre la figure suivante :

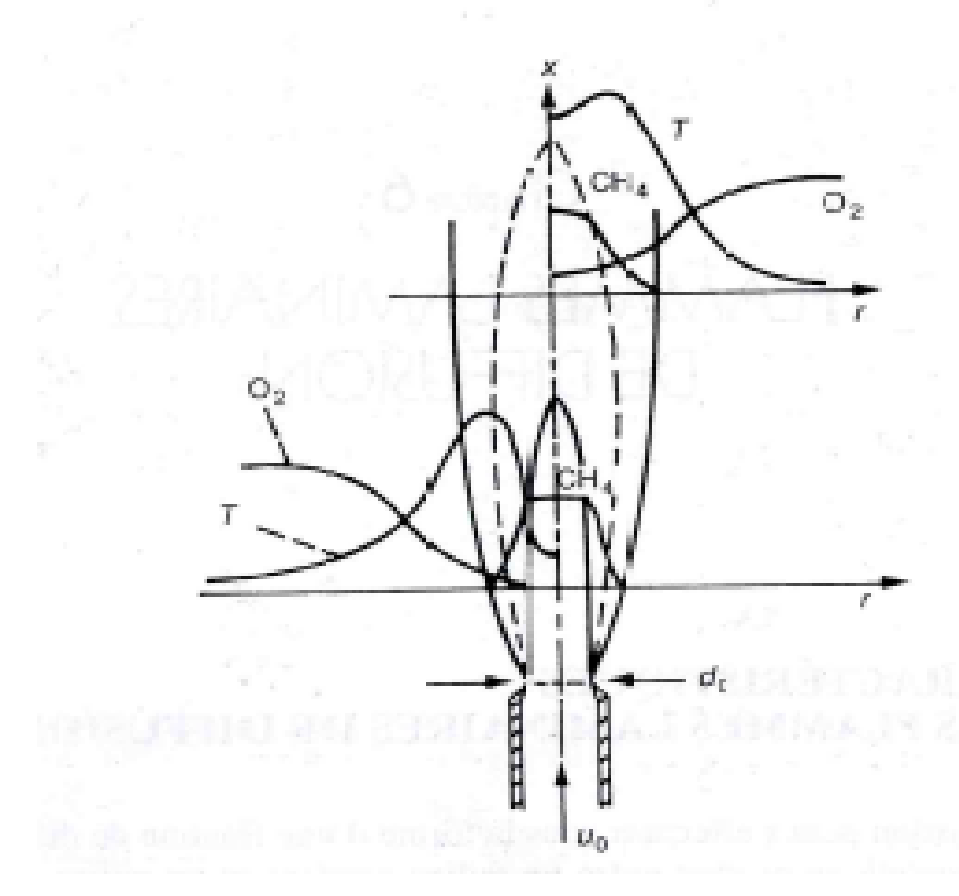

**Figure 5.5. Structure de la flamme de diffusion [28]** 

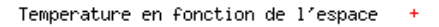

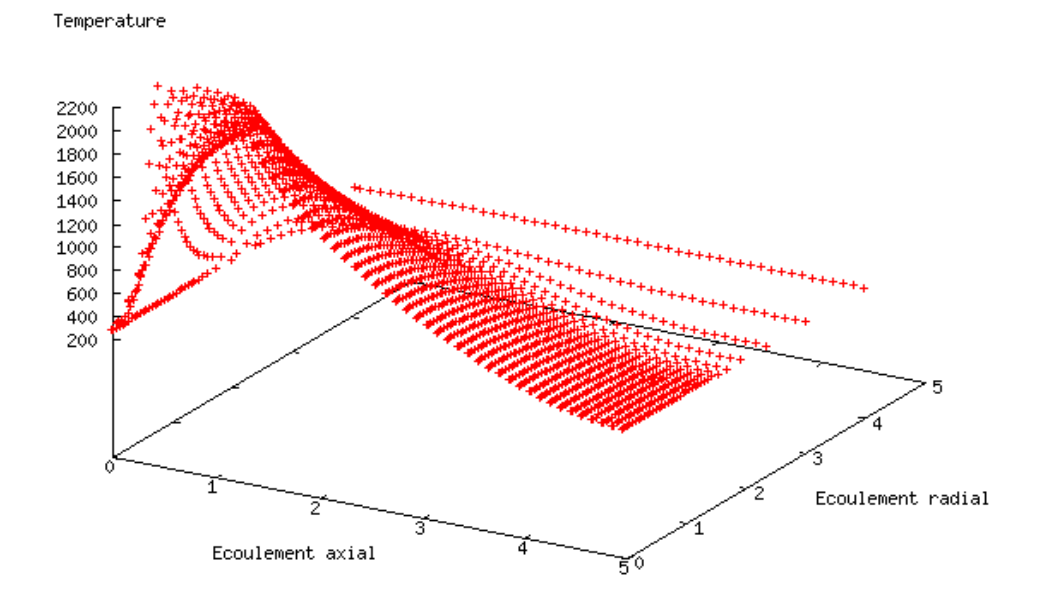

**Figure 5.6. Profil température en fonction des deux directions (Axiale et radiale)**

 Nous pouvons ajouter que les flammes de diffusion se développent grâce aux concours des phénomènes de réaction ainsi que des phénomènes de diffusion de chaleur et de masse qui se produisent de part et d'autre de la zone réactive. Les phénomènes de convection jouent cependant un rôle plus important en amenant les réactifs et en emportant les produits de façon plus efficace que la seule diffusion. Pour que la flamme reste laminaire, il faut que les vitesses d'écoulement ne soient pas trop grandes.

 Pour argumenter ce phénomène, nous avons pris un cas de figure afin de faire sortir les fractions massiques des espèces et les comparés avec la figure 5.5.

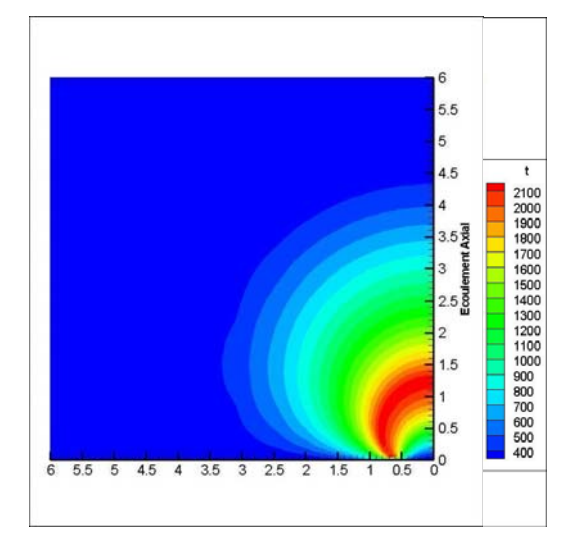

#### **Champ de température**

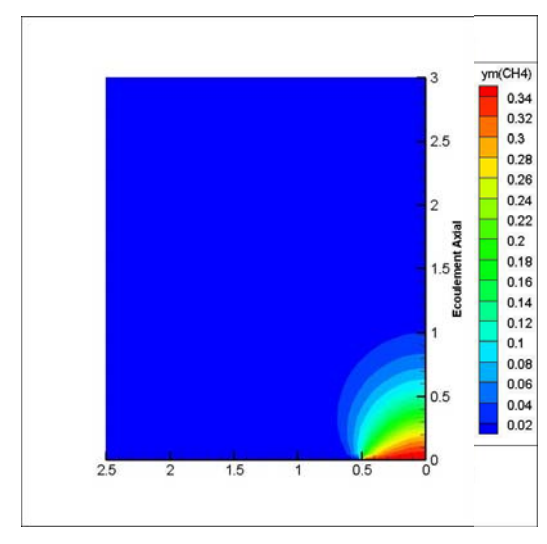

**Fraction massique du CH4 Fraction massique du O2** 

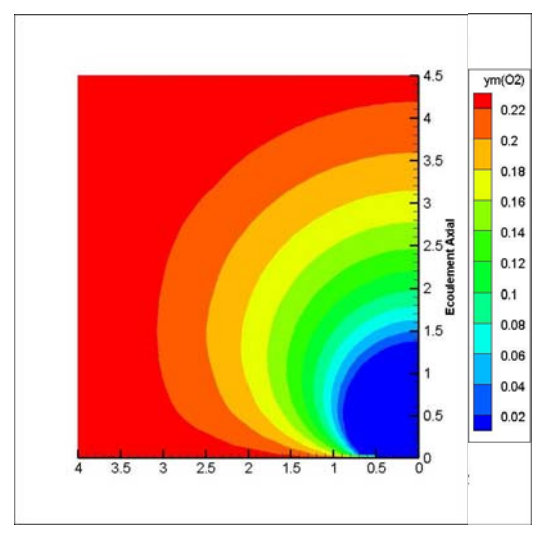

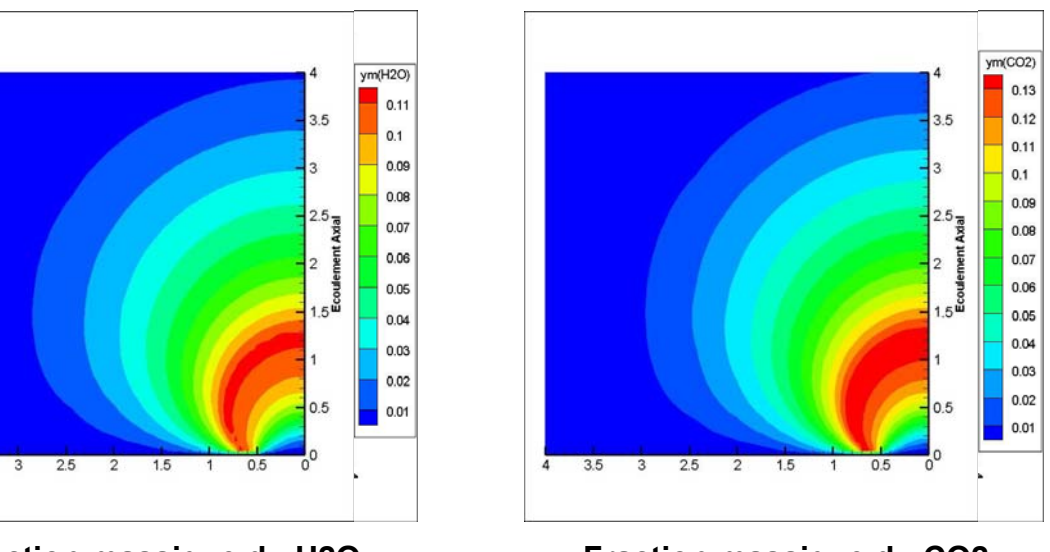

**Fraction massique du H2O Fraction massique du CO2** 

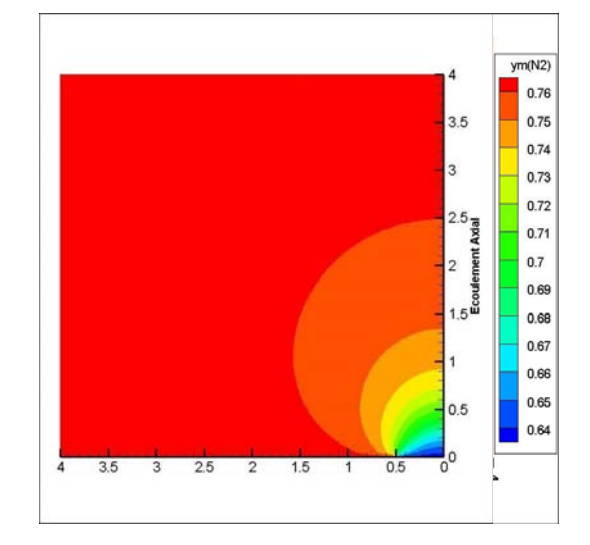

**Fraction massique du N2** 

### **Figure 5.7. Fractions massiques des espèces (CH4, O2, CO2, H2O et N2)**

Comme nous pouvons le constater sur la figure précédente, les fractions massiques de l'espèce CH4 sont présentes en grandes concentrations à la sortie du jet de méthane ce qui explique la baisse de température, en contre partie, audelà de cette zone (L≈3 d<sub>0</sub>), la fraction de l'oxygène devient de plus en plus riche en s'éloignant de la sortie du jet ce qui explique l'augmentation de la température **figure 5.7**.

 Aussi, nous avons tracé les graphes des fractions massiques des espèces (CH4 et O2) ainsi que l'évolution de la température en fonction des distances (Axiale et radiale).

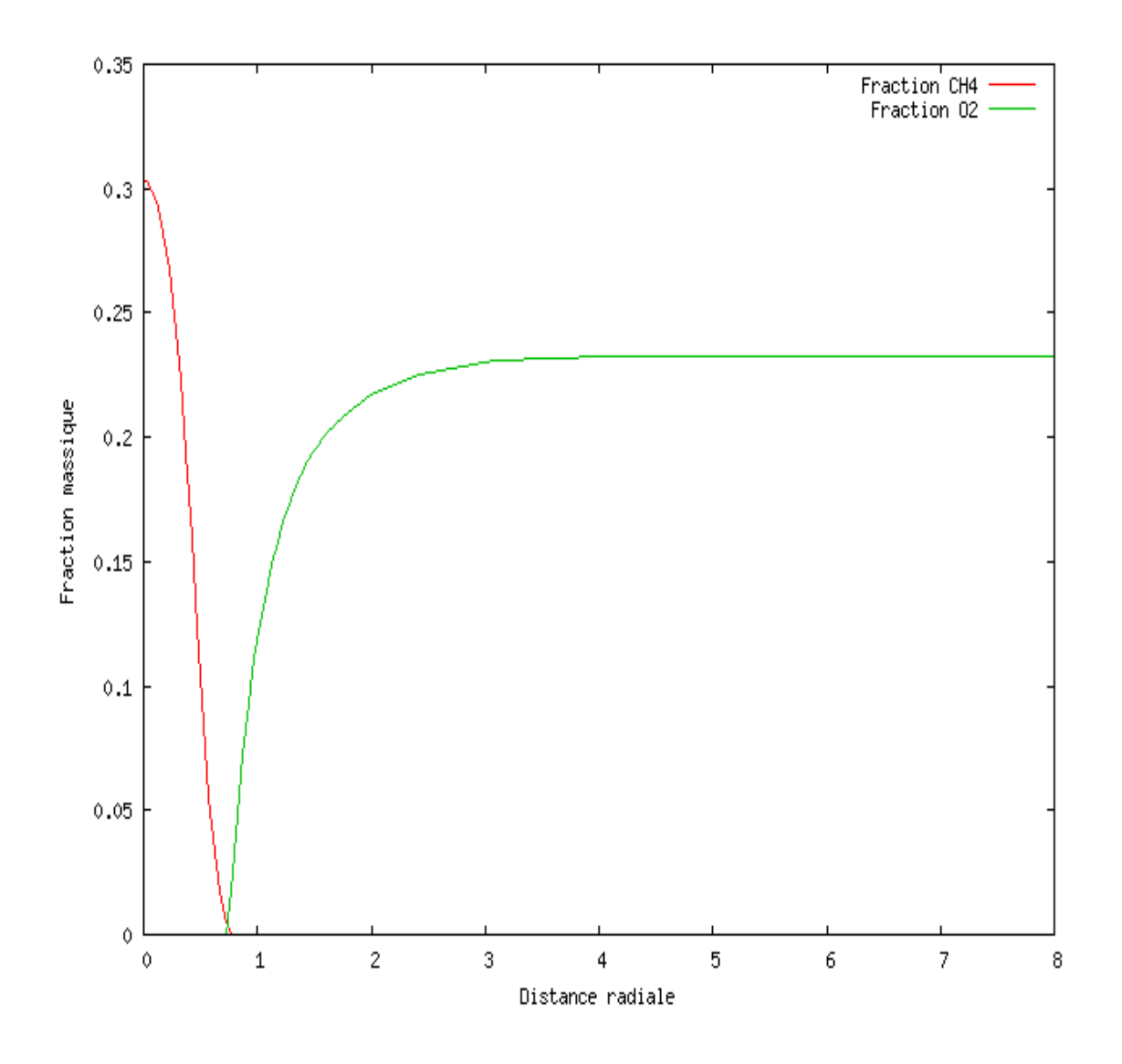

**Figure 5.8. Fractions massiques (CH4,O2) en fonction de la distance radiale à X=1.5 mm.**

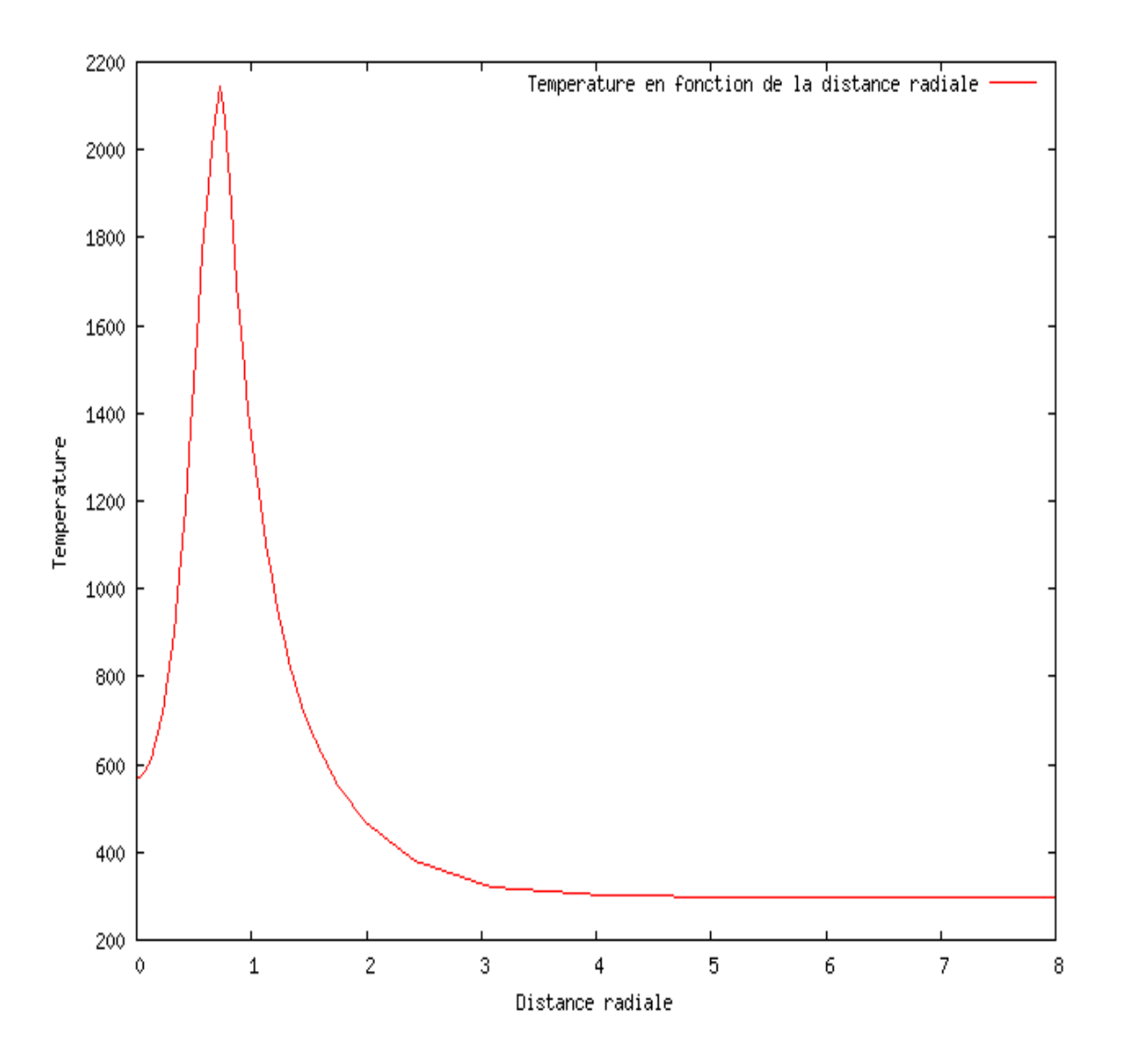

**Figure 5.9. Température en fonction de la distance radiale à X=1.5 mm.** 

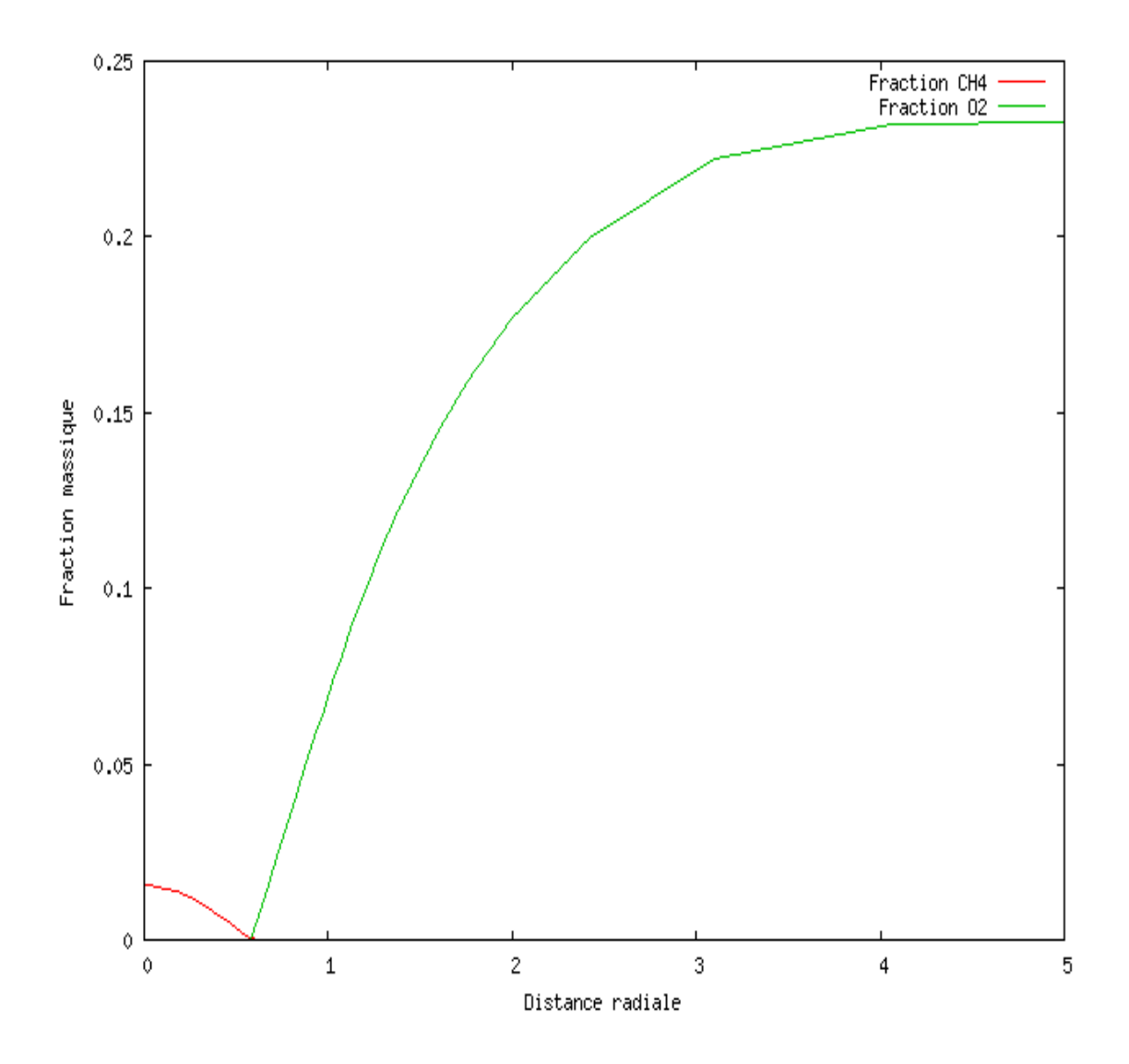

**Figure 5.10. Fractions massiques (CH4,O2) en fonction de la distance radiale à X= 10.5 mm.** 

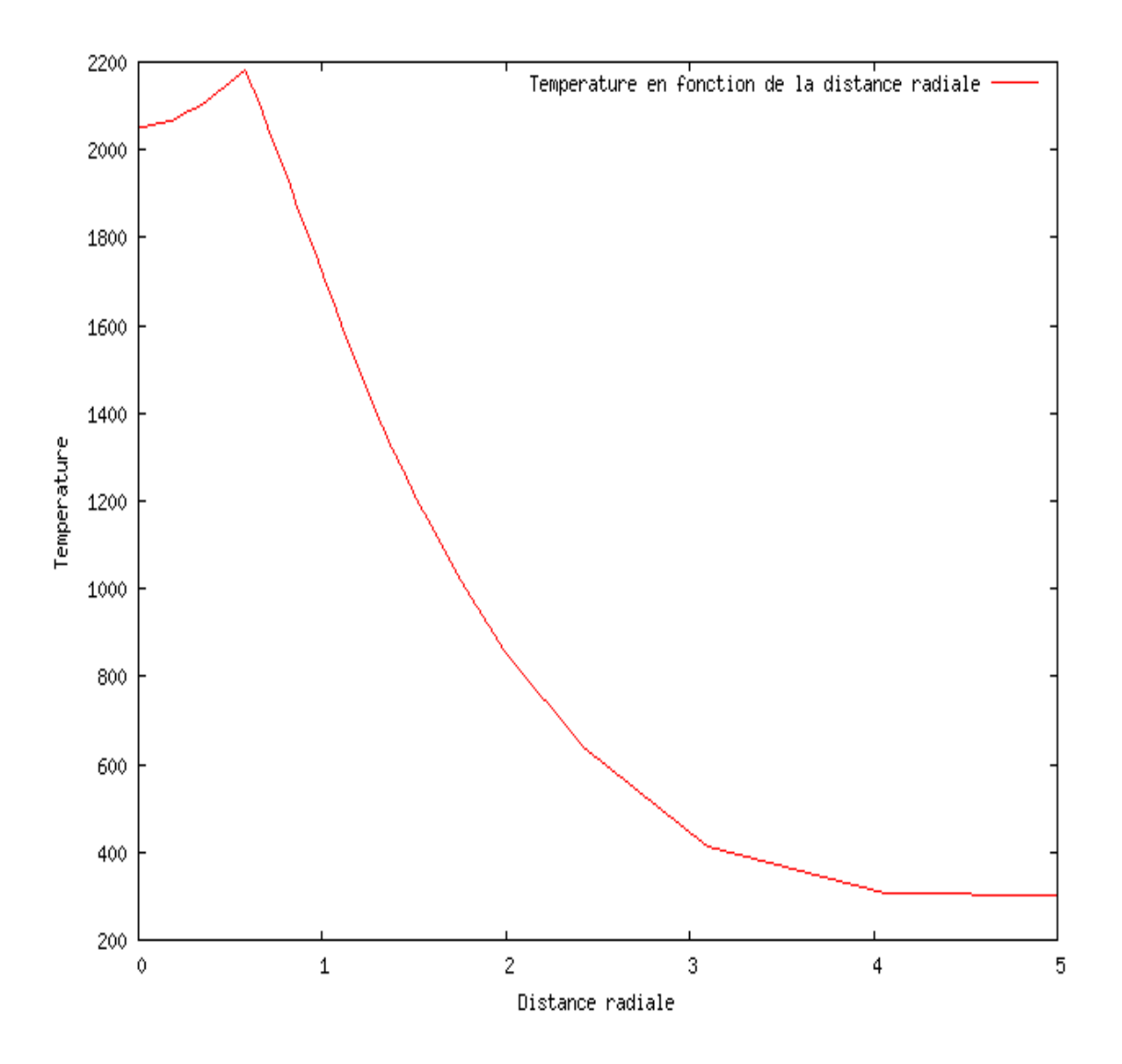

**Figure 5.11. Température en fonction de la distance radiale à X=10.5 mm.**

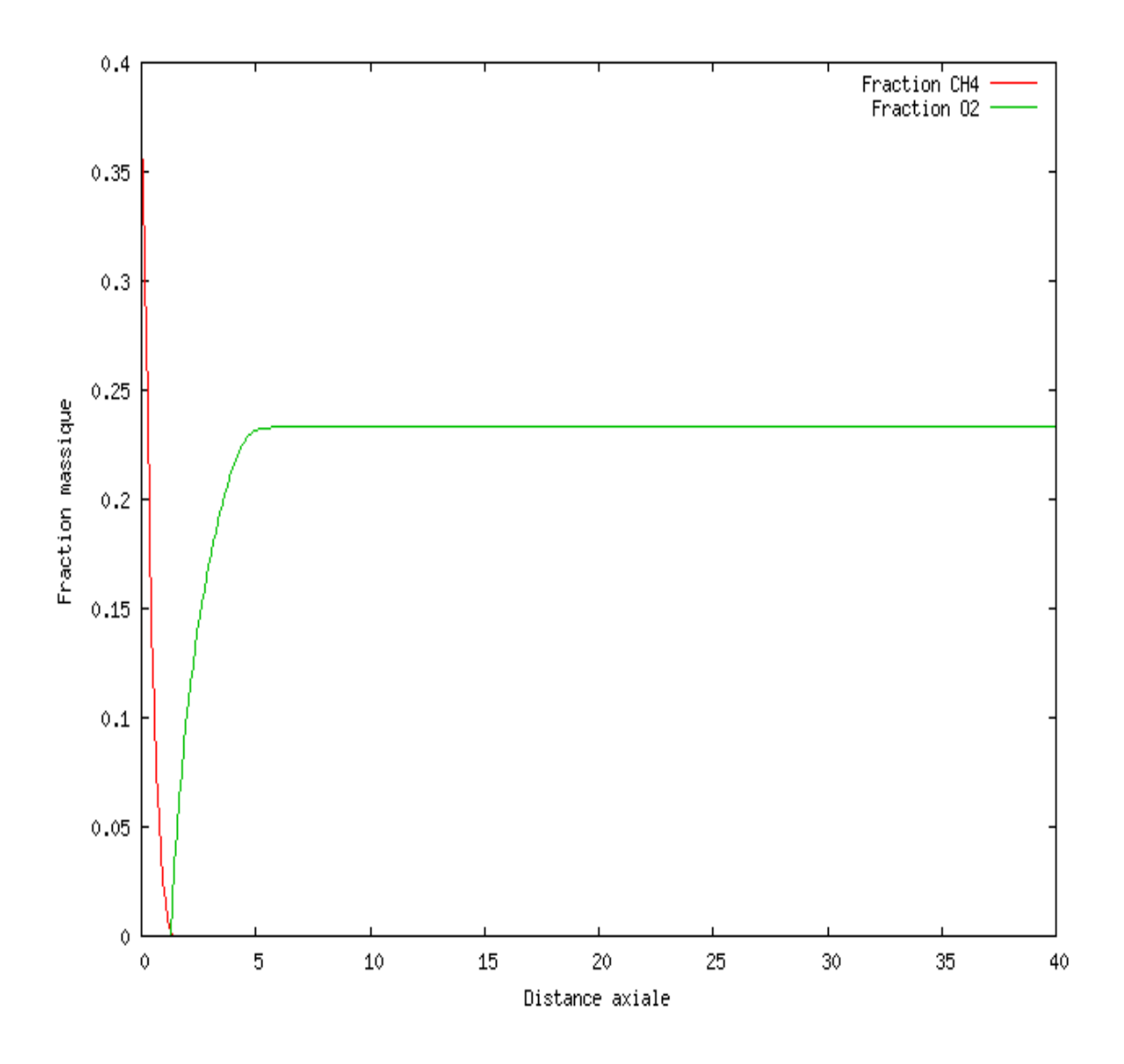

**Figure 5.12. Fractions massiques (CH4,O2) tout au long de l'axe de symétrie (R=0)** 

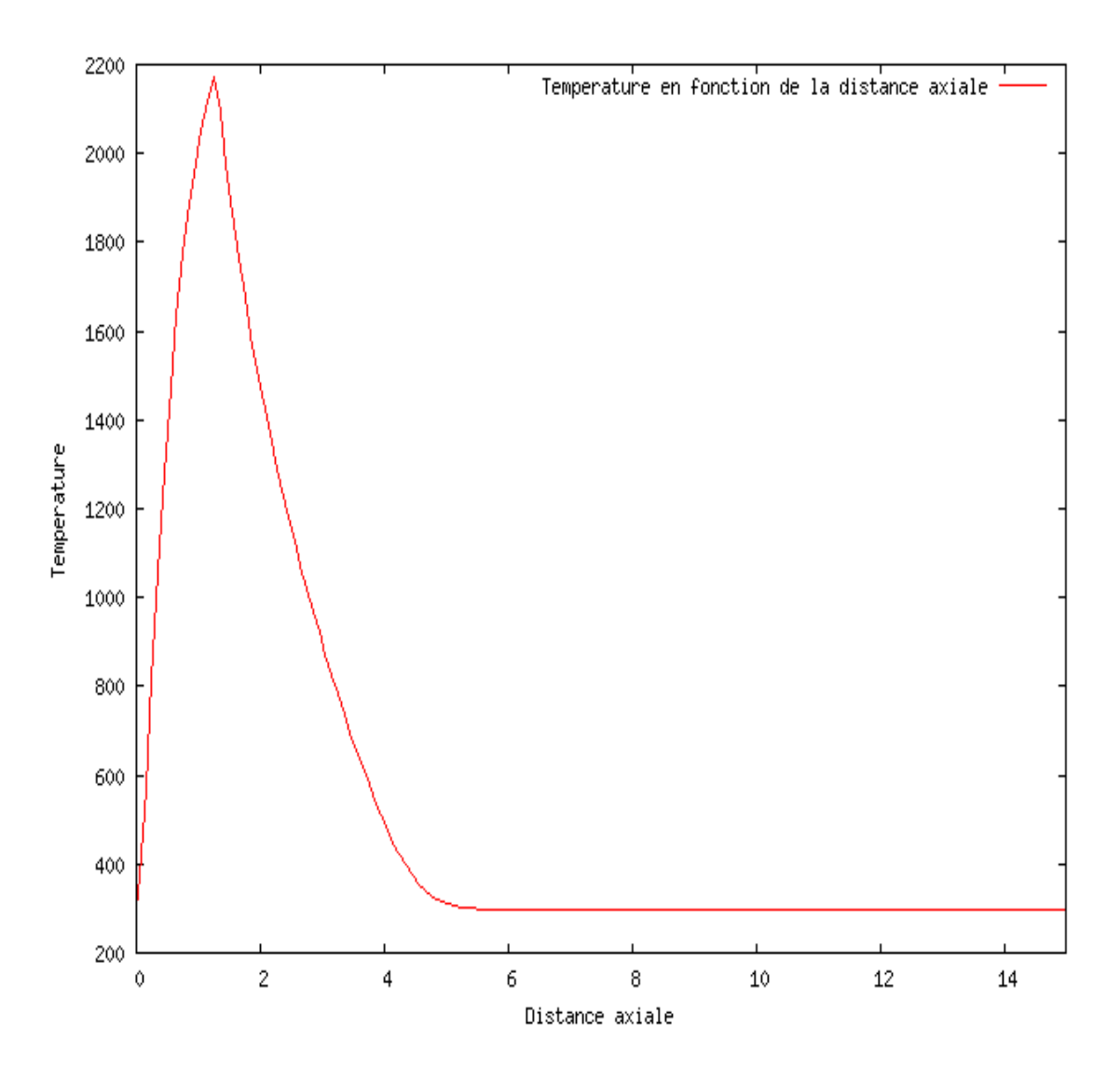

**Figure 5.13. Température tout au long de l'axe de symétrie (R=0)** 

 Comme nous l'avons pu le constater, nous remarquons que les résultats obtenus ont une ressemblance par rapport à la figure (6.5) de la référence 16 du projet, non seulement sur l'évolution de la température mais aussi sur les taux des fractions massique des espèces.

 La représentation graphique suivante sur l'axe de symétrie illustre l'évolution des fractions massiques des espèces (CH4, O2, H2O, CO2 et N2).

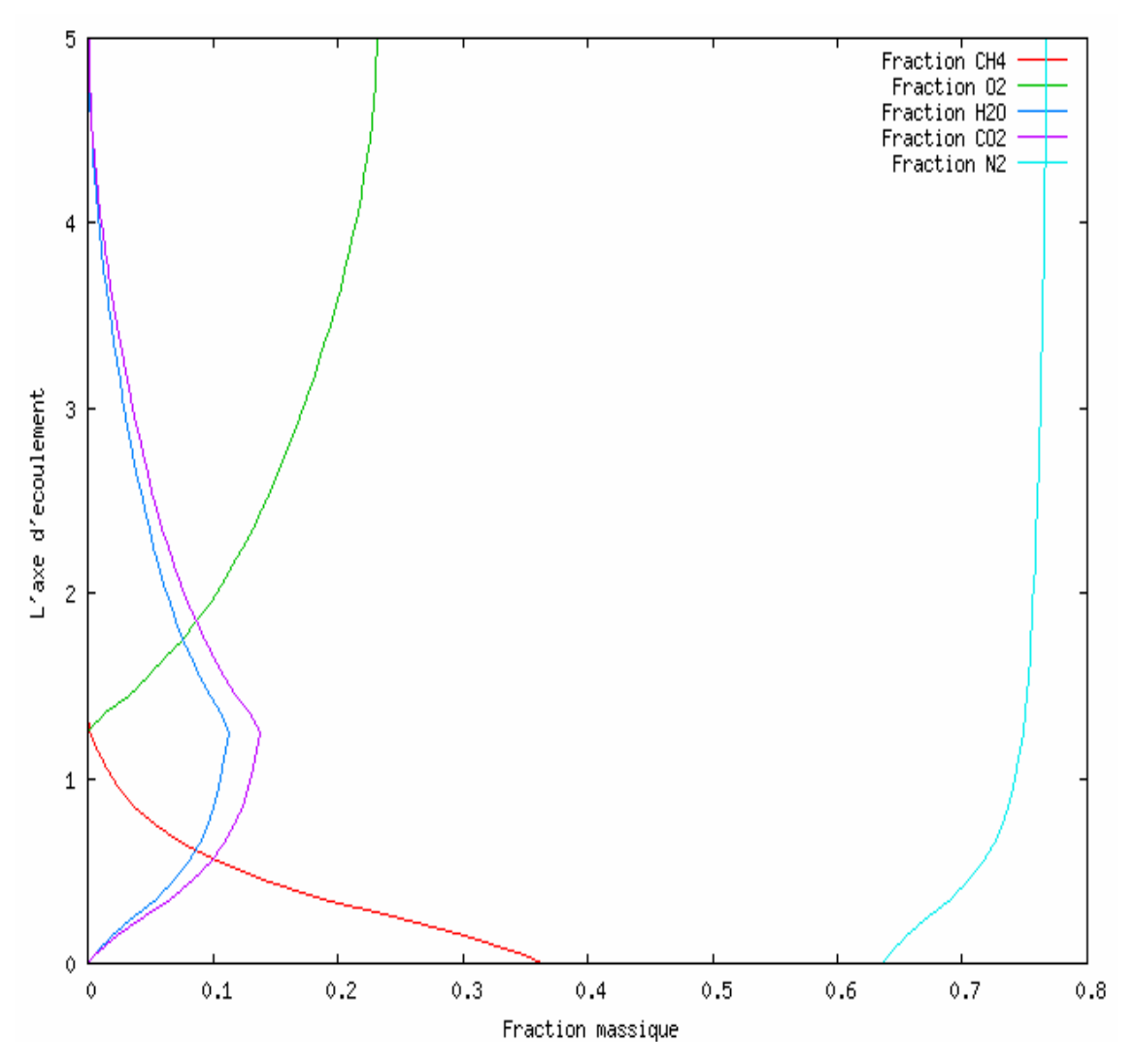

**Figure 5.14. Fractions massiques en fonction de l'axe de symétrie (R=0)** 

 En faisant la comparaison avec la littérature et les résultats obtenus grâce aux études déjà faites sur les flammes de diffusion, nous remarquons que notre modèle respecte et reflète une bonne partie de la théorie des flammes de diffusion qui se trouve dans les littératures et les études déjà faites dans ce sens. Il est évident de savoir que ces résultats dépendent des conditions déjà imposés que ce soit (initiales ou aux limites) mais aussi sur l'approche de la méthode et les hypothèses choisis afin de résoudre le présent problème.

#### 5.4 Conclusion :

 Nous avons vu dans ce chapitre les différents résultats obtenus en utilisant l'application qui inclut le modèle proposé de la flamme laminaire de diffusion. Les

figures des champs de vitesse, de température et de fraction massique des espèces nous montrent l'évolution et les différentes formes qu'elle peut prendre en faisant changer les paramètres adéquats (Initiaux et aux limites).

 L'appréciation des résultats obtenus et la comparaison avec les références bibliographiques nous donnent une vision claire sur ce phénomène qui mis en jeu plusieurs paramètres comme (la température, la pression, les vitesses…..etc.). Cependant, il ne faut pas oublier que la complexité de la résolution des équations gouvernantes nous laisse réfléchir à une meilleure méthode d'approche afin d'économiser non seulement le temps de calcul mais aussi l'énergie à fournir.

### **CONCLUSION GENERALE**

 La présente étude est inscrite dans le cadre du développement de la combustion efficace, elle est le fruit de plusieurs approches et d'hypothèses issues de différentes idées et d'expériences relatives à la modélisation des flammes laminaire de diffusion.

 La modélisation des flammes laminaires de diffusion qui est illustrée dans ce projet utilise plusieurs hypothèses et simplifications afin de faciliter l'approche numérique, notamment sur le mouvement et la dynamique des particules mais aussi sur l'énergie dégagée par voie des réactions chimiques instantanées qui se déroulent tout au long du processus de combustion.

 Les équations de conservation qui reflètent le modèle de flamme laminaire de diffusion de ce projet ont été tirées en se référant à la littérature et à la compréhension de la dynamique des fluides et à la combustion parfaite du produit (méthane/Air) que l'on trouve dans la majorité des références bibliographiques et des expériences déjà réalisées. La méthode de la discrétisation des équations gouvernantes et l'approche architecturale utilisée pour exploiter la configuration axisymétrique dont les conditions initiales et aux limites imposés, facilite la résolution du système d'équations aux dérivées partielles de type elliptiques.

 La résolution numérique en volume fini des équations de transport est basée essentiellement sur un équilibre qui doit être établi entre les termes de variation temporelle, de convection, de diffusion et les termes source pour obéir au principe de la conservation de la quantité transportable. Cependant, le choix des conditions initiales et aux limites a joué un rôle essentiel et important et a eu un impact directe non seulement sur la forme mais aussi sur la structure de la flamme qui se distincte par ses principaux paramètres comme la température, les vitesses, la pression…..etc. Dans les différentes régions du domaine de calcul.

 Le nombre de maille utilisé dans cette étude est de l'ordre de 8 305 unités avec un raffinage aux limites du domaine (axe de symétrie et la sortie du jet de méthane), a permis d'avoir des résultats satisfaisants et convaincants vu les formes et les grandeurs de la flamme en lès comparant avec les résultats déjà existants. Néanmoins, l'augmentation du nombre de maille dans le domaine de calcul et le choix exacte résidus augmentera considérablement le temps nécessaire à la résolution numérique.

 La finalité de ce travail de simulation numérique nous a donné une vision claire et appréciable concernant le phénomène des flammes laminaires de diffusion. Leurs complexités vis-à-vis les équations gouvernantes exigent l'utilisation des méthodes numériques plus performantes afin d'obtenir des résultats plus proches de la réalité.

#### **APPENDICE A**

### **DEMONSTRATIONS DES ÉQUATIONS DU PROJET**

#### 1.1 Introduction **:**

 L'objectif de cette annexe est de présenter de manière simple les démonstrations et les expressions des équations qu'on a utilisé au cours de ce projet.

#### 1.2 Equation générale :

 Cette forme d'équation représente l'intégralité des écritures des équations issues des différents bilans que se soit quantité de mouvement, continuité, conservation des éspèces ou de conservation d'énergie.

$$
\frac{\partial(\rho\phi)}{\partial t} + \frac{\partial(\rho U\phi)}{\partial x} + \frac{\partial(\rho V\phi)}{\partial r} = \frac{\partial}{\partial x}\bigg(\Gamma_{\phi x}\frac{\partial\phi}{\partial x}\bigg) + \frac{\partial}{\partial r}\bigg(\Gamma_{\phi r}\frac{\partial\phi}{\partial r}\bigg) + S
$$
........(A.1)

 Le tableau suivant résume les écritures des symboles illustrés dans l'équation générale.

# **Tableau A.1**. **Récapitulation des écritures pour les équations de conservation**

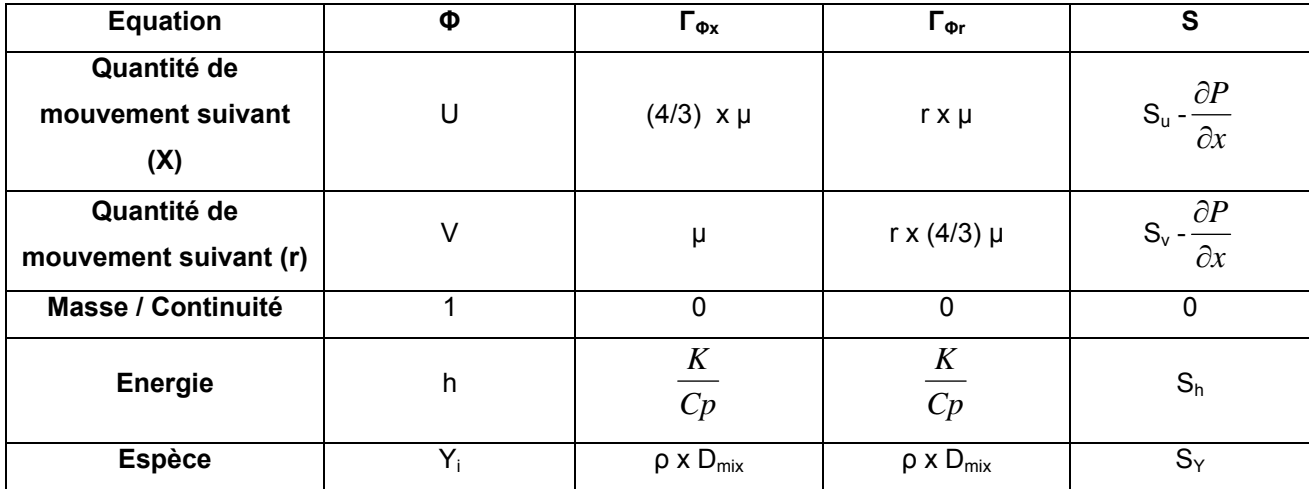

 Nous allons procéder maintenant à l'intégration de cette forme d'équation (A.1) suivant le volume finis et les trois variables considérées (Deux d'espace et une par rapport au temps). L'intégration donne :

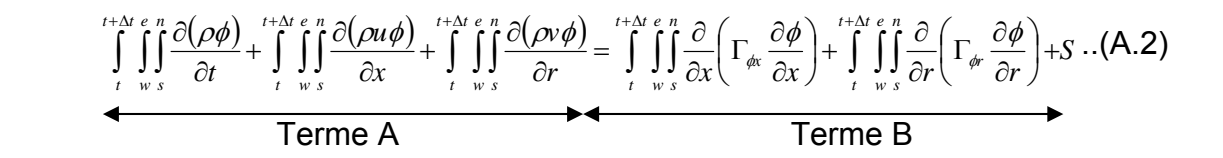

 Soit le terme convectif exprimé par la lettre F et le terme diffusif exprimé par la lettre D, qui seront définit comme suit :

$$
F_{e,w} = \rho U \qquad , \qquad D_{e,w} = \frac{\Gamma}{\delta x} \qquad \qquad (A.3)
$$

$$
F_{n,s} = \rho V \qquad , \qquad D_{n,s} = \frac{\Gamma}{\delta r} \qquad \qquad \ldots \qquad (A.4)
$$

Après l'intégration, l'équation devient :

Terme A = 
$$
\frac{\rho\phi - \rho^0\phi^0}{\Delta t} \Delta x \Delta r + (\rho u \phi)_e - (\rho u \phi)_w + (\rho v \phi)_n - (\rho v \phi)_s
$$

$$
\text{Term } \mathsf{B} = \left(\Gamma_{\phi x} \frac{\partial \phi}{\partial x}\right)_{e} - \left(\Gamma_{\phi x} \frac{\partial \phi}{\partial x}\right)_{w} + \left(\Gamma_{\phi r} \frac{\partial \phi}{\partial r}\right)_{n} - \left(\Gamma_{\phi r} \frac{\partial \phi}{\partial x}\right)_{s} + S \cdot \Delta x \Delta r
$$

Après avoir utilisé les définitions (1.3 et 1.4), l'équation sera définie comme suit :

Terme A = 
$$
\frac{\rho \phi - \rho^0 \phi^0}{\Delta t} \Delta x \Delta r + F_e \phi_e - F_x \phi_x + F_n \phi_n - F_s \phi_s
$$

Terme B = 
$$
D_e(\phi_E - \phi_P) - D_w(\phi_P - \phi_W) + D_n(\phi_N - \phi_P) - D_s(\phi_P - \phi_S)
$$

 Vu la nature de l'écoulement qui se définie par un sens dominant, l'utilisation du schéma Upwind sera convenable pour la résolution de l'équation générale. En appliquant ce schéma aux différences avant (First Order Upwind Differencing Scheme, UDS), qui est expliqué dans l'annexe 2 de ce projet, l'équation finale sera proposée comme suit :

$$
\frac{\rho\phi-\rho^{0\phi}\phi^0}{\Delta t}\Delta x\Delta r+a_p\phi_p=a_E\phi_E+a_W\phi_W+a_N\phi_N+a_S\phi_S+S\Delta x\Delta r....(A.5)
$$

Tel que :

$$
a_E = D_e A(|P_e|) + [[-F_e, 0]] \qquad , \qquad a_W = D_w A(|P_w|) + [F_w, 0]]
$$
  

$$
a_N = D_n A(|P_n|) + [[-F_n, 0]] \qquad , \qquad a_S = D_s A(|P_s|) + [F_s, 0]]
$$

Avec :

$$
a_{P} = a_{E} + a_{W} + a_{N} + a_{S} + (F_{e} - F_{w} + F_{n} - F_{s}) \dots \dots \dots \dots \dots (A.6)
$$

 De la même manière, intégrons l'équation de continuité sur le domaine de contrôle :

$$
\int_{t}^{t+\Delta t} \int_{w}^{e} \int_{s}^{n} \left[ \frac{\partial \rho}{\partial t} + \frac{\partial}{\partial x} (\rho U) + \frac{\partial}{\partial r} (\rho V) \right] dx dr dt = 0 \quad \dots \dots \dots \dots (A.7)
$$

 Après l'intégration de cette dernière équation dans le même volume de contrôle, nous aurons :

 ( ) <sup>0</sup> 0 <sup>Δ</sup> <sup>Δ</sup> <sup>+</sup> <sup>−</sup> <sup>+</sup> <sup>−</sup> <sup>=</sup> <sup>Δ</sup> <sup>−</sup> *Fe Fw Fn Fs <sup>x</sup> <sup>r</sup> t* <sup>ρ</sup> <sup>ρ</sup> ………………..…(A.8)

 En remplacent l'équation (A.8) dans (A.6), nous retrouvons la valeur finale de la fonction  $(a_p)$ , tel que :

$$
a_{P} = a_{E} + a_{W} + a_{N} + a_{S} - \left(\frac{\rho - \rho^{0}}{\Delta t} \Delta x \Delta r\right)
$$

 Maintenant, nous réarrangeons la forme finale de l'équation en ajoutant la valeur finale de la fonction  $a<sub>p</sub>$  de tel sorte que ::

$$
\phi = \frac{\rho^0 \phi^0}{\rho} - \left[ \frac{\Delta t}{\rho \Delta x \Delta r} * (a_P \phi_P + a_E \phi_E + a_W \phi_W + a_N \phi_N + a_S \phi_S + S) \right] \dots (A.9)
$$

#### 1.3 Discrétisation des termes sources :

 Nous avons vu jusqu'à maintenant que la discrétisation partielle des équations de conservation. Par contre, leurs termes sources sont toujours dans l'état primitif. À cet effet, et de la même façon, nous allons procéder à la discrétisation des termes sources pour chaque direction d'écoulement.

#### 1.3.1Terme source pour la composante axiale de la vitesse U :

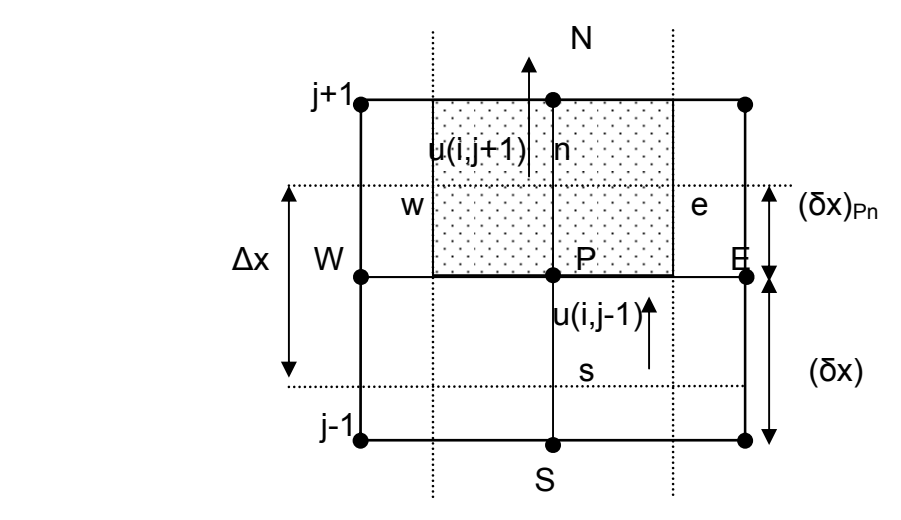

**Figure A.1 Volume de contrôle suivant U**

 Le terme source exprimé dans l'équation de mouvement suivant l'axe de symétrie s'écrit de la façon suivante :

$$
S = S_U - \frac{\partial P}{\partial x}
$$

Avec :

$$
S_U = S_c^u + S_P^u U
$$

Sachant que la fonction utilisée dans cette partie est  $\phi = U$ , alors  $S_P^u = 0$ . D'où le terme source devient :

$$
S_U = \left[\frac{1}{r}\frac{\partial}{\partial r}\left(r\mu\frac{\partial v}{\partial x}\right) - \frac{2}{3}\frac{\partial}{\partial x}\left(\frac{\mu}{r}\frac{\partial (rv)}{\partial r}\right)\right] - \rho g \dots \dots \dots \dots \dots \dots (A.10)
$$

Avec :

1) 
$$
\frac{\partial v}{\partial x} = \frac{v(i+1, j) + v(i, j) - v(i-1, j)}{\Delta x} = term_{1}(i, j)
$$
  
\n2) 
$$
\frac{\partial rv}{\partial r} = \frac{r(i, j+1)[v(i, j+1) + v(i, j)] - r(i, j)[v(i, j) + v(i, j-1)]}{\Delta r} = term_{2}(i, j)
$$
  
\n3) 
$$
\frac{\partial}{\partial r} \left[ \mu \frac{\partial v}{\partial x} \right] = \mu(i, j) \left[ \frac{term_{1}(i, j+1) + term_{1}(i, j)}{\Delta x} \right]
$$

4) 
$$
\frac{2}{3}\mu \frac{\partial}{\partial x} \left[ \frac{\partial r v}{\partial r} \right] = \frac{2}{3}\mu(i, j) \left[ \frac{terme_2(i+1, j) + terme_2(i, j)}{\Delta x} \right]
$$

1.3.2 Terme source pour la composante radiale de la vitesse V :

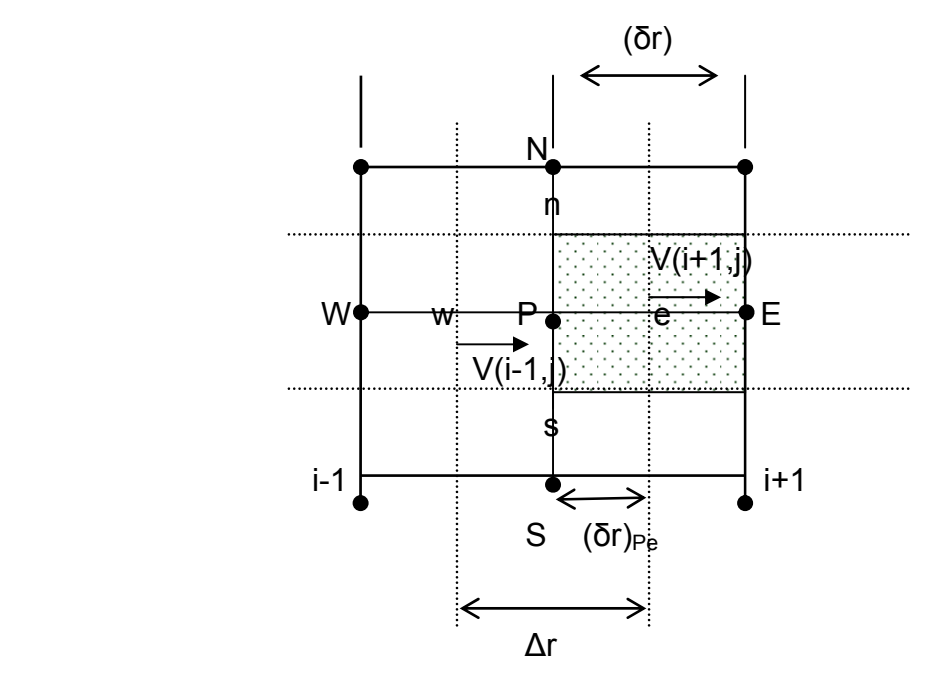

**Figure A.2 Volume de contrôle suivant V** 

 De la même manière, nous allons discrétiser les termes qui constituent le terme source selon la direction radiale. Nous savons que la forme de terme source est définie par :  $S = S_V - \dfrac{\partial P}{\partial r}$  et que la fonction (φ) considérée pour ce terme s'écrit comme :  $\phi = V$ 

D'où

 *S S S V v P v <sup>V</sup>* = *<sup>c</sup>* + …………………………....(A.11)

Avec

$$
S_P^v = \frac{4\mu}{3r^2}
$$

Et

$$
S_c^v = \frac{\partial}{\partial x} \left( \mu \frac{\partial u}{\partial r} \right) - \frac{2}{3} \left[ \frac{\partial}{\partial r} \left( \mu \frac{\partial u}{\partial x} \right) + \frac{v}{r} \frac{\partial \mu}{\partial r} \right]
$$

1) 
$$
\frac{\partial u}{\partial x} = \frac{u(i+1, j) + u(i, j) - u(i-1, j)}{\Delta x} = terme_3(i, j)
$$

2) 
$$
\frac{\partial u}{\partial r} = \frac{u(i, j+1) + u(i, j) - u(i, j-1)}{\Delta r} = terme_4(i, j)
$$

$$
3) \frac{2}{3} \left[ \frac{\partial}{\partial r} \left( \mu \frac{\partial u}{\partial x} \right) \right] = \frac{2}{3} \mu(i, j) \left[ \frac{terme_3(i, j+1) + terme_3(i, j)}{\Delta r} \right]
$$

4) 
$$
\frac{\partial}{\partial x} \left[ \mu \frac{\partial u}{\partial r} \right] = \mu(i, j) \left[ \frac{terme_4(i, j+1) + terme_4(i, j)}{\Delta x} \right]
$$

$$
5) \frac{2}{3}v\frac{\partial\mu}{\partial r} = \frac{2}{3}v(i,j)\left[\frac{\mu(i,j)-\mu(i,j-1)}{\Delta r}\right]
$$

 Ces termes sources qui sont déjà explicités préalablement, sont utilisés pour la linéarisation du terme source qui est de forme :  $S_{_{UV}} = \frac{\rho \Delta x \Delta r}{\Delta t} \phi + S_{_{UV}}$ Δ  $=\frac{\rho \Delta x \Delta r}{r} \phi + S_{UV}$ , ce dernier va être utilisé afin de calculer les résidus.

 Par ailleurs, le terme source qui se trouve dans l'équation (A.9) est calculé à partir de la méthode des Flux limiter. La fonction limiter qui sera prise en considération est celle de SWEBY **[42]**. Cette méthode est utilisée afin de rapprocher les valeurs des paramètres qui se trouvent aux frontières du volume fini à des valeurs presque réelles et ce pour avoir une bonne approximation dans le volume de contrôle.

#### 1.4 Découplage des équations :

 La difficulté de la résolution de ce genre d'équation est leur couplage vitessepression. Dans cette partie, nous allons découpler les deux formes d'équations afin d'écrire le terme de pression en fonction du terme vitesse.

 Nous réécrivons les équations de mouvement en faisant apparaître l'indice du temps.

Suivant le mouvement axial :

$$
\frac{(\rho U)^{n+1}-(\rho U)^n}{\Delta t}+J(\rho U)^n=-\left(\frac{\partial P}{\partial x}\right)^{n+1}+L_{\mu}(\rho U)^{n+1}+S_{\mu}^n\ldots\ldots\ldots(A.12)
$$

Suivant le mouvement radial :

$$
\frac{(\rho V)^{n+1}-(\rho V)^n}{\Delta t}+J(\rho V)^n=-\left(\frac{\partial P}{\partial r}\right)^{n+1}+L_{\nu}(\rho V)^{n+1}+S_{\nu}^n\ldots\ldots\ldots\ldots(A.13)
$$

Equation de continuité :

$$
\frac{(\rho)^{n+1} - (\rho)^n}{\Delta t} + \frac{\partial(\rho U)^{n+1}}{\partial x} + \frac{\partial(\rho V)^{n+1}}{\partial r} = 0
$$
 (A.14)

$$
J = \frac{\partial}{\partial x} U + \frac{\partial}{\partial r} V
$$
  
\n
$$
L_u = \frac{\partial}{\partial x} \left( \frac{4\mu}{3} \frac{\partial}{\partial x} \frac{1}{\rho} \right) + \frac{\partial}{\partial r} \left( \mu \frac{\partial}{\partial r} \frac{1}{\rho} \right)
$$
  
\n
$$
L_v = \frac{\partial}{\partial x} \left( \mu \frac{\partial}{\partial x} \frac{1}{\rho} \right) + \frac{\partial}{\partial r} \left( \frac{4\mu}{3} \frac{\partial}{\partial r} \frac{1}{\rho} \right)
$$

Où :

 Nous allons maintenant procéder au découplage des équations de mouvement (A.12, A.13) en utilisant la méthode de projection d'Alexandre J. Chorin **[38]**, dite aussi (Fractional step method), de telle sorte que :

L'équation (A.12) devient :

$$
\frac{\left(\rho\right)^{n+1}U^{*}-\left(\rho U\right)^{n}}{\Delta t}+J\left(\rho U\right)^{n}=L_{u}\left(\rho\right)^{n+1}U^{*}+S_{u}^{n}
$$
\n
$$
\frac{\left(\rho U\right)^{n+1}-\left(\rho\right)^{n+1}U^{*}}{\Delta t}=-\left(\frac{\partial P}{\partial x}\right)^{n+1}
$$

A partir de cette définition, nous allons réarranger l'équation de tel sorte que :

*t*

$$
\rho^{n+1}U^* = \rho^{n+1}U^{n+1} + \frac{\partial P^{n+1}}{\partial x} \Delta t
$$

Où encore :

$$
\frac{\partial \rho^{n+1} U^*}{\partial x} = \frac{\partial \rho^{n+1} U^{n+1}}{\partial x} + \frac{\partial}{\partial x} \frac{\partial P^{n+1}}{\partial x} \Delta t \dots \dots \dots \dots \dots (A.15)
$$

 $\overline{\phantom{a}}$ ⎠

*x*

⎝

De la même manière, pour le mouvement radial, on aura :

$$
\frac{(\rho)^{n+1}V^*-(\rho V)^n}{\Delta t}+J(\rho V)^n=L_\nu(\rho)^{n+1}V^*+S_\nu^n
$$

$$
\frac{(\rho V)^{n+1} - (\rho)^{n+1} V^*}{\Delta t} = -\left(\frac{\partial P}{\partial r}\right)^{n+1}
$$

Donc:

$$
\rho^{n+1}V^* = \rho^{n+1}V^{n+1} + \frac{\partial P^{n+1}}{\partial r}\Delta t
$$

$$
\frac{\partial \rho^{n+1} V^*}{\partial r} = \frac{\partial \rho^{n+1} V^{n+1}}{\partial r} + \frac{\partial}{\partial r} \frac{\partial P^{n+1}}{\partial r} \Delta t
$$
............(A.16)

En faisant la somme de ces deux équations (A.15 & A.16), nous aurons :

$$
\nabla^2 P^{n+1} = \frac{1}{\Delta t} \left( \frac{\partial \rho^{n+1} U^*}{\partial x} + \frac{\partial \rho^{n+1} V^*}{\partial r} \right) - \frac{1}{\Delta t} \left( \frac{\partial \rho^{n+1} U^{n+1}}{\partial x} + \frac{\partial \rho^{n+1} V^{n+1}}{\partial r} \right) \dots \dots (A.17)
$$

Sachant que l'équation de continué peut s'écrire comme :

$$
\frac{(\rho)^{n+1} - (\rho)^n}{\Delta t} = -\left(\frac{\partial(\rho U)^{n+1}}{\partial x} + \frac{\partial(\rho V)^{n+1}}{\partial r}\right)
$$

D'où l'équation finale de la pression s'écrit de la manière suivante :

$$
\nabla^2 P^{n+1} = \frac{1}{\Delta t} \left( \frac{\partial \rho^{n+1} U^*}{\partial x} + \frac{\partial \rho^{n+1} V^*}{\partial r} \right) + \frac{(\rho^{n+1} - \rho^n)}{\Delta t^2} \dots \dots \dots \dots (A.18)
$$

 Cette équation exprime explicitement la valeur de la pression en fonction des vitesses et de la masse volumique, par ailleurs, elle est implicitement exprimé en fonction de la pression comme il est mentionné dans l'équation (4.7).

#### 1.5 Conclusion :

 Nous avons vu dans cette annexe les différentes étapes de transformation et de démonstration des équations utilisées dans ce projet.

 Pour les termes sources, nous supposons que leur changement est linéaire et uniforme dans tout le volume de contrôle afin de faciliter la discrétisation ainsi que le calcul final.

#### **APPENDICE B**

# **FORMULATION DU TERME SOURCE ET CHOIX DU SCHEMA DE DISCRETISATION**

#### 1.1 Terme source :

 Pour évaluer le terme source qui fait partie de l'équation générale de discrétisation, nous devons poser un certain nombre d'hypothèses, comme par exemple, l'évolution de ce terme se fait par la manière linéaire et uniforme dans le volume de contrôle.

S = Sc + Sp \* Φp …………………………..(B.1)

Où

S<sub>c</sub>: est la partie du terme source indépendante explicitement de la fonction  $\phi_{\nu}$ , et le terme S<sub>P</sub> est le coefficient de la fonction  $\phi_{\nu}$ , il doit être positif ou nul et sera soustrait du coefficient (a<sub>p</sub>) pour assurer la stabilité numérique.

 Pour plus de détails relatifs à cette forme de terme source, nous vous suggérons de consulter la référence [37] *Mr Suhas V. Patankar*

#### 2.2 Choix du shcéma de discrétisation :

 Prenons le cas de la convection – diffusion stationnaire d'une dimension de telle sorte que :

$$
\frac{d}{dx}(\rho U \phi) = \frac{d}{dx}(\Gamma \frac{d\phi}{dx}) \dots \dots \dots \dots \dots (*)
$$

 U : représente la vitesse dans la direction (X), ce qui laisse à dire que l'équation de continuité devient :

$$
\frac{d}{dx}(\rho U) = 0 \qquad \rightarrow \qquad \rho^* U = \text{Constant}
$$

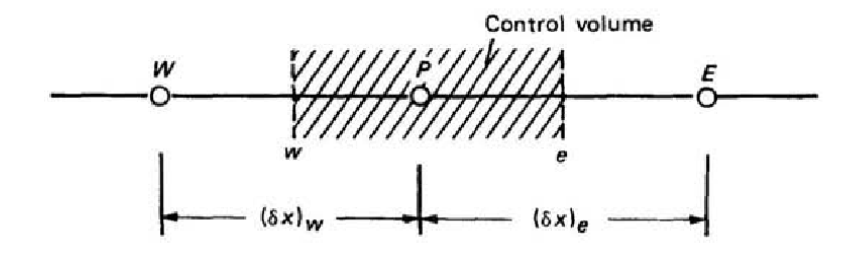

**Figure B.1** Illustration du volume de contrôle en une dimension

### 2.2.1 Schéma des différences centrées (C.D.S)

Intégrons l'équation (\*) dans le volume de contrôle illustré dans la figure B.1 :

 ( )( ) *e w <sup>e</sup> <sup>w</sup> dx d dx <sup>d</sup> <sup>U</sup> <sup>U</sup>* <sup>⎟</sup> ⎠ <sup>⎞</sup> <sup>⎜</sup> ⎝ <sup>⎛</sup> <sup>⎟</sup> <sup>−</sup> <sup>Γ</sup> <sup>⎠</sup> <sup>⎞</sup> <sup>⎜</sup> ⎝ <sup>⎛</sup> <sup>−</sup> <sup>=</sup> <sup>Γ</sup> <sup>φ</sup> <sup>φ</sup> <sup>ρ</sup> <sup>φ</sup> <sup>ρ</sup> <sup>φ</sup> ………….……(B.2)

Choisissons un profil linéaire pour la fonction  $\phi$ , tel que :

$$
\phi_e = \frac{1}{2} (\phi_E - \phi_P) \qquad \text{et} \qquad \phi_w = \frac{1}{2} (\phi_W - \phi_P)
$$

Le coefficient (1/2) provient du choix des surfaces du volume (le milieu) donc :

$$
\frac{1}{2}(\rho U)_e(\phi_E + \phi_P) - \frac{1}{2}(\rho U)_w(\phi_P + \phi_W) = \frac{\Gamma_e(\phi_E - \phi_P)}{(\delta x)_e} - \frac{\Gamma_w(\phi_P - \phi_W)}{(\delta x)_w} \dots (B.3)
$$

Les valeurs de Γ<sub>e</sub> et Γ<sub>w</sub> sont obtenues par le même raisonnement que dans les chapitres (4). Pour l'arrangement de cette dernière forme d'équation, nous définissons deux nouveaux symboles :

$$
F = \rho U \qquad \qquad \text{et} \qquad D = \frac{\Gamma}{\delta x}
$$

 Ces deux expressions ont la même dimension, si **(***D***)** est toujours positive alors *F* définie le sens de l'écoulement. Donc finalement :

 *aP*φ *<sup>P</sup>* = *aE*φ *<sup>E</sup>* + *aW* φ*<sup>W</sup>* …………..……..(B.4)

Avec

$$
a_E = D_e - \frac{F_e}{2}
$$
  
\n
$$
a_W = D_w + \frac{F_w}{2}
$$
  
\n
$$
a_P = a_E + a_W + (F_e - F_w)
$$

Remarque :

 Ce schéma est utilisé dans le cas où la convection ne domine pas la diffusion. Il permet un compromis satisfaisant entre précision et économie. Mais une fois la convection est dominante, ce schéma est sujet à une instabilité numérique et peut donner des résultats pas réalistes **[36]**

#### 2.2.2 Schéma en amont ( Upwind) (U.D.S) :

 Pour résoudre cette difficulté, introduisons le schéma en amont qui laisse identique le terme de diffusion mais qui modifie la formulation du terme convectif qui auparavant prenait  $\phi_e$  à l'interface moyenne de  $\phi_E$  et de  $\phi_P$ . La valeur de la fonction  $\phi$  à l'interface sera égale à la valeur de  $\phi$  au point du maillage sur la face amont (Upwind) :

$$
\phi_e = \phi_P \quad \phi_w = \phi_W \quad \text{si} \quad F_e > 0
$$

$$
\phi_e = \phi_E \quad \phi_w = \phi_P \quad \text{si} \quad F_e < 0
$$

De même pour la valeur de la fonction  $\phi_w$ . Donc :

$$
F_e \phi_e = \phi_P \left[ \left[ F_e, 0 \right] \right] - \phi_E \left[ \left[ -F_e, 0 \right] \right]
$$

D'où

 *aP*φ *<sup>P</sup>* = *aE*φ *<sup>E</sup>* + *aW* φ*<sup>W</sup>* …………………..(B.5)

Avec

$$
a_E = D_e + \left[ -F_e, 0 \right]
$$
  
\n
$$
a_W = D_w + \left[ F_w, 0 \right]
$$
  
\n
$$
a_P = a_E + a_W + \left( F_e - F_w \right)
$$

Remarque :

 Appliqué pour les écoulements à dominance convective, ce schéma est inconditionnellement stable. Malheureusement, il introduit une erreur de troncature substantielle, souvent nommée diffusion artificielle ou encore fausse diffusion.

#### 2.2.3 Schéma solution exacte (E.D.S) :

 Essayons de résoudre l'équation (\*) en calculant la solution exacte si Γ est constante ( ρU est déjà constante). Et soit le domaine de calcul ( 0 ≤ x ≤L ) avec les conditions aux limites :

$$
\mathbf{x} = \mathbf{0} \qquad \phi = \phi_0
$$

$$
\mathbf{x} = \mathbf{L} \qquad \phi = \phi_L
$$

La solution donne :

$$
\frac{\phi-\phi_{0}}{\phi_{L}-\phi_{0}}=\frac{\exp\bigl(Px\mathbin{/}L\bigr)-1}{\exp\bigl(P\bigr)-1}
$$

Avec
P : est le nombre **Peclet** défini par : 
$$
P = \frac{\rho UL}{\Gamma}
$$

P : est donc le rapport entre les forces de convection sur les forces de diffusion.

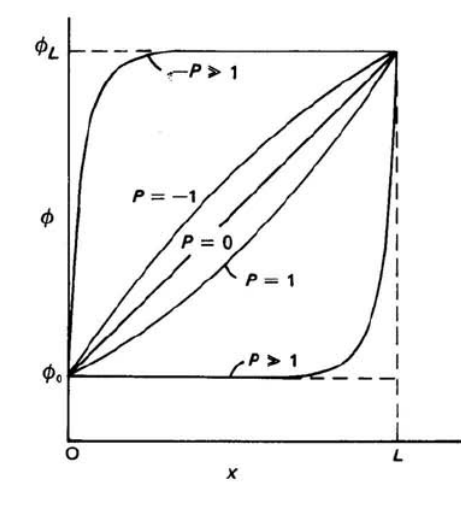

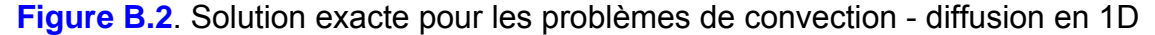

 Sur la figure 2 ci-dessus, nous pouvons voir la nature de solution. Et nous remarquons quelques détails essentiels.

- 1) Le profil de variation de la fonction  $\phi$  est loin d'être linéaire sauf pour des valeurs faibles de ( P)
- 2) Quand  $|P|$  est élevé, la valeur de  $\phi$  à x=L/2 est presque égale à la valeur de  $\phi$  à la limite amont.
- 3) Quand  $|P|$  est grand,  $\frac{d\phi}{dx}$  est presque nul pour x = L/2, il n'y a presque plus de diffusion, alors que le schéma amont en contient.

Remarque :

 Ce schéma est issu de la résolution analytique (exacte) d'un problème unidimensionnel permanent de convection – diffusion sans source. Malgré cette caractéristique, l'utilisation de ce schéma est moins répandue dans la pratique ; car le calcul des exponentielles est coûteux.

#### 2.2.4 Schéma hybride (H.D.S)

 Pour relier les deux schéma précédent (CDS et UDS), nous notons d'abord que (  $a_E / D_e$  ) comme une fonction du nombre de **Peclet.** 

$$
\frac{a_E}{D_e} = \frac{P_e}{\exp(P_e) - 1}
$$

Nous pouvons voir l'évolution de la fonction selon la figure 3 ci-dessous :

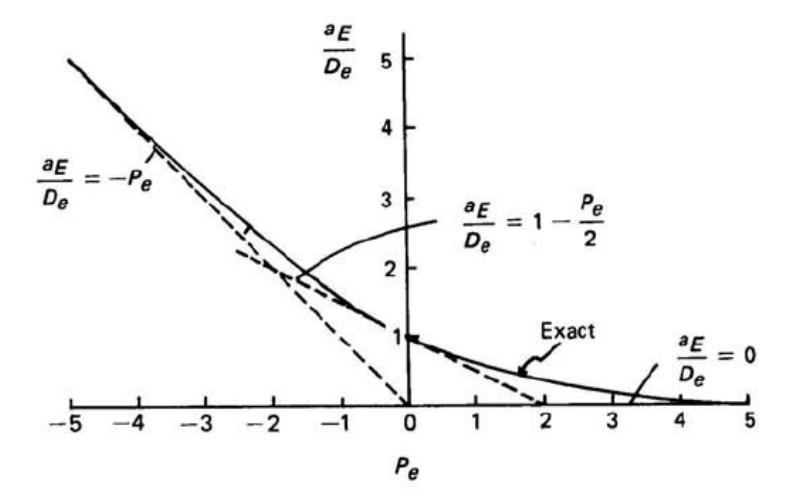

**Figure B.3.** Variation du coefficient ( $a<sub>E</sub>$ ) suivant le nombre de *Peclet* 

Pour des valeurs positives de  $P_e$ , le point E est dans le voisinage amont, et quand P<sub>e</sub> est négatif, E est en aval et a une large influence. Pour les propriétés spécifiques de la variation exacte du coefficient ( $a<sub>E</sub> / D<sub>e</sub>$ ), nous utilisons la ligne continue.

1) Si 
$$
P_e \rightarrow \infty
$$
 alors  $a_E / D_e \rightarrow 0$   
\n2) Si  $P_e \rightarrow -\infty$  alors  $a_E / D_e \rightarrow -P_e$   
\n3) Si  $P_e = 0$  l'équation de la tangente devient :  $\frac{a_E}{D_e} = 1 - \frac{P_e}{2}$ 

 Les trois droites en pointillés (figure B.3) représentent une enveloppe de la courbe et forment en même temps une bonne approximation. Donc:

$$
P_e < -2 \qquad \frac{a_E}{D_e} = -P_e
$$
\n
$$
-2 \le P_e \le 2 \qquad \frac{a_E}{D_e} = 1 - \frac{P_e}{2}
$$
\n
$$
2 < P_e \qquad \frac{a_E}{D_e} = 0
$$

Où

$$
a_E = D_e \left[ \left| -P_e, 1 - \frac{P_e}{2}, 0 \right| \right] \qquad ; \qquad a_E = D_e \left[ \left| -F_e, D_e - \frac{F_e}{2}, 0 \right| \right]
$$

Remarque

 Ce schéma, comme l'indique son nom, est la combinaison des schémas (C.D.S et U.D.S) rassemblant ainsi leurs caractéristiques. Donc dans ce cas si l'écoulement est à dominance convective  $(|P_e| \geq 2)$ , les termes convectives sont approximés par le schéma U.D.S autrement, ils sont approximés par le schéma C.D.S.

## 2.2.5 Schéma en Loi puissance (P.L.D.S) :

 Si on remarque bien dans la figure précédente, pour le schéma hybride. Nous pouvons constater que pour des valeurs de  $(P_e = \pm 2)$ , l'écart paraît important, à cet effet, une meilleure approximation peut être donnée par :

P<sub>e</sub> < -10  
\n
$$
\frac{a_E}{D_e} = -P_e
$$
  
\n-10 ≤ P<sub>e</sub> < 0  
\n $\frac{a_E}{D_e} = (1 + 0.1P_e)^5 - P_e$   
\n0 ≤ P<sub>e</sub> ≤ 10  
\n $\frac{a_E}{D_e} = (1 - 0.1P_e)^5$   
\n10 < P<sub>e</sub>  
\n $\frac{a_E}{D_e} = 0$ 

Où

$$
a_{E} = D_{e} \left[ \left| 0; \left( 1 - \frac{0.1 |F_{e}|^{5}}{D_{e}} \right) \right| \right] + \left[ 0, -F_{e} \right] \dots \dots \dots \dots \dots \dots \dots \tag{B.6}
$$

#### Remarque

 Dérivé du schéma exponentiel par l'interpolation polynomiale, celui-ci, contrairement au schéma H.D.S, approxime au mieux la solution exacte (exponentielle) en augmentant le nombre et l'étendue de l'intervalle d'approximation. C'est le schéma dérivé et recommandé par Mr Patankar

#### 2.2.6 Formulation générale

 Pour construire une formulation générale de ces schémas, cherchons à préciser les quelques propriétés des coefficients.

 Soit deux points ( i) et (i+1) distant d'une valeur de (δ), comme le montre la figure 4.

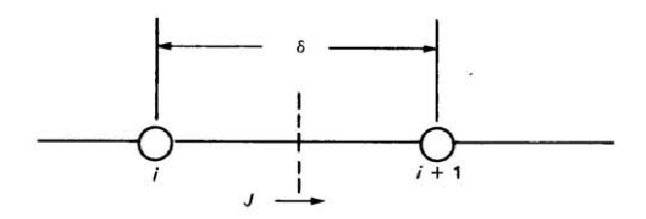

**Figure B.4**. Illustration d'un volume de contrôle pour un cas unidimensionnel

Les interfaces sont traversées par le flux total (*J*) de telle sorte que :

$$
J^* = \frac{J\delta}{\Gamma} = P\phi - \frac{d\phi}{d\left(\frac{x}{\delta}\right)}
$$

La valeur de la fonction  $\phi$  à l'interface sera pondérée entre ( $\phi_i$  et  $\phi_{i+1}$ ), tandis que le gradient  $\overline{a}$ ⎠  $\left(\frac{x}{s}\right)$ ⎝  $\big($ δ φ  $\int \frac{x}{2}$  $\frac{d\phi}{dx}$  doit être un multiple de ( $\phi$ <sub>i+1</sub> - $\phi$ <sub>i</sub>).

Proposons le modèle suivant :

$$
J^* = P\big[\alpha \phi_{i} + (1 - \alpha)\phi_{i+1}\big] - \beta\big[\phi_{i+1} - \phi_{i}\big]
$$

Les deux coefficients (α et β) sont dépendent de P. Donc, nous pouvons exprimer le flux de sorte que :

 <sup>1</sup> \* = *B <sup>i</sup>* − *A <sup>i</sup>*<sup>+</sup> *J* φ φ …………………….……….(B.7)

 De telle sorte que les deux coefficients adimensionnels ( A et B ) sont respectivement associés au point ( i+1 et i). N'oublions pas que les propriétés des coefficients A et B sont étudiées en fonction du nombre de Peclet, à cet effet, une représentation graphique peut donner une compréhension globale :

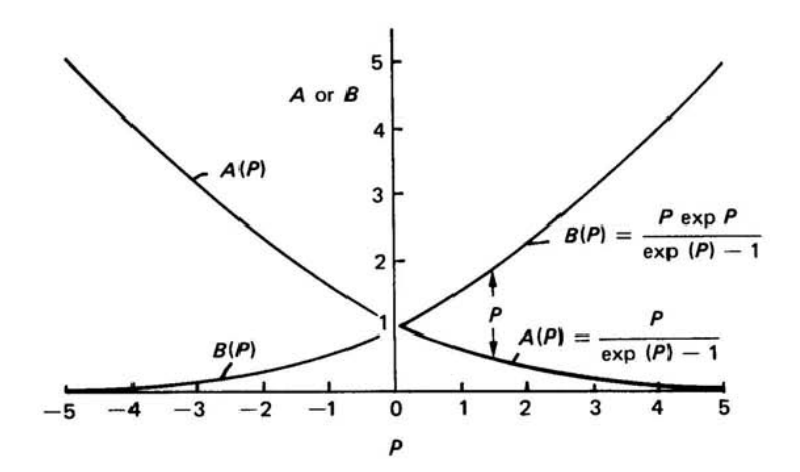

**Figure B.5**. Variation de A et B en fonction du nombre de *Peclet* 

1. Si les deux fonctions  $\phi_i$  et  $\phi_{i+1}$  sont égales, le flux diffusif doit être nul et seul

doit demeurer le flux convectif (ρ U  $\phi_i$ ), alors, on écrit que :

 <sup>1</sup> \* = *P <sup>i</sup>* = *P <sup>i</sup>*<sup>+</sup> *J* φ φ ……………………..…………..(B.8)

D'où, la combinaison entre les deux fonctions (B.7 et B.8) donnera :

$$
B = A + P \dots (B.9)
$$

2. Si nous permutons les coordonnées de l'axe, (*P*) devient (–*P*) de telle sorte que les rôles de A et B permutent aussi :

$$
A(-P) = B(P) \dots (B.10)
$$

$$
B(-P) = A(P) \dots (B.11)
$$

 La variation exacte de ces deux paramètres ( A et B) en fonction du (*P*) et qui peut être déduite de la solution exacte de la fonction (\*) qui exprime de son coté le flux (J) par la relation ci-dessous :

 ⎟ ⎟ ⎠ ⎞ ⎜ ⎜ ⎝ ⎛ − <sup>−</sup> <sup>=</sup> <sup>+</sup> exp( *<sup>e</sup>* ) 1 *P E <sup>e</sup> <sup>e</sup> <sup>P</sup> P <sup>J</sup> <sup>F</sup>* <sup>φ</sup> <sup>φ</sup> <sup>φ</sup> ……………………...…..(B.10)

Où

$$
P_e = \frac{F_e}{D_e}
$$

 Nous observons que la distance verticale entre les courbes A et B est égale à *P*. Comme nous constatons aussi que les deux courbes sont symétriques par rapport à *P* = 0. L'implication de ces deux propriétés est que les fonctions A(P) et B(P) sont connues seulement pour des valeurs positives de *P*, comme le montre la figure B.5**.** Donc, en utilisant les propriétés (B.9, B.10 & B.11), nous aurons :

$$
A(P) = B(P) - P
$$

$$
= A(-P) - P
$$

$$
= A(|P|) - P
$$

Ainsi pour toutes les valeurs de *P*, positive ou négative, nous écrivons :

$$
A(P) = A(|P|) + [P,0] \dots \dots \dots \dots \dots \dots \dots \dots (B.11)
$$

Utilisons de nouveau l'équation (3) :

B(P) = A(|P|) + [*P*,0 ]………………….…..........(B.12)

 Aussi, nous annonçons que la combinaison entre les deux équations (B.7 et B.9) aboutie à :

$$
\begin{array}{c}\nJ^* - P\phi_i = A(\phi_i - \phi_{i+1}) \\
J^* - P\phi_{i+1} = B(\phi_i - \phi_{i+1})\n\end{array}
$$

 Si on applique maintenant la relation du flux (1) aux interfaces **e** et **w** (Voir figure B.1) et en utilisant les équations (B.11 et B.12), nous obtenons la formulation générale (*Convection – Diffusion*) suivante :

$$
a_{P} \phi_{P} = a_{e} \phi_{e} + a_{w} \phi_{w}
$$
  
\n
$$
a_{e} = D_{e} A(|P|) + [-F_{e}, 0]
$$
  
\n
$$
a_{w} = D_{w} A(|P|) + [F_{w}, 0]
$$
  
\n
$$
a_{P} = a_{E} + a_{w} + (F_{e} - F_{w})
$$
\n(B.13)

## 2.3 Flux limiter

 Une réflexion importante dans le domaine de CFD est née grâce à la discrétisation des différents termes des équations aux dérivées partielles (EDP). La précision, la stabilité numérique et la limite de la solution dépend du schéma numérique utilisé pour la résolution des différents problèmes posés. La question importante qui se pose toujours dans ces problèmes numériques est de chercher

une relation spécifique appropriée entre la variable convection, stockée dans le centre des cellules, et sa valeur à chacune des faces de la cellule.

 La méthode des flux limiter est utilisée dans le but d'évaluer les paramètres dans les limites des faces du volume de contrôle. Elle utilise des schémas de haute résolution, spatiale et temporelle pour résoudre les problèmes de mécanique des fluides, et en particulier ceux qui sont décrits par des équations aux dérivées partielles (EDP).

 Pour faire simple, l'équation de conservation pour une variable spécifique générale  $\phi$  peut être écrite comme suit :

∇.( ) <sup>ρ</sup>**U**φ − *G S* ∇φ = …………………………(B.13)

 Après avoir intégrer cette équation dans le volume de contrôle, le résultat devient :

$$
J_h - J_l + J_n - J_s + J_e - J_w + D_h - D_l + D_n - D_s + D_e - D_w = S_p \dots (B.14)
$$

Le flux convectif à travers la face est calculé de tel sorte que :

*<sup>f</sup> Cf <sup>f</sup> J* = \*φ …………….…………...(B.15)

convection  $\phi_f$  associée à ce débit massique est actuellement stockée dans le centres du volume de contrôle, et donc une certaine forme d'interpolation doit être faite afin de déterminer sa valeur à chaque face de ce volume. La procédure d'interpolation utilisée pour cette opération fait l'objet de différents régimes proposés dans la littérature, et la précision, la stabilité et la limite de la solution dépendent de la procédure utilisée.

Où (*Cf* ) représente le débit massique à travers la face ( *f* ).La variable de

En générale, la valeur de la variable de convection  $\phi_f$  peut être formulée explicitement en termes de ses valeurs nodales voisines par une relation fonctionnelle de la forme :

( ) φ *<sup>f</sup>* = *P* φ*nb* ……………….………………(B.16)

En combinant les deux expressions (B.14) et (B.16), l'équation devient :

$$
\begin{aligned}\n\{D_{h} + C_{h} [P(\phi_{nb})]_{h}\} - \{D_{l} + C_{l} [P(\phi_{nb})]_{l}\} + \\
\{D_{n} + C_{n} [P(\phi_{nb})]_{n}\} - \{D_{s} + C_{s} [P(\phi_{nb})]_{s}\} + \\
\{D_{e} + C_{e} [P(\phi_{nb})]_{e}\} - \{D_{w} + C_{w} [P(\phi_{nb})]_{w}\} = S_{P} \n\end{aligned}
$$
.....(B.17)

 En introduisant le schéma d'ordre supérieur dans l'équation (B.17) et en utilisant la procédure de correction différée de *Rubin and Khosla [1982].* L'expression de la variable aux faces devient :

$$
\phi_f = \phi_f(U) + \phi'_f
$$
 (B.18)

Où la variable  $\phi|_f$  est la correction d'ordre supérieur qui représente la différence entre valeur de la face  $\phi_f(U)$ du schéma UDS et la valeur de la variable du schéma d'ordre supérieur  $\phi_{\scriptscriptstyle f}(H)$  .

 (*H* ) (*U* ) *<sup>f</sup> <sup>f</sup>* φ *<sup>f</sup>* = φ −φ ' ………………………(B.19)

Si on fait une substitution de l'équation (B.18) dans (B.17), le résultat devient :

$$
\{D_{h} + C_{h}\phi_{h}(U)\} - \{D_{l} + C_{l}\phi_{l}(U)\} +
$$
  
\n
$$
\{D_{n} + C_{n}\phi_{n}(U)\} - \{D_{s} + C_{s}\phi_{s}(U)\} +
$$
  
\n
$$
\{D_{e} + C_{e}\phi_{e}(U)\} - \{D_{w} + C_{w}\phi_{w}(U)\} = S_{P} + B_{P}
$$
......(B.20)

Avec ( $B_p$ ) est le terme source de la différence de correction et qui est donné par :

$$
B_{P} = C_{l}\phi_{l} - C_{h}\phi_{h} + C_{s}\phi_{s} - C_{n}\phi_{h} + C_{w}\phi_{w} - C_{e}\phi_{e}
$$
 .......(B.21)

L'expression en fonction des valeurs nodales donne :

$$
a_{P}\phi_{P} = \sum (a_{nb}\phi_{nb}) + S_{P} + B_{P}
$$

Avec :

 $a_p$  et  $a_{nb}$  sont les coefficients de la convection-diffusion obtenus à partir du schéma UDS.  $\phi_{P}$  C'est la valeur standard de  $\phi$  stocké au centre du volume de contrôle et la somation est en fonction directe des valeurs de voisinage des nœuds.

## 2.3.1 Différent schémas possible (UDS, CDS, HYBRIDE)

Central Differencing Scheme: Hypothèse la plus utilisée pour le calcul des valeurs de convection des faces  $\phi_f$  est :

$$
\boldsymbol{\phi}_{f} = 0.5(\boldsymbol{\phi}_{c} + \boldsymbol{\phi}_{d})
$$

 Ce schéma est de deuxième ordre, mais n'est pas borné alors que les oscillations non physiques apparaissent dans les régions de forte convection et aussi dans la présence de discontinuités, telles que les chocs. La méthode CDS peuvent être utilisés directement en présence d'un très faibles nombre de Reynolds où les effets du flux diffusifs dominent sur la convection.

Upwind Differencing Scheme (Courant et al [1952]): Ce schéma assume que les variables convectives qui se trouvent au frontières des faces ( *f* ) du volume de contrôle sont les mêmes que ceux du centre.

$$
\boldsymbol{\phi}_f^{} = \boldsymbol{\phi}_c^{}
$$

 Ce schéma est inconditionnellement limité et d'une très grande stabilité, cependant, comme indiqué précédemment, il est seulement de premier ordre quant à la précision en termes d'erreur de troncature et peut produire de graves diffusions numériques. Le régime est donc très diffusif quand la direction de l'écoulement est inclinée vers les lignes de la grille.

Hybrid Differencing Scheme (Spalding [1972]) : Ce schéma fait changer la discrétisation des termes de convection entre le schéma CDS et UDS relativement aux valeurs du nombre de *Peclet* qui se trouve dans le volume de contrôle.

$$
\phi_f = 0.5(\phi_c + \phi_d) \qquad \text{Si} \quad P_e < 2
$$

$$
\phi_f = \phi_c \qquad \qquad \text{Si} \quad P_e > 2
$$

Tel que le nombre de *Peclet* est définie comme :

$$
P_e = \rho.abs(U_f)\frac{A_f}{D_f}
$$

 Où *Af* et *Df* sont, respectivement, la zone de cellule de face et le coefficient de diffusion physique. Lorsque  $P_e > 2$ , les calculs du schéma **CDS** ont tendance à devenir instable de sorte que le *HDS* revient à l'*UDS*. La diffusion physique est ignorée lorsque Pe> 2.

### 2.3.2 Classification des schémas d'ordre supérieur

 On peut classifier les schémas en deux types, ceux qui sont linéaire et ceux qui ne le sont pas. Pour ceux qui sont linéaire, c'est que leurs coefficients ne sont pas en fonction directe avec les variables convectives où elles sont appliquées dans l'équation linéaire de convection. Tandis que les schémas Non-linéaires analyser la solution dans le pochoir et adapte la discrétisation afin d'éviter tout comportement non désiré, comme par exemple l'illimité (voir *Waterson [1994]*). Ces deux types de régime peuvent être présentés de façon unifiée par l'utilisation de la formulation *Flux-Limiteur* (*Waterson et Deconinck [1995]),* qui calcule la valeur de la cellule-face de la variable de convection :

$$
\pmb{\phi}_{\scriptscriptstyle{f}} = \pmb{\phi}_{\scriptscriptstyle{c}} + 0.5 \, {}^*\, B\big(r\big)\! \big(\pmb{\phi}_{\scriptscriptstyle{c}} - \pmb{\phi}_{\scriptscriptstyle{u}}\big)
$$

Avec B(r) est un terme de la fonction limiter de tel sorte que r est le ratio suivant :

$$
r = \frac{(\phi_d - \phi_c)}{(\phi_c - \phi_u)}
$$

 La généralisation de cette approche pour gérer les mailles non-uniformes a été donnée par *Waterson [1994]* 

#### 2.3.2.1 Cas linéaire :

 Tous ces schémas sont unifiés dans une seule équation, de telles sortes que le terme B (r) est en fonction d'un nombre de Kappa qui sera défini comme suit :

$$
B(r) = 0.5 * [(1 + K)r + (1 - K)]
$$

Avec :

- $CDS$  pour un  $K = 1$
- QUICK pour un K=1/2
- LUS pour un K= -1

 Les cas linéaires apparaissent comme des lignes droites dans le diagramme de flux-Limiteur (FLD) qui prend la forme d'une parcelle de B (r) en fonction de r

(voir par exemple *Hirsch [1990]*). Les deux principales régions de ce diagramme sont donnés par r<0, indiquant un extremum et r>0 indiquant une variation monotone.

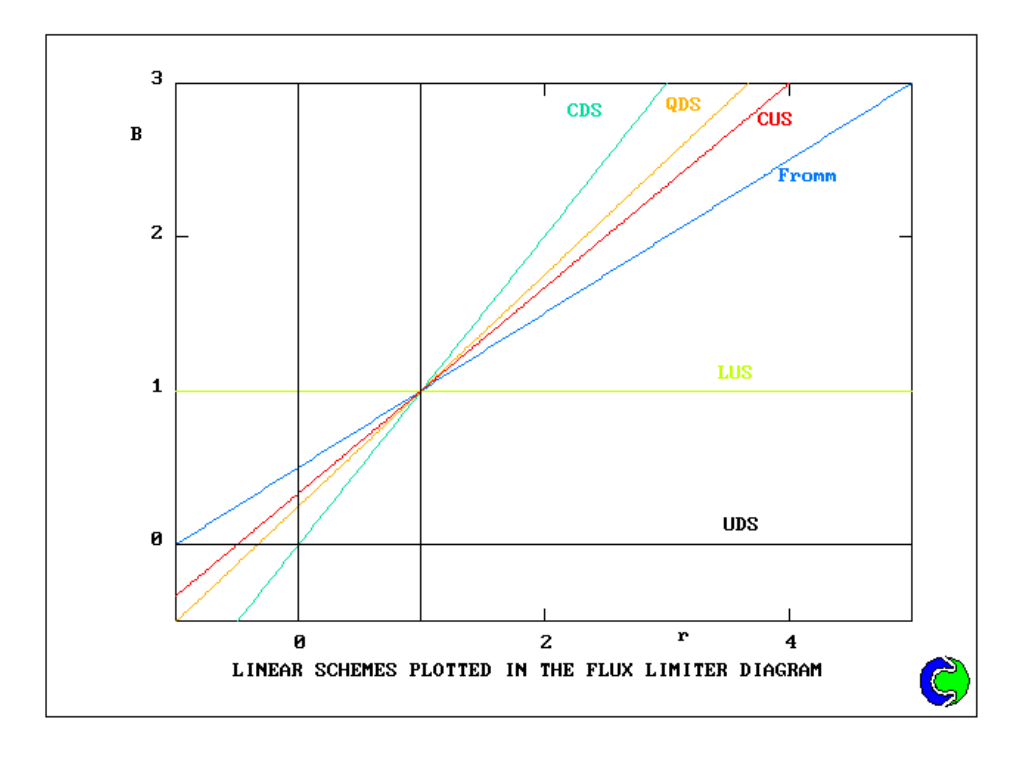

**Figure 2.6**. Tracé des schémas linéaire selon le diagramme de flux limiter

Ci-dessous un tableau récapitulatif de la plus part des schémas non linéaire

## **Tableau B.1 :** Schémas non linéaire

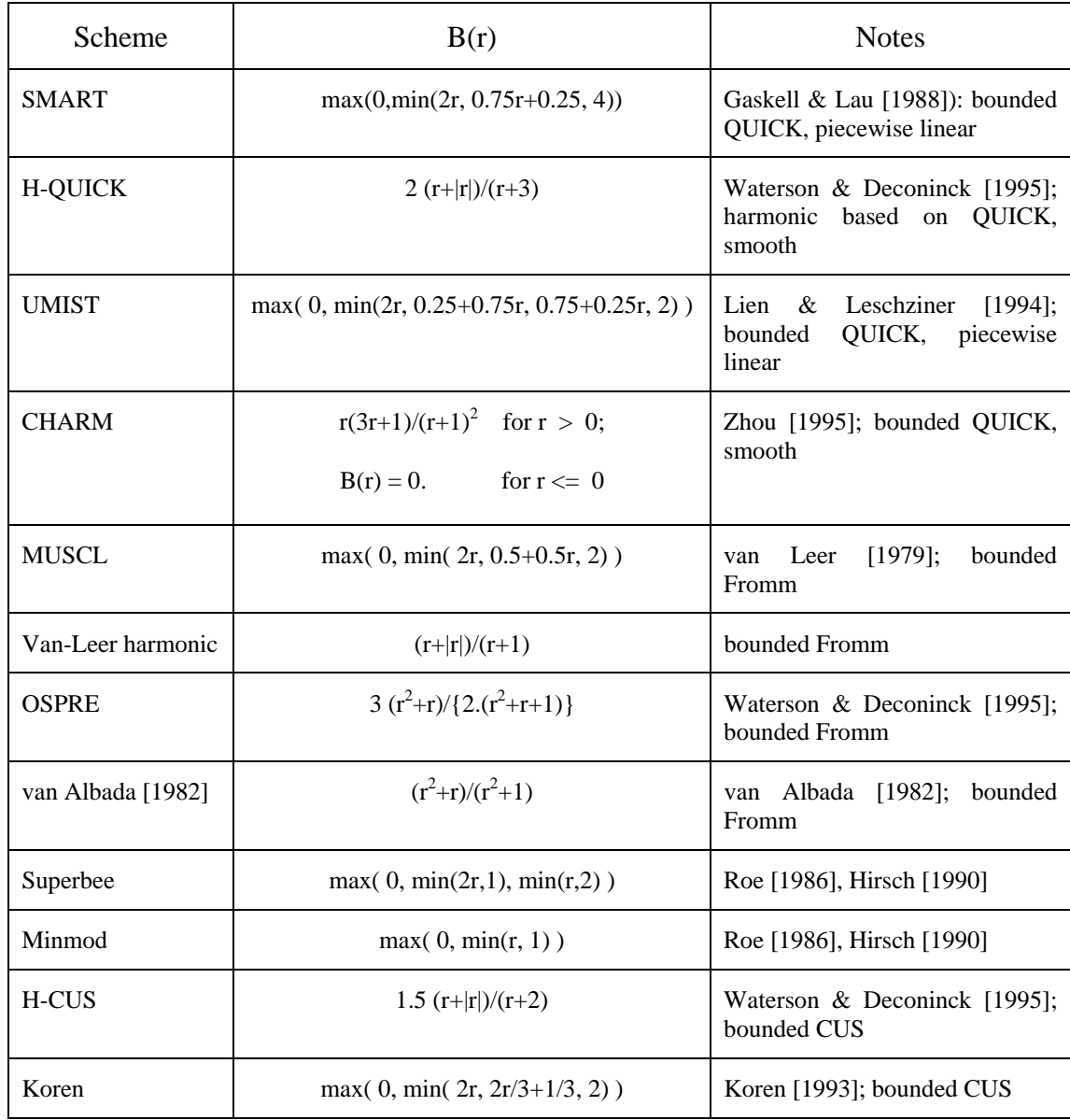

Aussi les diagrammes pour les différents schémas :

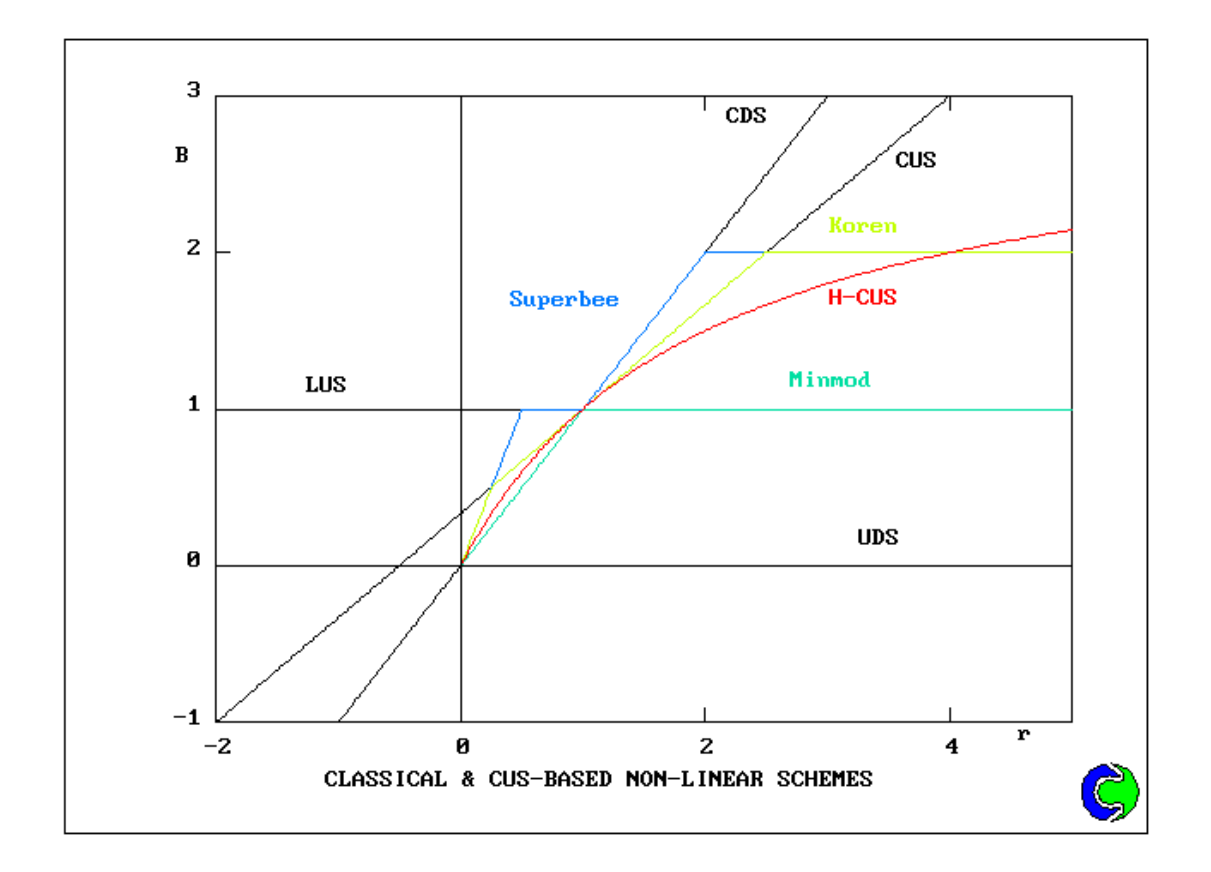

**Figure B.7**. Divers schémas non linéaire tracé selon le diagramme des flux limite

## 2.4 Conclusion

 L'expression de la fonction A(|P|) est définie pour chaque schéma utilisé, nous pouvons mettre toutes ces valeurs de la fonction dans un tableau récapitulatif pour une meilleure compréhension :

| <b>Schémas</b>              | Formule de la fonction A( P ) |
|-----------------------------|-------------------------------|
| Différence centrée (C.D.S)  | $1 - 0.5$  P                  |
| <b>Amont Upwind (U.D.S)</b> | 1                             |
| Hybride (H.D.S)             | $  0;1-0.5 P  $               |
| Lois de puissance (P.L.D.S) | $[0; (1 - 0.5 P )^{5}]$       |
| <b>Exponentiel (Exacte)</b> | $ P  / [exp( P ) - 1]$        |

**Tableau 2.2 :** Valeur de la fonction A(|P|) pour les différents schémas

 Nous illustrons aussi la variation de la fonction A(|P|) dans un graphe pour les différents schémas proposés :

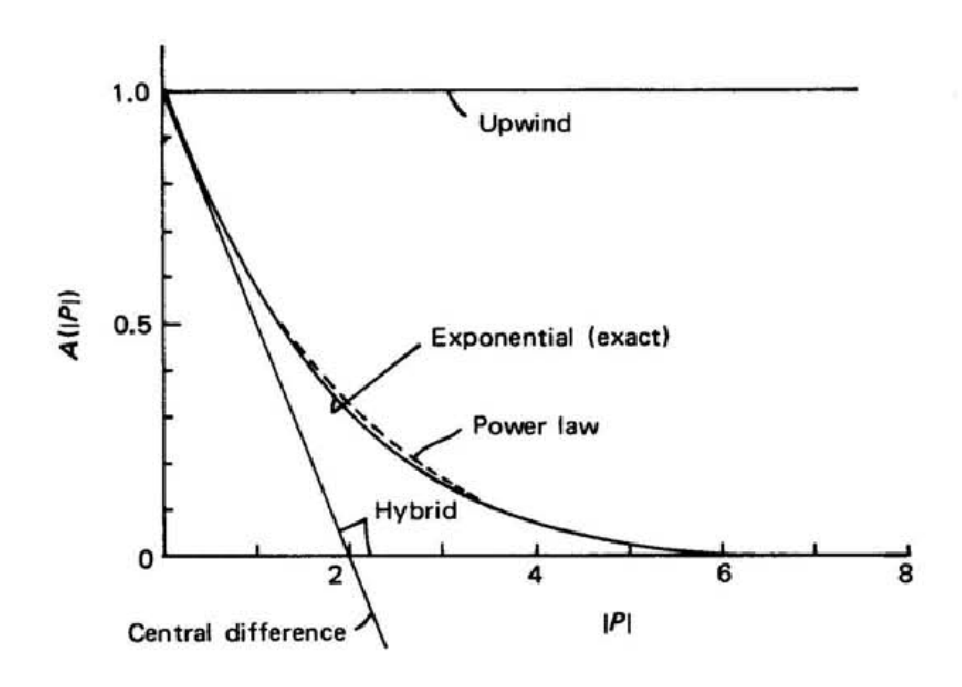

**Figure B.8**. Variation de A (|P|) en fonction des schémas proposés

# **APPENDICE C**

## **LISTE DES SYMBOLES ET DES ABRIVIATIONS**

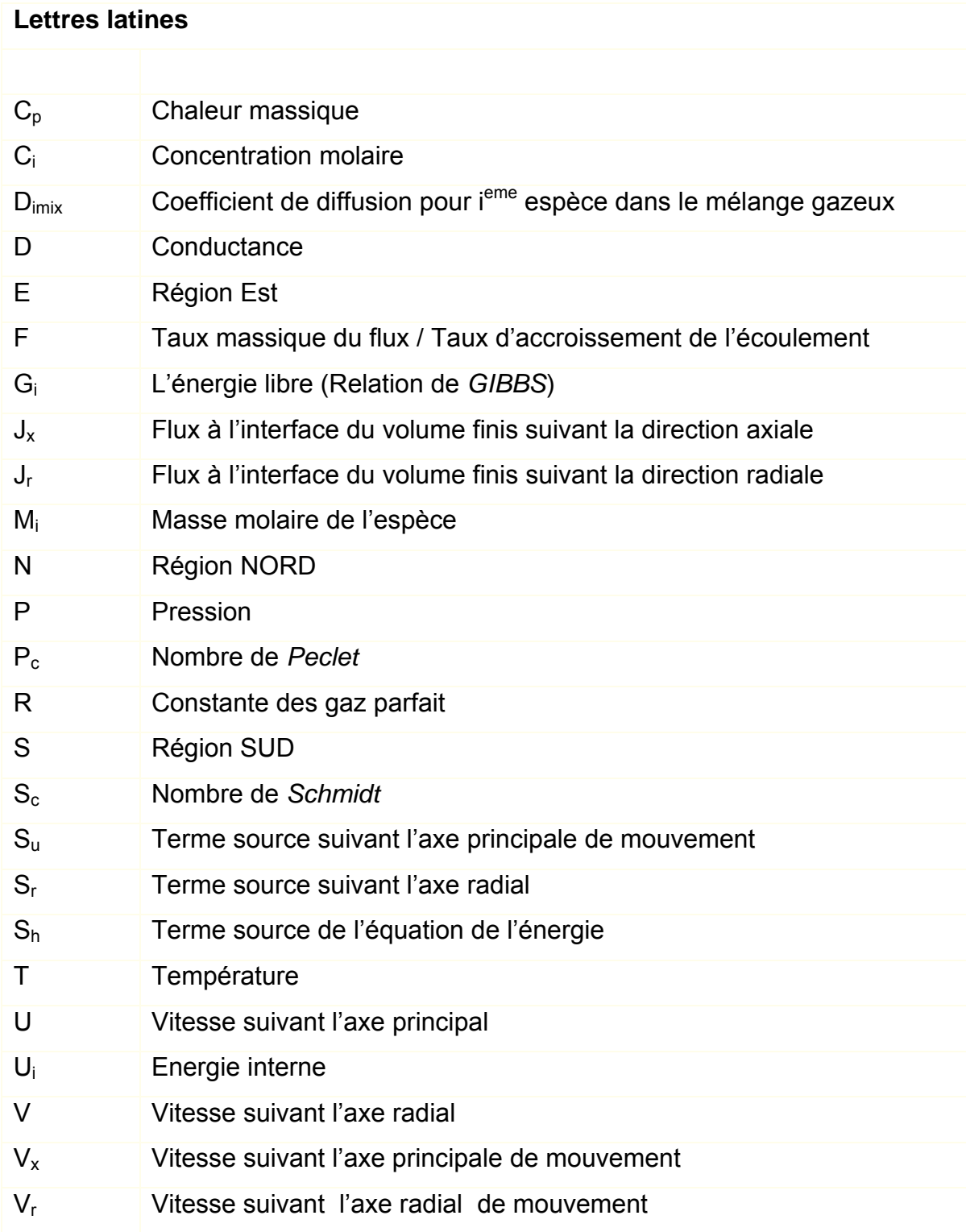

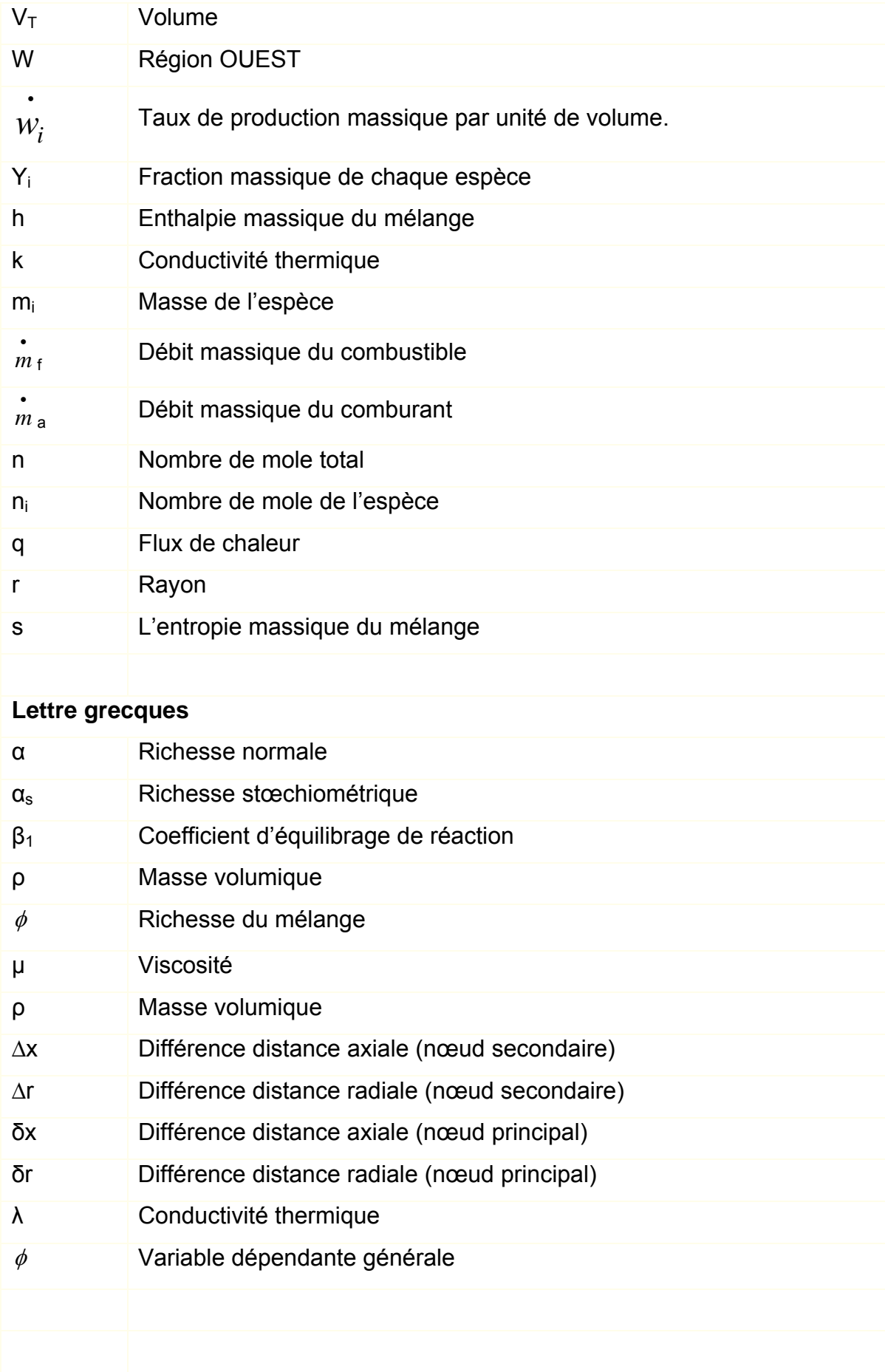

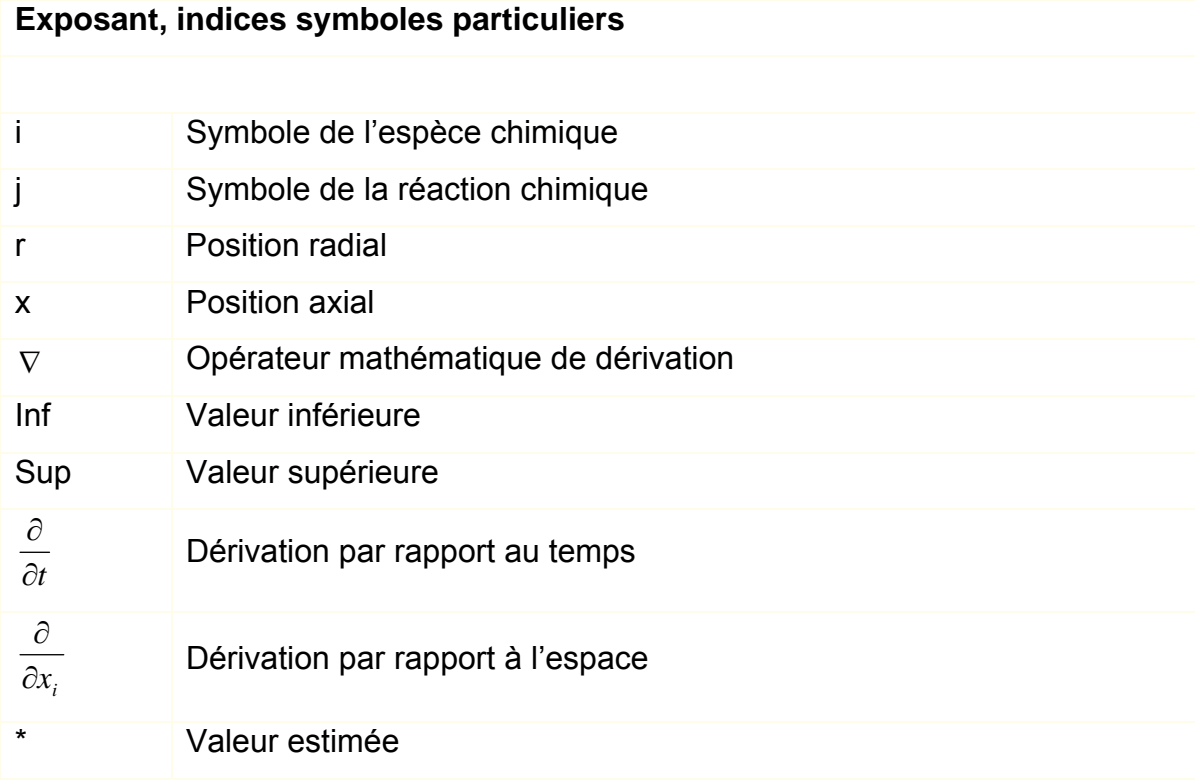

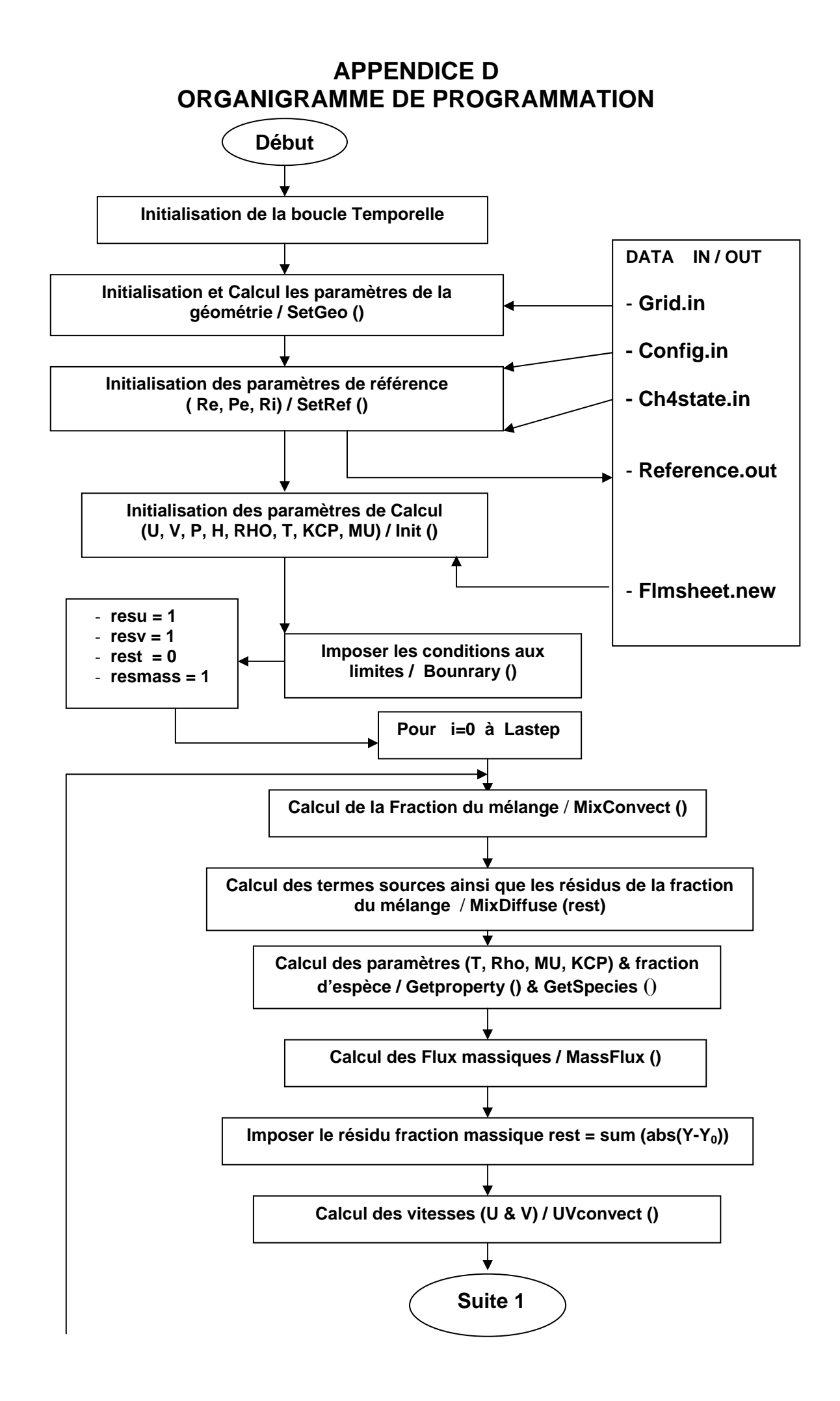

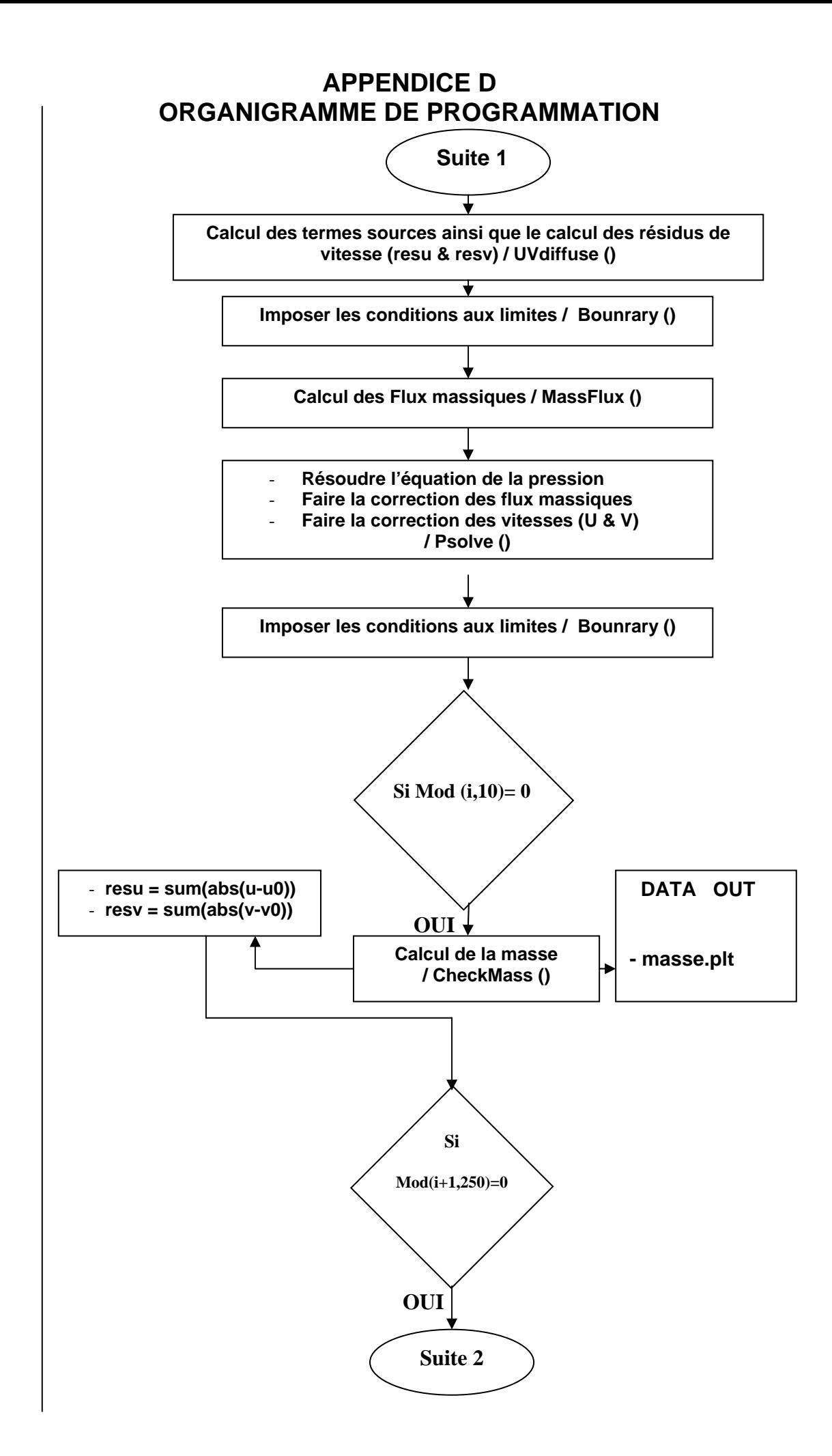

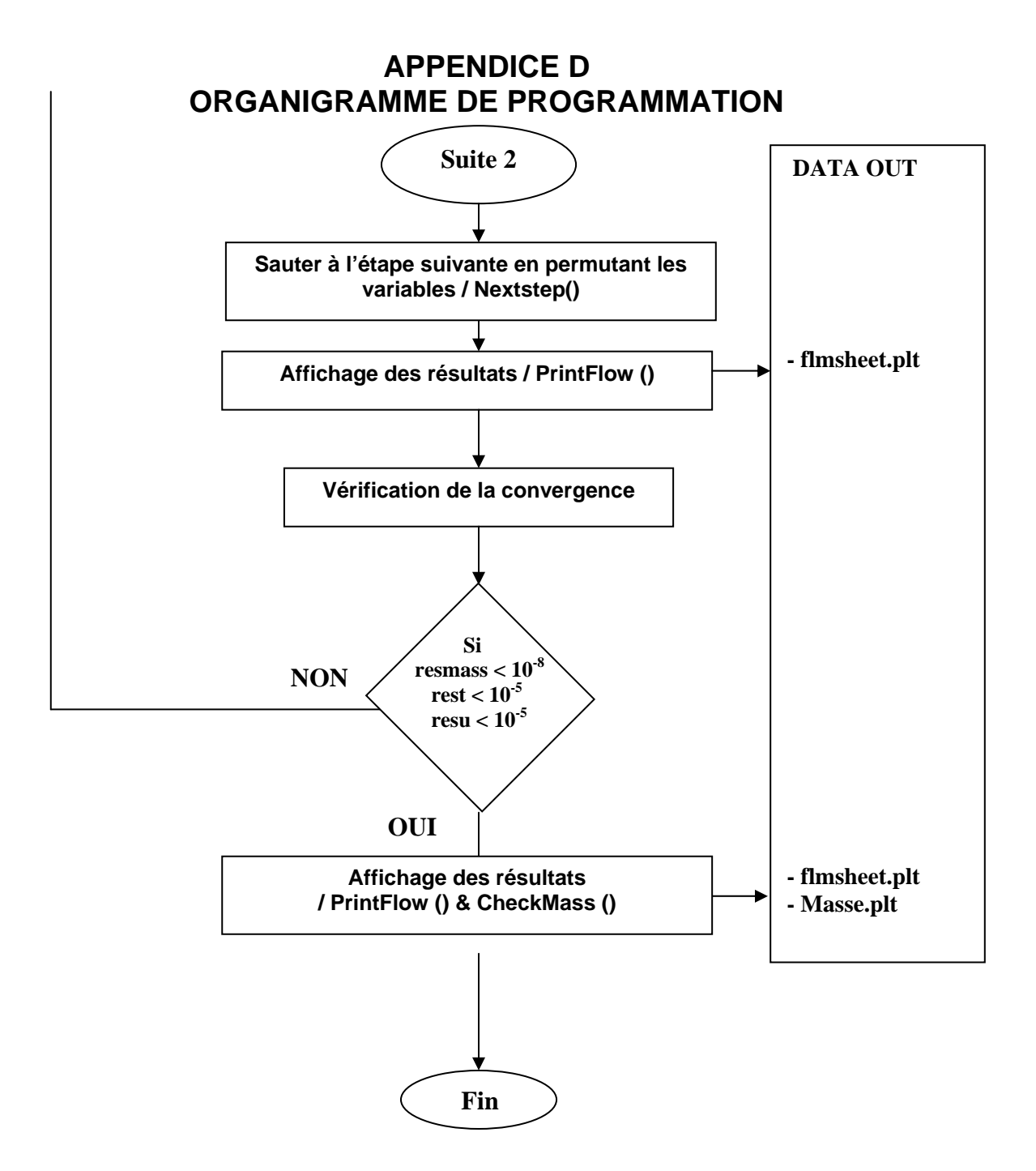

## **REFERENCES**

- 1. Francis E. Fendell " Ignition and extinction in combustion of initially unmixed reactants "Journal mécanique des fluides, volume 21, part 2, (1965), pp. 281-303
- 2. John f. Clarke " The Laminar Diffusion Flame behind a Blunt Body: a Constant-Pressure Oseen-flow Model " J Appl Math, (1967), volume 3 (4): pp 347-361.
- 3. John F. Clarke et G. R. Stegen " Some unsteady motions of a diffusion flame sheet " Journal mécanique des fluides, (1968), volume. 34, part 2, pp. 343-358
- 4. A. Melvin, J. B. Moss et J. F. Clarke " Streamline Deflection by a Diffusion Flame " combustion science and technology (1972) volume 6, part 3.
- 5. William B. Bush et Francis E. Fendell " Diffusion-flame structure for a two-step chain reaction " Journal mécanique des fluides,(1974), volume 64, part 04, pp 701-724.
- 6. R. W. Bilger " The Structure of Diffusion Flames " Combustion Science and Technology,(1976), volume 13, part 1-6, pp. 155-170.
- 7. S. H. Sohrab, A. Liñan et F. A. Williams "Asymptotic Theory of Diffusion-Flame Extinction with Radiant Loss from the Flame Zone "Combustion science and technology. (1982); 27(3-4): pp 143-154.
- 8. M. D. Smooke, R. E. Mitchell et D. E. Keyes "Numerical Solution of Two-Dimensional Axisymmetric Laminar Diffusion Flames" Combustion Science and Technology, (1986), volume 67, part 4-6.
- 9. J. S. Kim, F. A. Williams et P. D. Ronney "Diffusional-thermal instability of diffusion flames " journal mécanique des fluides, (1996), volume 327, pp 273-301
- 10. Fumiaki Takahashi et Viswanath R. Katta " Chemical Kinetic Structure of the Reaction Kernel of Methane Jet Diffusion Flames "Combustion Science and Technology, (2000), volume 155, part 1, pp 243-279.
- 11. Amable liñán, Eduardo Fernández-tarrazo, Marcos vera et Antonio l. Sánchez " Lifted laminar jet diffusion flames " Combustion Science and Technology, (2005), volume 177, part 5-6, pp 933-953.
- 12. K. J. Santa, Z. Sunb, B. H. Chao, P. B. Sunderland, R. L. Axelbaum, D. L. Urban et D. P. Stocker " Numerical and experimental observations of spherical diffusion flames "Combustion Theory and Modelling (2007) Volume 11, part 4, pp 639–652
- 13. Hamidreza Gohari Darabkhani et Yang Zhang " Methane Diffusion Flame Dynamics at Elevated Pressures" Combustion. Science. and Tech, (2010),volume 182, pp 231–251
- 14. Barrére, M. and Prud'homme "Les équations fondamentales de l'aérothermochimie". R. Masson et C<sup>ie</sup>, Editeurs Paris (1973)
- 15. G. Hauke "An Introduction to Fluid Mechanics and Transport Phenomena" Springer Science & Business Media, (2008), volume 86
- 16. Stephen. R turns "An Introduction to Combustion concepts and Applications", McGraw-hill series in mechanical engineer, (2000). Second edition.
- 17. J. Warnatz, U. Maas, R.W. Debble " Combustion Physical and Chemical Fundamentals, Modelling and Simulation, Experiments, Pollutant Formation", Springer, (2006), 4<sup>th</sup> edition,
- 18. Irvin Glassman "Combustion", academic press, (1987), second edition.
- 19. Coffee, T.P. and Heimerd, J.M "Transport algorithms for premixed, laminar steady-state flames", Combustion and flame, volume 43, (1981), pp. 273-289.
- 20. John Wiley "Molecular theory of gases and liquids", New york Hirschfelder, J.O, Curtiss C.F. and Bird R.B. (1954)
- 21. Vivek V. Ranade "Computational Flow Modelling For Chemical Reactor Engineering" academic press, (2002), volume 1-5,
- 22. T. Cebeci, J.P. Shao, F. Kafyeke, E. Laurendeau " Computational Fluid Dynamics for Engineers" Horizons Publishing inc, Springer (2005).
- 23. Ferziger J.H., Peric M "Computational methods for fluid dynamics" 3rd Edition. Springer (2002). pp 101-105.
- 24. F. EL- Mahallawy, S. EL-Din Habik "Fundamentals & Technology Of Combustion" Elsevier (2002)
- 25. N. Peter "Numerical Simulation of Combustion Phenomena" , Numerical and asymptotic on an analysis on a systematically reduced reaction schemes for hydrocarbon flames. (1985), Springer
- 26. Smooke, M.D "Solution of Burner-stabilized laminar flames by boundary value methods" Journal of Computational Physics, (1982), volume 48, pp. 72-105.
- 27. Zeldovitch, J.B and Frank-Kamenetski "A theory of thermal propagation of flame - Acta Physicochemical", D.A (1938), pp.341-350
- 28. Roland Borghi & Michel Champion "Modélisation et théorie des flammes" Edition TECHNIP, (2000).
- 29. Danis Veynante " Flamme de diffusion laminaire ". Techniques de l'ingénieur, (1999), Réf : BE 8320
- 30. Véronique Dias & Jacques Vandooren " Chimie de la combustion Flammes à bas d'hydrocarbures ". Technique de l'ingénieur, (2004), Réf AF 6210.
- 31. Guy-Marie Côme " Cinétique chimique générale Modélisation mécanistique ". Technique de l'ingénieur, (1995), Réf J 1110
- 32. André Lallemand " Ecoulement des fluides, étude physique et cinétique". Technique de l'ingénieur, (1999), Réf BE 8151
- 33. Jean-Claude GUIBET " Les carburants et la combustion ", Technique de l'ingénieur, (2000), Réf BM 2520
- 34. John B Heywood "Internal Combustion Engine Fundamentals" McGraw-Hill series in mechanical engineering, (1988)
- 35. Kuo, K.K " Principle of combustion" Wiley (1984)
- 36. Suhas V. Patankar "Numerical Heat Transfer and fluid flow ". Series in computational methods in mechanics and thermal sciences, (1980)
- 37. Inge L Ryhming "Dynamique des fluides". Presse polytechniques Romandes. Première édition, (1985)
- 38. Chorin A.J " Numerical solution of the navier-stokes Equations " Math. Comp. 22 (1968)
- 39. Chorin A.J & J. Marsden. "A Mathematical Introduction to Fluid Mechanics " Springer, (1979)
- 40. Culbert B. Laney. " Computational gasdynamics " Cambridge university press (1998)
- 41. Randall J. LeVeque. "Numerical methods for conservation laws " Birkhäuser verlag Switzerland, (1992)
- 42. P. K. Sweby. "High Resolution Schemes Using Flux Limiters for Hyperbolic Conservation Laws", Volume 21, part. 5. (1984) pp. 995- 1011,